## **CAPÍTULO I**

## **1. ANTECEDENTES**

## **1.1. El problema**

La comunidad de Padcaya es la capital de la provincia Arce, la misma se encuentra entre las ciudades de Tarija y de Bermejo, produciendo un movimiento económico como ser actividades comerciales, de agricultura etc., asimismo, enfrenta actividades deportivas, culturales y sociales.

Conscientes de la misma las autoridades han propuesto invertir en el turismo, para el cual realizaron un estudio integral denominado "Construcción de infraestructura de fortalecimiento turístico Padcaya fase II".

Es en esta etapa en la cual se propone la construcción de un complejo deportivo el cual consiste en una cancha de futbol de pasto natural, pista atlética y dos estructuras similares de hormigón armado con cubierta metálica, la ingeniería estructural de la misma se desarrolla en este trabajo.

## **1.1.1 Planteamiento**

La comunidad de Padcaya ha generado un desarrollo en crecimiento poblacional, demográfico y económico.

Por lo que presenta una fuerte actividad en las escuelas y colegios, por ser un municipio rural, participa de los juegos estudiantiles de colegios rurales, además de los juegos estudiantiles plurinacionales "Presidente Evo", siendo las actividades mencionadas, las más importantes de carácter deportivo. Actualmente la comunidad de Padcaya, no cuenta con un complejo deportivo adecuado para la práctica integral del futbol y del atletismo, es decir una cancha de césped con pista atlética y sus graderías, para hacer frente a tan importantes eventos, que fomentan desarrollo integral del ser humano y por ende de la comunidad.

Las principales causas que permitieron concluir este hecho son:

- El crecimiento de la población estudiantil.
- El aumento de actividades deportivas.

 La comunidad solamente cuenta con un coliseo cerrado y una cancha poli funcional.

De persistir la situación actual, aumentará la incomodidad y malestar en la población, el nivel competitivo deportivo rebajara, por lo que se hace necesario plantear las siguientes alternativas de solución.

- Alquiler de infraestructura deportiva adecuada en otros municipios.
- Construcción de la cancha de futbol, pista atlética y sus graderías.

# **1.1.2 Formulación**

Con la construcción de la cancha de futbol de césped natural, pista atlética y sus correspondientes graderías se puede dar solución al problema, las escuelas y colegios podrán entrenar y desarrollar actividades deportivas en la misma.

Por lo que, en consecuencia, analizando las anteriores alternativas (el alquiler de otras canchas o pistas no es viable, por razones de transporte y logística, que requieren fuertes gastos económicos), la opción más viable es la construcción de la infraestructura deportiva.

# **1.1.3 Sistematización**

Seleccionada la alternativa más viable de solución al problema, la construcción de la infraestructura de deportiva que consta de cancha, pista atlética y graderías. El diseño de las graderías de la cancha de la comunidad de Padcaya, se desarrolla en el presente trabajo, en la etapa de perfil ya se analizaron las posibles soluciones de planteamiento estructural, las que quedaron definidas de la siguiente manera:

- **Estructura de cubierta:** cercha metálica
- **Estructura de soporte:** estructura a porticada de hormigón armado
- **Estructura de cimientos:** zapatas aisladas

# **1.2. Objetivos**

# **1.2.1 General**

Realizar el diseño estructural de la gradería del estadio del municipio de Padcaya perteneciente a el proyecto "Construcción de infraestructura de fortalecimiento turístico Padcaya fase II".

# **1.2.2 Específicos**

- Realizar el levantamiento topográfico.
- Realizar el estudio de suelos, que servirá para definir el tipo de fundación.
- Realizar el diseño estructural de los elementos de cubierta (cercha metálica).
- Realizar el diseño estructural de los elementos de sustentación (estructura a porticada de H°A°).
- Realizar el diseño estructural de los elementos de fundación, que van a ser definidos en base al estudio de suelos.
- Realizar el diseño estructural de las graderías.
- Calcular el presupuesto general del diseño estructural.

# **1.3. Justificación**

Las razones por las cuales se elabora la propuesta de Proyecto de Ingeniería Civil son las siguientes:

# **1.3.1 Académica**

Profundizar y poner en práctica los conocimientos adquiridos por el estudiante, durante el transcurso de su formación universitaria, en el análisis y diseño de elementos estructurales (elementos de fundación, estructura de soporte, elementos y estructura de cubierta).

# **1.3.2 Técnica**

Con el uso del paquete computarizado SAP-2014, se realizará el análisis y diseño de la estructura idealizada.

También se realizará el análisis manual de la estructura idealizada, por el método de matriz de rigidez y se comparará y analizará los resultados con los arrojados por el programa.

Se realizará el análisis y diseño de los escalones pre-fabricados, de forma manual.

# **1.3.3 Social - Institucional**

Ante el problema que tiene la comunidad de Padcaya, se pretende colaborar a esta institución con una alternativa de solución a su problema, el cual es la falta de infraestructura adecuada, que permita una práctica profesional del futbol como de atletismo, promoviendo la práctica deportiva principalmente en la población estudiantil. Por lo que realizará el trabajo de ingeniería estructural en sus graderías.

## **1.4. Alcance del Proyecto**

El proyecto contempla el "Diseño estructural de las graderías de la cancha y pista atlética" realizando a su tiempo un análisis de suelos, y con este obtener el valor de la capacidad portante del terreno de fundación, y examinar su configuración topográfica,

ambos realizados en la etapa de trabajo de campo, obtenidos por el estudiante, y en base a esto elaborar el planteamiento estructural y posterior verificación de sus elementos.

Este proyecto está enfocado en el diseño estructural, como prioridad, por lo tanto, no se hará referencia a los servicios básicos (agua potable, alcantarillado, pluvial, gas, red eléctrica, césped, delineamiento de pista u otros.)

En consecuencia, se elaborarán ejemplares plasmando el diseño estructural, el mismo que tendrá el siguiente contenido: planos estructurales, especificaciones técnicas, presupuesto general del proyecto.

#### **1.5. Localización**

El proyecto se ubicará en la comunidad de Padcaya, entre la carretera a Bermejo y la avenida de ingreso a la comunidad de Padcaya. Se posee un terreno abierto el cual tiene una superficie de 9059.32 m<sup>2</sup>, actualmente es una cancha de futbol de tierra. Posee las siguientes coordenadas geográficas:

#### **21°53'58''S 64°42'39''W**

### **1.6. Información socioeconómica relativa al proyecto**

### **1.6.1 Ubicación y Superficie**

Padcaya es una localidad y [municipio](https://es.wikipedia.org/wiki/Municipio) capital de la [Provincia de Aniceto Arce](https://es.wikipedia.org/wiki/Provincia_de_Aniceto_Arce) del departamento, al sur de [Bolivia,](https://es.wikipedia.org/wiki/Bolivia) ubicada a 45 km de la capital del departamento, [Tarija.](https://es.wikipedia.org/wiki/Tarija) Ubicada en el valle del [río Orosas,](https://es.wikipedia.org/w/index.php?title=R%C3%ADo_Orosas&action=edit&redlink=1) afluente del [río Bermejo,](https://es.wikipedia.org/wiki/R%C3%ADo_Bermejo) y flanqueada por el Cerro Huancani, de 2.960 [msnm,](https://es.wikipedia.org/wiki/Msnm) que corona el valle en que está ubicada la villa. Está ubicada sobre la Ruta, que conduce desde Tarija hacia Bermejo, sobre el límite con la [Argentina.](https://es.wikipedia.org/wiki/Argentina) Desde Padcaya parte la ruta que une el departamento Tarija con [Villazón](https://es.wikipedia.org/wiki/Villaz%C3%B3n) y [Tupiza.](https://es.wikipedia.org/wiki/Tupiza)

#### **1.6.2 Características de la población: Densidad de población**

Según el Instituto Nacional de Estadística de Bolivia, los habitantes empadronados en el último censo eran 19.260 habitantes, de los cuales 8.878 son hombres y 8.463 son mujeres, sin embargo, en la actualidad llegan a los aproximadamente 20.158 habitantes. En los últimos diez años la población Padcaya alcanzando la tasa anual de crecimiento de 1,13%

## **1.6.3 Actividades Económico - Productivas**

- Principales actividades económicas
	- Agricultura, Ganadería, Caza y Silvicultura: 62.96%
	- Industria Manufacturera: 6.46%
- Principales grupos ocupacionales
	- Agricultura, Ganadería, Caza y Silvicultura: 52.69%
	- Industria Extractiva, Constructiva. Manufacturera.: 16.35%
- Población ocupada por categoría en el empleo
	- Asalariados: 2,032 habitantes
	- Independientes con remuneración: 3,317 habitantes
	- Independientes sin remuneración: 577 habitantes
	- Población en edad escolar que Trabaja: 1,107 habitantes
- Población ocupada por categoría en el empleo
	- Asalariados: 2,032 habitantes
	- Independientes con remuneración: 3,317 habitantes
	- Independientes sin remuneración: 577 habitantes
	- Población en Edad escolar que Trabaja: 1,107 habitantes

## **1.6.4 Servicios Básicos existentes**

De acuerdo a la información proporcionada por la Dirección de Obras Públicas, en la Gobernación Sección Padcaya, la infraestructura actual cuenta con todos los servicios básicos, como ser agua potable, saneamiento básico, electricidad, transporte y telecomunicaciones.

# **CAPÍTULO II**

# **2.- MARCO TEÓRICO**

El desarrollo del presente proyecto requiere de la aplicación de todos los conocimientos adquiridos en la formación como ingeniero los cuales son sustentados con un estudio teórico antes de la aplicación en cualquier trabajo ingenieril los cuales se desarrollan a continuación:

## **2.1 Levantamiento Topográfico**

## **2.1.1 Objetivos y Alcance**

El estudio topográfico deberá contar con los siguientes objetivos.

 $\triangleright$  Los trabajos de campo que permitan elaborar los planos topográficos.

 Proporcionar información de base para los estudios de geología, geotecnia, así como de ecología y su efecto en el medio ambiente.

 $\triangleright$  Posibilitar la definición precisa de la ubicación y las dimensiones de los elementos estructurales.

 Establecer puntos de referencia para el replanteo durante la construcción. Los estudios topográficos deberán comprender como mínimo lo siguiente:

 El estudio topográfico comprenderá el levantamiento topográfico general de la zona del proyecto documentado en planos a escala 1:500 y 1:2000 con curvas de nivel a cada 1 m y comprendiendo toda el área del terreno donde se situará el estadio.

Ubicación e indicación de cotas y puntos de referencia.

## **2.1.2 Instrumentación**

La instrumentación y el grado de precisión empleados para los trabajos de campo y el procesamiento de los datos deberán ser consistentes con la dimensión del estadio y sus accesos con el área estudiada. Usualmente en nuestro medio se lo realiza con estación total estacas, prismas, güincha, brújula, etc.

## **2.2 Estudios de suelos**

Su objetivo es establecer las características geotécnicas, es decir la estratigrafía, la identificación y las propiedades físicas y mecánicas de los suelos para el diseño de cimentaciones estables.

El estudio debe comprender exploraciones de campo y ensayos de laboratorio, cuya cantidad será determinada en base a la envergadura del proyecto, en términos de su

longitud y las condiciones del suelo. Los estudios deberán comprender la zona de ubicación del estadio.

- Ensayos de campo en suelos y /o rocas.
- Ensayos de laboratorio de muestras de suelos y /o rocas extraídas de la zona.
- Descripción de las condiciones de suelo, estratigrafía e identificación de los estratos de suelo o base rocosa.
- Definición de tipos y profundidades de cimentación.

## **2.2.1 Ensayos de campo**

Los ensayos de campo serán realizados para obtener los parámetros de resistencia y deformación de los suelos o rocas de fundación que estarán realizados en función de la longitud del estadio. Pueden considerarse los siguientes ensayos: Estudio de suelos:

Ensayo de resistencia, elaborado con ensayo SPT.

El equipo consiste en un tubo muestreador partido de 3.8 cm de diámetro y de 70 cm de largo, que se hinca a percusión y rescata muestras alteradas para identificar los suelos y realizar pruebas de índice. El número de golpes necesario para hincarlo se correlaciona con la resistencia del suelo, se hinca con un martinete de 63.5 kg de peso que se deja caer desde una altura de 76 cm, en el cual debe introducirse 45 cm contando el número de golpes para 3 segmentos de 15 cm. Se define la resistencia a la penetración estándar como el número de golpes (N) en los últimos 30 cm.

Los resultados de pruebas realizadas en laboratorio muestran que la resistencia a la penetración depende de diversos factores distintos de la compacidad relativa; la resistencia a la penetración es función de la presión de confinamiento del tipo de suelo. Además, el método lleva implícito un muestreo que proporciona muestras alteradas representativas del suelo en estudio.

## **2.2.2 Presión admisible**

Los investigadores Terzaghi y Peck han dado los valores de los coeficientes Ny y Nq de capacidad portante en función de N (número de golpes); incluso han dibujado ábacos que dan directamente la presión admisible en zapatas empotradas o superficiales. En medios coherentes, tras numerosas experiencias comparativas propusieron relacionar N con la consistencia de las arcillas y arenas, y con su resistencia a compresión simple medida en laboratorio sobre muestras inalteradas.

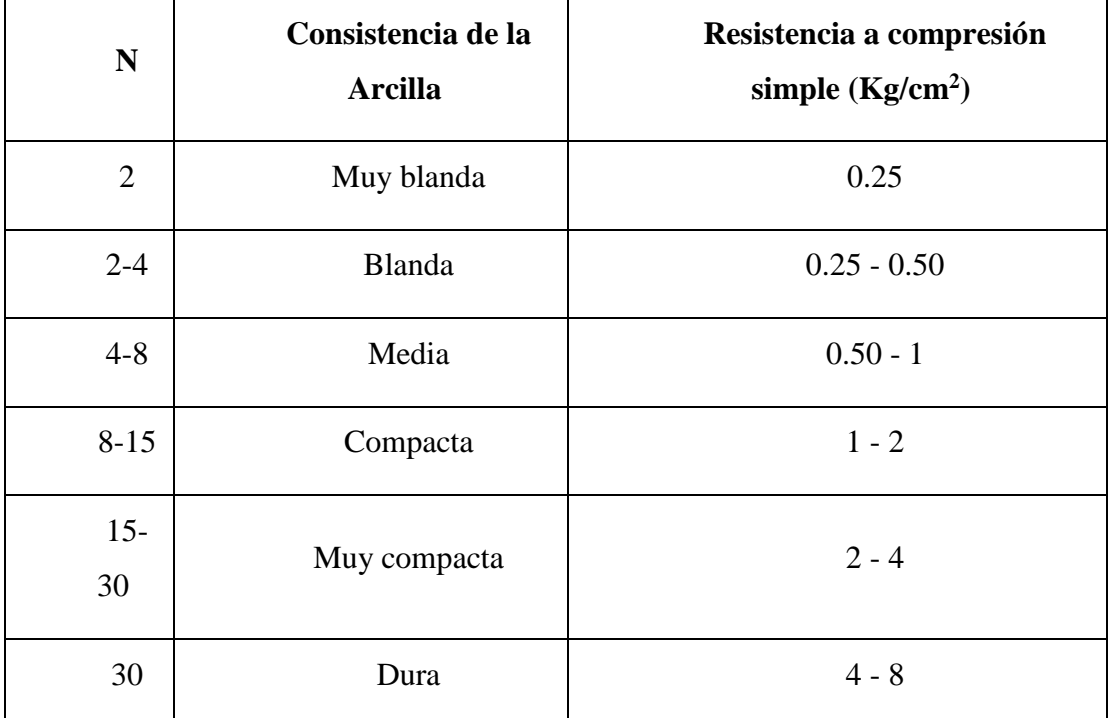

Tabla Nº1 Consistencia de arcillas y resistencia según el número de golpes (N)

## penetración estándar.

El SPT tiene la ventaja de proporcionar, además información de la naturaleza de las capas atravesadas, gracias a la muestra que se extrae. Sin embargo, sus resultados son discontinuos y capas de débil espesor pueden escapar a este reconocimiento.

## **2.2.2 Ensayos de laboratorio**

Los métodos usados en los ensayos de laboratorio deberán estar claramente referidos a normas técnicas especializadas relacionadas con los ensayos respectivos.

## **2.3 Idealización de la estructura**

Una vez analizadas las alternativas para el diseño estructural, se optó por una estructura a porticada de H°A° conformada por zapatas columnas y vigas, para el diseño de fundaciones se optó por zapatas aisladas ya que es la solución más económica en nuestro medio y la capacidad portante del suelo no es tan baja al extremo de requerir una losa de fundación, la cubierta se diseñará de cerchas metálicas conformadas en frío ya que resultan mucho más económicas y accesibles en el mercado que una cubierta hecha de acero conformado en caliente.

### **2.3.1 Cubierta metálica**

Es la parte del estadio que permite la protección de precipitación y rayos solares, como medida de protección a los usuarios, la misma estará apoyada en una columna de hormigón armado, también será sustentada con ayuda de un tensor metálico. Como se aprecia en la siguiente gráfica.

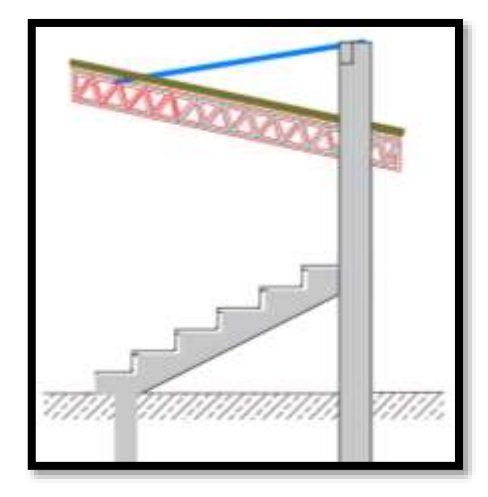

Figura Nº 1. Vista lateral de la estructura.

## **2.3.2 Estructura de hormigón armado**

La estructura de hormigón armado, estará compuesta de 2 columnas una más alta que la otra, entre las cuales se encontrará una viga, la cual será inclinada, sobre ella estarán apoyados las graderías del estadio. Como se aprecia en la figura Nº1

## **2.3.3 Fundación**

La estructura tendrá una fundación formada de zapatas aisladas de hormigón armado.

## **2.4 Diseño estructural**

Para el diseño de los componentes de hormigón armado se ha adoptado como norma base la ACI-318 2005, esto debido a que el Código boliviano de hormigón CBH-87 en la página nº1 del capítulo primero; SECCIÓN UNO: CRITERIOS BÁSICOS, establece "*Las estructuras de hormigón en masa, de hormigón pretensado y las mixtas, y las armadas con perfiles metálicos, exigen el empleo de técnicas especiales y/o métodos específicos de cálculo. Por ello quedan excluidas del campo de aplicación de esta norma.".* Sin embargo, el código americano permite la interacción hormigón con perfil metálico. Página nº 9 "*Esto cubre el espectro de usos estructurales del concreto*  *desde el concreto simple hasta el concreto con refuerzo no preesforzado, con acero de preesforzado, o secciones compuestas con perfiles de acero o tuberías*."

Para la estructura metálica se adoptó la norma AISI 96 para aceros conformado en frío, a continuación, se explica de forma breve la filosofía de diseño de cada norma.

## **2.4.1 Norma ACI-318-05**

a) Filosofía de diseño

El método de diseño ACI-318-05, a continuación, se presenta un resumen de fundamentos del comportamiento del hormigón armado.

- En el hormigón armado el hormigón y el acero trabajan integradamente.
- Las deformaciones en el acero son similares a las del hormigón que está alrededor del acero.
- El Principio de Navier Bernoulli establece que "las secciones transversales planas antes de la deformación permanecen planas después de la deformación"
- Las estructuras se deforman ante la presencia de solicitaciones pues deben resistir y equilibrar las cargas mediante esfuerzos internos y deformaciones externas.
- En el hormigón armado, el hormigón no resiste a la tracción sino el acero.
- El hormigón se comporta como material inelástico mientras el acero lo hace como material elasto – plástico.
- El hormigón armado se diseña para comportarse de manera dúctil ante la presencia de cargas que superen a las de servicio.
- El control de la formación de articulaciones plásticas en sitios seleccionados de la estructura a porticada es vital para lograr el comportamiento dúctil del hormigón armado.

b) Análisis de carga

Existen diversas cargas que actúan sobre las estructuras: cargas permanentes, cargas vivas, cargas sísmicas, empuje de suelos, etc. Sin embargo, durante el tiempo de vida de la estructura, las cargas rara vez actúan solas pues usualmente actúan combinadas. Las combinaciones de carga afectadas por los factores de mayoración son la fuente para la obtención de las solicitaciones mayoradas que se requieren en el diseño por capacidad resistente de las estructuras de hormigón armado.

- Carga mayorada la carga, multiplicada por los factores de carga apropiados, que se utiliza para diseñar los elementos utilizando el método de diseño por resistencia de este reglamento.
- Carga muerta son cargas soportadas por un elemento, según se definen en el reglamento general de construcción de la cual forma parte este reglamento (sin factores de carga).
- Carga viva carga viva especificada en el reglamento general de construcción de la cual forma parte este reglamento (sin factores de carga).
- c) Combinaciones de cargas

La resistencia requerida U debe ser por lo menos igual al efecto de las cargas mayoradas en las ecuaciones que se presentan líneas abajo. Debe investigarse el efecto de una o más cargas que no actúan simultáneamente.

 $U = 1.4$  (D + F)  $U = 1.2$  (D + F + T )+1.6(L+H)+0.5(L ó S ó R)  $U = 1.2D + 1.6$  (L ó S ó R)+)1.0L ó 0.87W)3  $U = 1.2D + 1.6W + 1.0L + 0.5$  (L ó S ó R)  $U = 1.2D+1.0E+1.0L + 0.2S$  $U = 0.9*D + 1.6W + 1.6H$  $U = 0.9D + 1.0E + 1.6H$ 

Donde:

U: resistencia requerida para resistir las cargas mayoradas o momentos y fuerzas internas correspondientes.

D: cargas muertas, o momentos y fuerzas internas correspondientes.

F: cargas debidas al peso y presión de fluidos con densidades bien definidas y alturas máximas controlables, o momentos y fuerzas internas correspondientes.

T: efectos acumulados de variación de temperatura, flujo plástico, retracción, asentamiento diferencial, y retracción del concreto de retracción compensada.

H: cargas debidas al peso y empuje del suelo, del agua en el suelo, u otros materiales, o momentos y fuerzas internas correspondientes.

L: cargas vivas, o momentos y fuerzas internas correspondientes.

S: cargas por nieve, o momentos y fuerzas internas correspondientes.

R: cargas por lluvia, o momentos y fuerzas internas correspondientes.

W: carga por viento, o momentos y fuerzas internas correspondientes.

d) Análisis estructural.

1) Factores de reducción de la capacidad resistente

Adicionalmente a la mayoración de las cargas, el ACI 2005 establecen factores de reducción de la capacidad resistente (φ) de las estructuras, factores que dependen del tipo de solicitación que esté siendo considerada en el diseño estructural.

Los valores de capacidad nominal se deben multiplicar por los siguientes factores reductores para obtener la capacidad resistente real de los elementos estructurales (también llamada capacidad última):

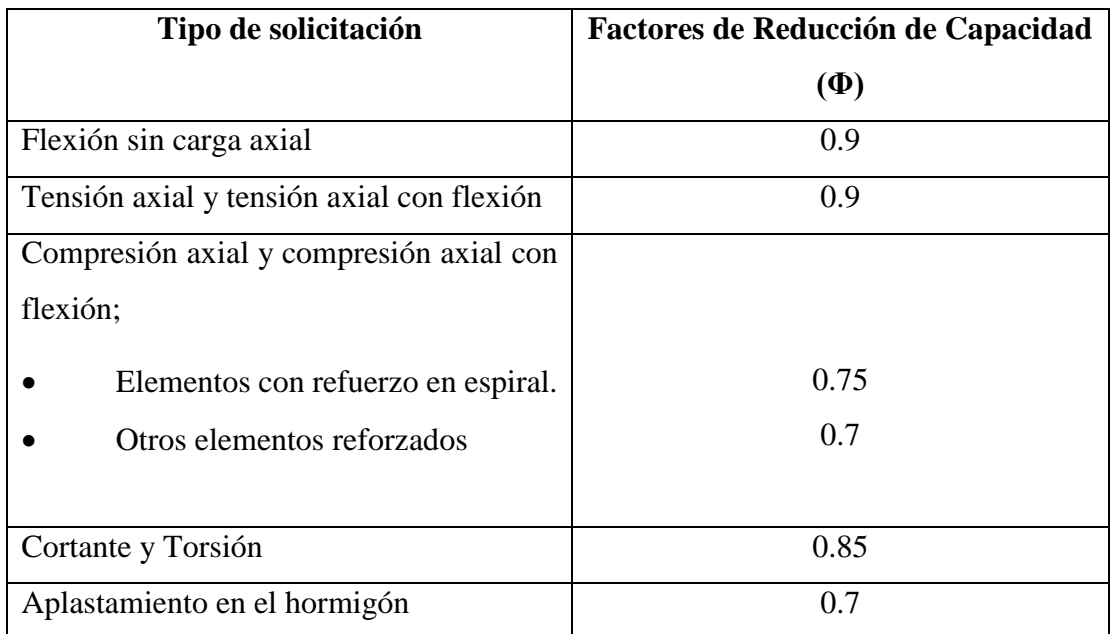

Tabla Nº 2 Factores de reducción

La magnitud de la reducción de capacidad se fundamenta en 2 aspectos:

- En primer lugar, los elementos estructurales no son construidos en obra con el mismo nivel de prolijidad que aquél que se logra en laboratorio, por lo que su capacidad real es algo menor; es decir que bajo este primer criterio se debería reducir por igual la capacidad resistente bajo cualquier tipo de solicitación. En este caso el factor de reducción de capacidad debería ser único y los códigos han establecido una reducción conservadora del orden del 10% ( $\varphi \approx 0.90$ ).
- En segundo lugar, existen solicitaciones en la estructura que son más críticas que otras por los tipos de falla que generan: la falla por flexión es dúctil por

estar controlada por la gran capacidad de alargamiento del acero de tracción, mientras que las fallas por cortante, por carga axial y por aplastamiento son fallas frágiles, por estar controladas por la rotura del hormigón a tracción la primera y compresión las dos últimas.

Se requiere que cuando la estructura falle lo haga de una manera dúctil y progresiva (dando avisos externos de lo que está ocurriendo internamente), por lo que a partir de φ = 0.90 se manejan factores de reducción de capacidad diferenciados. Mientras mayor sea la reducción de capacidad resistente (φ es más pequeño) la estructura requiere ser reforzada en mayor medida para ese tipo de solicitación, con la finalidad de recuperar la capacidad perdida por especificación de los códigos. La secuencia de falla establecida en los códigos de diseño es la siguiente:

- Primer Tipo de Falla Falla por flexión ( $\varphi = 0.90$ ): Cuando se cumplen todas las normas de diseño impuestas por el código ACI , es el tipo de falla que primero se produce en la estructura, ante un incremento inesperado de las cargas. Este tipo de falla es totalmente dúctil (el diseño a flexión cumple este precepto) y da aviso de su presencia por las deformaciones exteriores visibles y progresivas en la estructura, especialmente en vigas y losas. Las especificaciones de los códigos de diseño apuntan a que el colapso de la estructura esté controlado por la aparición sucesiva de secciones dentro de la estructura que fallen dúctilmente (se formen articulaciones plásticas).
- Segundo Tipo de Falla Falla por corte ( $\varphi = 0.85$ ): A diferencia de la falla por flexión, la falla por corte es frágil, lo que condiciona el comportamiento de los elementos estructurales. Si el miembro afectado es una viga perteneciente a un pórtico, se produce la falla del elemento, pero generalmente no se llega a la falla de la estructura en su totalidad. Si la falla de corte se produce en una columna, se puede generar, además de la falla del elemento, también el colapso de la estructura total, por el papel que juegan las columnas en la estabilidad de los pórticos. Los códigos promueven el criterio de diseño de Columna Fuerte – Viga Débil, lo que corrige esa potencial deficiencia pues provoca que, luego de las fallas por flexión, fallen las vigas a corte, y posteriormente fallen las columnas por el mismo tipo de solicitación. Además, en zonas sísmicas como

las que tenemos en nuestro país, tanto vigas como columnas se diseñan para resistir los cortantes generados por la formación de articulaciones plásticas de flexión en los 2 extremos de las barras, lo que proporciona un margen de seguridad aún mayor ante las fuerzas de corte, comparado con la flexión (las fallas por cortante solamente se producirían luego de desarrollarse todas las articulaciones plásticas de flexión, con el consiguiente colapso de la estructura por ese motivo). La diferencia de valores del factor de seguridad φ establece que en una primera instancia las barras serán un 6% más resistente a corte que a flexión (0.90/0.85). Este valor se ve incrementado considerablemente (aproximadamente a un 15% - 20%) cuando los miembros se diseñan para resistir la formación de articulaciones plásticas extremas de barra. Este tipo de falla solamente se produciría muy ocasionalmente, ante la mínima posibilidad de que la resistencia a flexión en algún sitio de la estructura fuera menor que aquella utilizada en el diseño, por aspectos probabilísticos.

Tercer Tipo de Falla - Falla por compresión axial ( $\varphi = 0.70$  o  $\varphi = 0.75$ ): Es la falla de tercera instancia. La falla por compresión es frágil y explosiva, lo que conduce al colapso de toda la estructura, pues los elementos involucrados son generalmente las columnas. Al reducir la capacidad resistente en mayor proporción que bajo otros tipos de solicitaciones, el código de diseño obliga a reforzar aún más las columnas para asegurarse que esta falla colapsiva se produzca cuando los otros tipos de falla se hayan agotado en la estructura. El incremento de capacidad con relación a la flexión es del orden del 20% al 29% (0.90/0.75 y 0.90/0.70), razón por la que la probabilidad de ocurrencia de este tipo de falla es aún menor que la falla por cortante. Los factores de reducción más bajos obligan a incrementar la capacidad resistente de los elementos, en mayor proporción, para el tipo de solicitación específica analizada. Eso significa que las estructuras que se diseñan con el el ACI 2002 o ACI 2008 están normalmente reforzadas para solicitaciones de flexión, se encuentran más reforzadas para solicitaciones de corte y están mucho más reforzadas para solicitaciones de carga axial.

### **2.4.1.1 Materiales**

a) Hormigón

1) Definición

El hormigón es una roca artificial obtenida de la mezcla de cemento portland, agregados pétreos inertes, agua y algunas veces aditivos químicos para mejorar algunas o varias características del cemento, que endurece por reacción química exógena que se produce entre el cemento y el agua.

Entre sus características se encuentran:

- Densidad, todos los ensayos conocidos sobre la densidad o peso específico del hormigón lleva a resultados muy ajustados, este factor depende de varios factores, pero fundamentalmente de la naturaleza de los áridos, su granulometría y del método de compactación usado, y sin mayor error puede tomarse como peso del hormigón simple, se adopta el valor obtenido de los ensayos del laboratorio de materiales de la UAGRM, resulta ser 22,77 kN/m<sup>3</sup>, con una dispersión del 2,5 %, en otras normas y reglamentos internacionales se adoptan valores similares, como los siguientes:

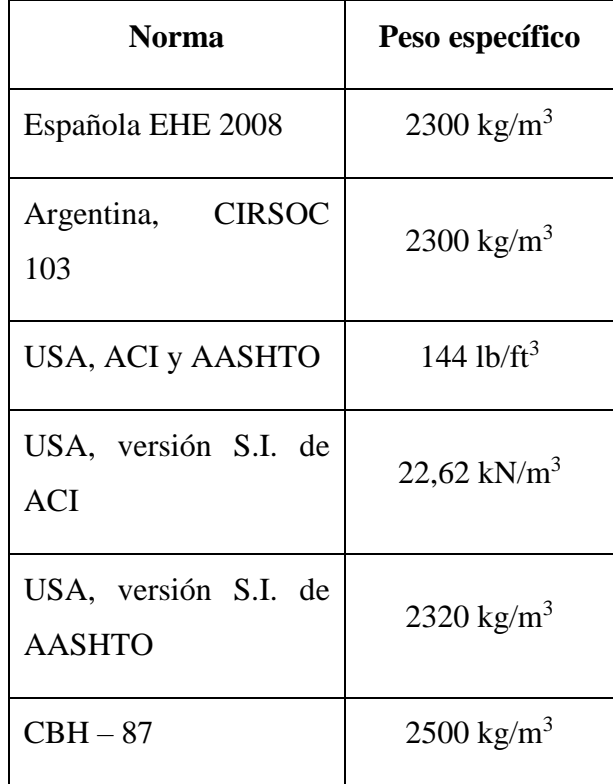

### Tabla Nº 3, Peso específico del hormigón

- Compacidad, una mayor compacidad proporciona al hormigón, una mayor resistencia, el objeto de ésta es lograr que los áridos se acomoden mejor dentro de la masa y es por ello que los factores para su mejoramiento son los mismos que se nombraron en el acápite anterior, la mayor compacidad, además le confiere al material una resistencia mayor al desgaste, a los ciclos de congelamiento y deshielo.
- Permeabilidad, una buena preparación de la mezcla en su estado plástico, su colocación adecuada, su compactación por un medio de vibrado acertado, van a lograr que el hormigón contenga un mínimo de conductos capilares, según Jiménez Montoya mientras para una relación agua / cemento de 0,50 el factor de permeabilidad es 15, para una relación de 0,80 este factor se eleva a 450, es decir, treinta veces mayor.
- Resistencia al desgaste, todos los factores enunciados anteriormente son importantes para mejorar la resistencia al des-gaste del hormigón, sin embargo, es necesario agregar que, para una buena resistencia a este factor, se requiere adicionalmente emplear agregados duros, donde la resistencia medida en el ensayo los Ángeles sea menor al 40%.

## 2) Resistencia

La resistencia del hormigón a la compresión, se mide mundialmente en los ensayos de compresión sobre probetas cilíndricas de hormigón simple como las representadas en la figura 1, que son de 150 mm de diámetro, en la base y de 300 mm de altura. En algunos países europeos, muy especialmente en Alemania se usó por muchos años el ensayo de compresión sobre cubos de 20 cm de lado, este ensayo da resistencias mayores, entre un 10% y un 33% respecto al ensayo sobre probetas cilíndricas, por un efecto de zunchado que se produce en la aplicación de la carga y el relativo impedimento a las deformaciones transversales que impone las cabezas de compresión del aparato de ensayo, aunque se puede eliminar este problema por la adecuada lubricación de estas superficies, sin embargo en el cilindro, donde la altura es el doble que el diámetro, este fenómeno no cuenta y por ello es que se ha generalizado mundialmente.

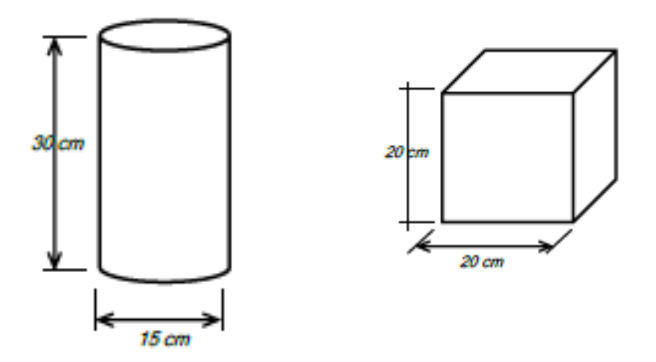

Figura Nº 2. Probetas de laboratorio

La resistencia a la tracción del hormigón se encuentra, aproximadamente entre valores que oscilan entre el 5% al 20% de la resistencia a la compresión, por lo que se toma, para los cálculos en hormigón armado, con un valor nulo, mientras en el caso del hormigón pretensado se admiten valores bajos entre el 5% al 10%, dependiendo del reglamento de que se trate.

3) Diagrama de compresión

Un diagrama típico del hormigón en un ensayo de compresión se presenta en la figura N.º 3, el que presenta una primera parte sensiblemente recta con una tangente, continuando con los incrementos de carga se puede observar que el diagrama se va curvando más, en la medida que aumenta la tensión, y por lo tanto las deformaciones, estos valores llegan a un máximo de tensión que, para las distintas calidades de hormigones se encuentra

aproximadamente en el 2,2 ‰ (2,2 mm/m), a partir de este punto del ensayo se produce un aumento de las deformaciones sin incremento de tensiones, en realidad, éstas van disminuyendo.

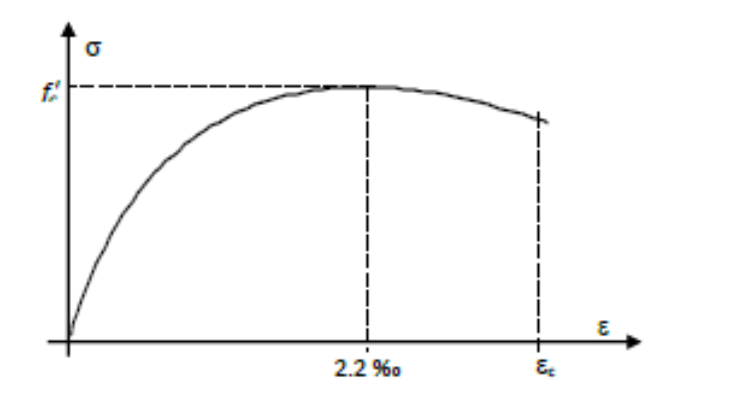

### Figura N. º 3. Diagrama de deformación del hormigón

La deformación final depende de la calidad del hormigón, en los hormigones de más alta resistencia las deformaciones finales de rotura tienen valores relativamente bajos, alrededor de  $\varepsilon_{\rm cu} = 2.7$  ‰ para un hormigón de alta calidad de resistencia cilíndrica  $fc'$ = 60 MPa y las deformaciones finales de rotura tendrán valores relativamente altos, alrededor de  $\varepsilon_{cu} = 3.7$  ‰ para un hormigón de resistencia cilíndrica  $fc' = 20$  MPa, este último es un hormigón de calidad común en las obras de infraestructura pequeñas y de bajo control de preparación.

- b) Acero
- 1) Definición

El acero es una aleación basada en hierro, que contiene carbono y pequeñas cantidades de otros elementos químicos metálicos. Generalmente el carbono representa entre el 0.5% y el 1.5% de la aleación.

El acero utilizado en estructuras (barras y cables) es un material apto para resistir solicitaciones traccionantes, lo que lo convierte en el componente ideal para combinarse técnicamente con el hormigón simple, con el que conforma el hormigón armado y el hormigón preesforzado.

Además, el acero en barras está en capacidad de resistir eficientemente solicitaciones de cortante y de torsión, aunque por su costo mucho más elevado que el del hormigón simple, el porcentaje volumétrico del acero dentro del hormigón armado y del hormigón preesforzado es relativamente pequeño (generalmente entre 0.5% y 3%, dependiendo del elemento estructural).

Cuando está adecuadamente confinado o arriostrado, el acero en barras también es capaz de resistir adecuadamente las solicitaciones de compresión, aunque económicamente no sea la solución más apropiada.

El acero empleado en el hormigón armado normalmente debe presentar resaltes (varillas corrugadas) con excepción del acero empleado en zunchos espirales, en cuyo caso puede ser liso. Comercialmente es distribuido en varillas con distintos diámetros nominales.

| <b>SERIE</b>  | $\Phi$ (mm) | $\Phi$ (pulgadas) | Peso<br>(Kg/m) | Sección<br>Nom. $(cm2)$ |  |
|---------------|-------------|-------------------|----------------|-------------------------|--|
| <b>FINA</b>   | 6           | 1/4               | 0,222          | 0,283                   |  |
|               | 8           | 5/16              | 0,395          | 0,503                   |  |
|               | 10          | 3/8               | 0,617          | 0,785                   |  |
| MEDIA         | 12          | 1/2               | 0,888          | 1,131                   |  |
|               | 16          | 5/8               | 1,580          | 2,011                   |  |
|               | 20          | 3/4               | 2,470          | 3,142                   |  |
| <b>GRUESA</b> | 25          | 1                 | 3,850          | 4,909                   |  |
|               | 32          | 11/4              | 6,310          | 8,042                   |  |
|               | 40          | 14/7              | 9,860          | 12,566                  |  |

Tabla Nº 4. Sección transversal y peso unitario de varillas de acero

En el diseño se suelen escoger varias varillas de un mismo diámetro o combinaciones de diámetros para obtener las secciones trasversales requeridas.

| Φ    | NÚMERO DE BARRAS |                |        |        |        |        |        |        |        |  |
|------|------------------|----------------|--------|--------|--------|--------|--------|--------|--------|--|
| (mm) | 1                | $\overline{2}$ | 3      | 4      | 5      | 6      | 7      | 8      | 9      |  |
| 6    | 0,283            | 0,565          | 0,848  | 1,131  | 1,414  | 1,696  | 1,979  | 2,262  | 2,545  |  |
| 8    | 0,503            | 1,005          | 1,508  | 2,011  | 2,513  | 3,016  | 3,519  | 4,021  | 4,524  |  |
| 10   | 0,785            | 1,571          | 2,356  | 3,142  | 3,927  | 4,712  | 5,498  | 6,283  | 7,069  |  |
| 12   | 1,131            | 2,262          | 3,393  | 4,524  | 5,655  | 6,786  | 7,917  | 9,048  | 10,179 |  |
| 14   | 1,539            | 3,079          | 4,618  | 6,158  | 7,697  | 9,236  | 10,776 | 12,315 | 13,854 |  |
| 16   | 2,011            | 4,021          | 6,032  | 8,042  | 10,053 | 12,064 | 14,074 | 16,085 | 18,096 |  |
| 20   | 3,142            | 6,283          | 9,425  | 12,566 | 15,708 | 18,850 | 21,991 | 25,133 | 28,274 |  |
| 25   | 4,909            | 9,817          | 14,726 | 19,635 | 24,544 | 29,452 | 34,361 | 39,270 | 44,179 |  |
| 32   | 8,042            | 16,085         | 24,127 | 32,170 | 40,212 | 48,255 | 56,297 | 64,340 | 72,382 |  |
| 40   | 12,57            | 25,13          | 37,70  | 50,27  | 62,83  | 75,40  | 87,96  | 100,53 | 113,10 |  |

Tabla Nº 5. Sección transversal cm<sup>2</sup> de múltiples varillas de acero

2) Propiedades mecánicas del acero

La descripción más completa de las propiedades mecánicas de los aceros (propiedades utilizadas en el diseño estructural) se la realiza mediante sus curvas esfuerzo – deformación bajo cargas de tracción, las mismas que varían dependiendo de la composición química del material y de sus procesos de fabricación. En el siguiente diagrama se presentan algunas curvas esfuerzo – deformación característica de los aceros.

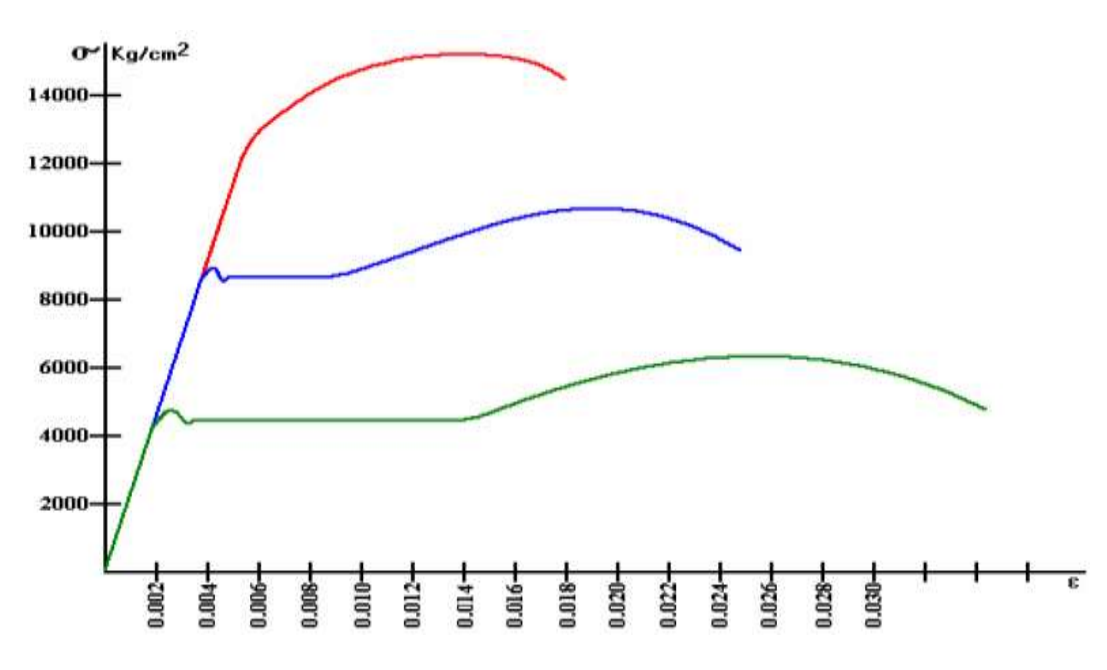

Figura Nº 4: Curvas esfuerzo-deformación de los aceros estructurales. Algunos de los elementos que aparecen en las curvas esfuerzo – deformación serán discutidos a continuación.

- Rango de comportamiento elástico. es el rango de esfuerzos, a partir de la carga nula, en que el acero se deforma por cargas de tracción, pero cuando se retira tal carga recupera su geometría inicial.
- Esfuerzo de fluencia, se define como el esfuerzo bajo el cual el acero continúa deformándose sin necesidad de incrementar las cargas de tracción.
- Resistencia a la rotura, es el mayor esfuerzo que puede soportar el acero, previo al proceso de colapso del material. El esfuerzo de rotura es siempre superior al esfuerzo de fluencia, para todo tipo de acero estructural. En hormigón armado, la reserva de capacidad entre el esfuerzo de fluencia y el de rotura no es utilizada directamente en el diseño, debido a las grandes deformaciones que se requerirían para alcanzar ese esfuerzo mayor, por lo que se utiliza como elemento de diseño exclusivamente al esfuerzo de fluencia.

 Módulo de elasticidad, es la pendiente de la recta que identifica al rango elástico de comportamiento de los materiales, y en el caso del acero se representa "Es". Numéricamente el módulo de elasticidad es el cociente entre el esfuerzo y la deformación unitaria dentro del rango elástico.

$$
E_{s=\tfrac{\sigma}{\varepsilon}}
$$

En los aceros estructurales sólidos en barra o en perfil, utilizados en el hormigón armado, prácticamente en todos los casos se tiene un único módulo de elasticidad, lo que en las curvas esfuerzo – deformación se refleja en la pendiente única de los aceros con características diferentes.

 $Es = 2100000 kg/cm^2$ 

- Ductilidad, es igual que en el caso del hormigón, existen dos maneras básicas de medir la ductilidad: por deformación y por energía de deformación. La ductilidad por deformación de los aceros estructurales utilizados en hormigón armado fácilmente supera a diez.
- Densidad, la densidad del acero sólido es de 7850 Kg/m<sup>3</sup>.
- Resistencia a la cohesión, muchos aceros utilizados en estructuras requieren de una resistencia específica a la corrosión, cuando van a estar expuestos a ambientes agresivos, para lo que es necesario que en el proceso de fundición se incluyan componentes adicionales, especialmente níquel, con una proporción entre 2 y 4% de la aleación. Este tipo de aceros no se lo consigue en barras, en nuestro medio, pero se lo puede adquirir en perfiles importados, laminados en caliente.

### **2.4.1.2 Hormigón armado**

1) Definición. - El hormigón armado es un material estructural en el que se integran las propiedades del hormigón simple y del acero de refuerzo. Para que se produzca ese trabajo integrado es necesario que ambos materiales básicos estén íntimamente unidos e interaccionen a través de las fuerzas de adherencia que se desarrollan en sus superficies de contacto.

Con el objeto de favorecer esa adherencia, la superficie del acero debe ser rugosa por lo que estructuralmente se utilizan varillas de acero corrugado, y el hormigón debe ser vibrado luego de ser colocado en los moldes.

Por aspectos de costo, el acero de refuerzo representa un pequeño porcentaje del volumen total del hormigón armado de la estructura (generalmente alrededor del 2%, aunque en casos especiales puede superar el 5%). Para lograr un comportamiento unificado en el hormigón armado (como si fuera un único material), el hormigón simple debe recubrir totalmente a las varillas de acero.

2) Principio de compatibilidad de deformaciones. - Debido a la integración de los materiales (hormigón simple y acero), cuando actúan cargas sobre el hormigón armado, las deformaciones en el acero son similares a las deformaciones del hormigón simple que rodea a las varillas, hecho que ha sido verificado experimentalmente. Inclusive cuando el hormigón simple se fisura a causa de exceso de solicitaciones de tracción, en las zonas próximas a esas fisuras se cumple, en promedio, el principio de compatibilidad de deformaciones.

3) Principio de Navier – Bernoulli. - En elementos estructurales de desarrollo lineal (vigas y columnas rectas y en arco), las secciones transversales planas antes de la deformación permanecen planas luego de la deformación El principio de Navier-Bernoulli proporciona un modelo físico y matemático para analizar las deformaciones y los esfuerzos internos en los materiales estructurales homogéneos. La combinación del principio de Navier-Bernoulli y el principio de compatibilidad de deformaciones permite modelar el comportamiento de materiales mixtos como el hormigón armado. En este marco, como ejemplo, se puede decir que, en elementos estructurales de desarrollo lineal sometidas a flexión, a flexo-compresión o a flexo tracción, "las deformaciones unitarias en el refuerzo y en el concreto deben suponerse directamente proporcionales a la distancia al eje neutro"

4) Comportamiento del hormigón armado ante cargas de compresión. - Se puede tomar una columna con varillas longitudinales embebidas. Si a la columna se la somete exclusivamente a fuerzas de compresión, se producirá un acortamiento del hormigón y del acero, de la misma magnitud, lo que es consistente con el principio de compatibilidad de deformaciones; además cualquier superficie horizontal plana se mantendrá plana luego de las deformaciones, lo que responde al principio de Navier-Bernoulli. Cada uno de los materiales estará sometido a esfuerzos consistentes con sus respectivos diagramas esfuerzo-deformación unitaria (σ-ε).

a) Primer rango de deformaciones a compresión (hormigón elástico y acero elástico), Tomando como referencia a las deformaciones en el diagrama previo, claramente se puede observar que existe un rango para el que tanto el hormigón como el acero tienen un comportamiento lineal (los esfuerzos son proporcionales a las deformaciones). Ese rango se extiende desde cero hasta aproximadamente una deformación unitaria de 0.0007 para el hormigón escogido; este valor incrementará para hormigones de mayor resistencia, de acuerdo a la siguiente tabla aproximada. Dentro de ese nivel de deformaciones el acero tendría su módulo de elasticidad tradicional:

 $E_s = 2100000 \text{ kg/cm}^2$ 

Y el hormigón tendría un módulo de elasticidad que se calcularía como:

 $E_c = 15000 \cdot (f'c)^{1/2}$  kg/cm<sup>2</sup>

Donde:

 $\mathbf{f}'\mathbf{c} = \mathbf{Res}$ istencia específica del hormigón a esfuerzo de compresión, kg/cm<sup>2</sup>

Para ese rango, la carga exterior podría calcularse mediante la siguiente expresión, que resulta de sumar la contribución del hormigón y la contribución del acero:

 $P = A_c \cdot \sigma c + A_s \cdot \sigma s$ 

Dentro del rango elástico de los materiales, el esfuerzo se puede calcular multiplicando la deformación unitaria por el módulo de elasticidad correspondiente.

 $\sigma = \boldsymbol{\varepsilon} \cdot E$ 

Reemplazando en la ecuación de la carga exterior se tiene:

 $P = A_c \cdot \boldsymbol{\varepsilon} \cdot E_s + A_s \cdot \boldsymbol{\varepsilon} \cdot E_s$ 

Donde:

Ac: Sección transversal del hormigón (área total – área del acero)

As: Sección transversal de acero

ε: Deformación unitaria del hormigón que es igual a la del acero por compatibilidad

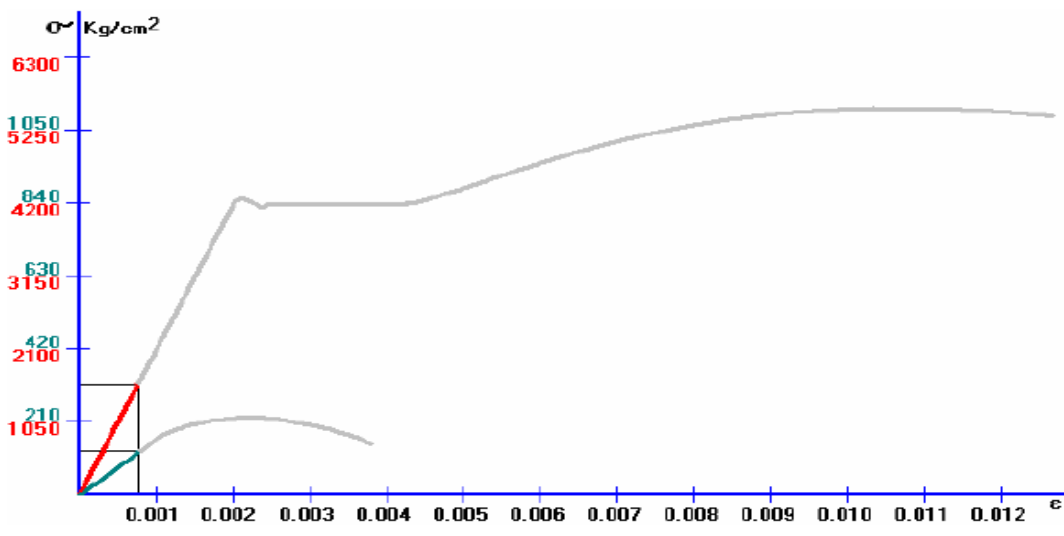

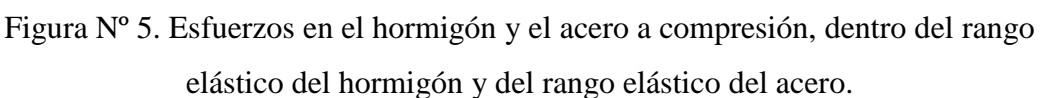

El siguiente gráfico representa el comportamiento lineal del hormigón armado, en el rango fijado de deformaciones, que proviene de añadir el comportamiento lineal del hormigón y el comportamiento lineal del acero.

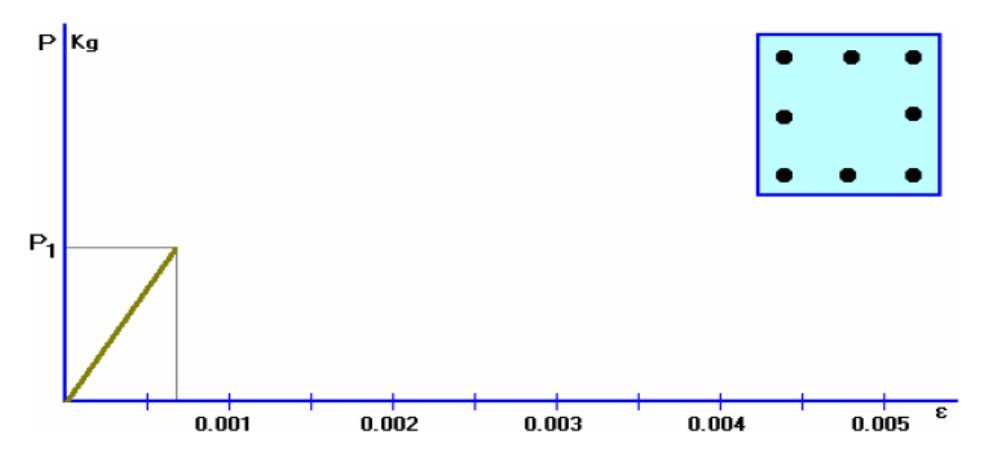

Figura Nº 6. Comportamiento del hormigón armado a compresión en el rango elástico del hormigón y en el rango elástico del acero

b) Segundo rango de deformaciones a compresión, (hormigón inelástico y acero elástico) En el siguiente tramo, el acero continúa mostrando un comportamiento lineal elástico (hasta aproximadamente 0.002 de deformación unitaria para el acero escogido), mientras el hormigón inicia su comportamiento inelástico en el ramal creciente de esfuerzos.

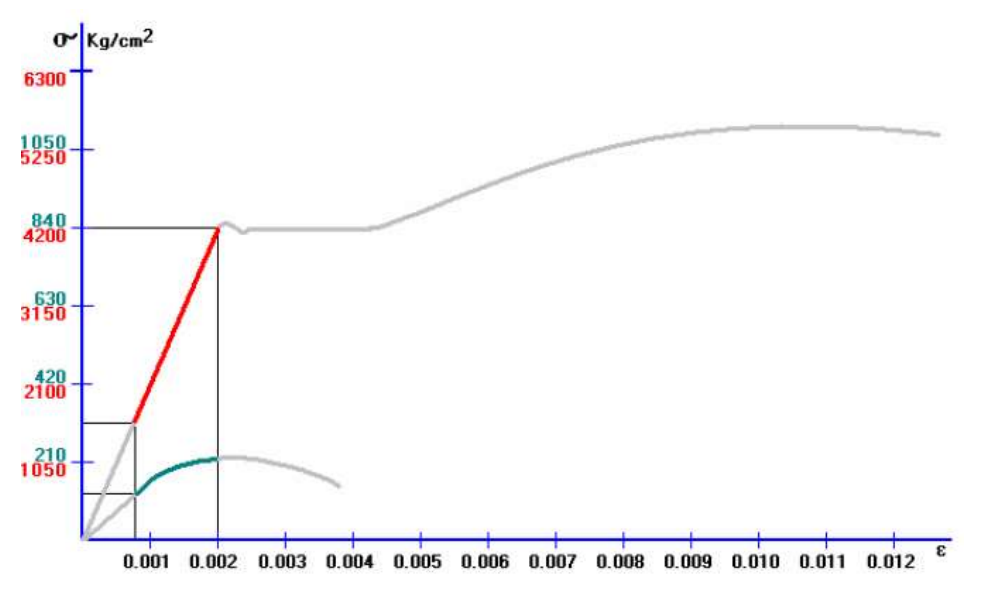

Figura Nº 7. Esfuerzos en el hormigón y el acero, hasta el rango elástico del acero y dentro del rango inelástico del hormigón.

El resultado sobre la carga axial del hormigón armado es un tramo de comportamiento inelástico como el que se observa en la siguiente figura.

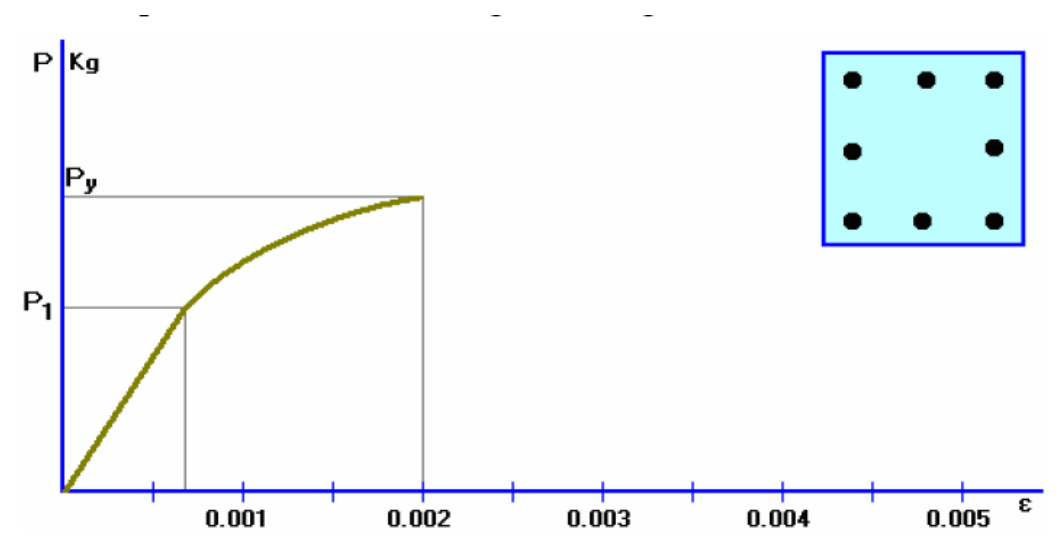

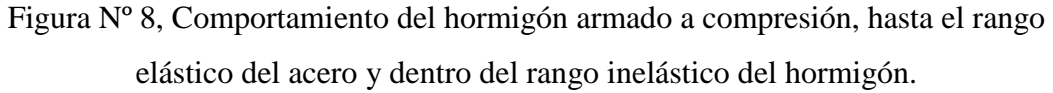

Tercer rango de deformaciones a compresiones (hormigón inelástico y Acero inelástico), a partir de este punto, el acero entra en fluencia por lo que no incrementa su capacidad resistente, y aproximadamente en ese mismo rango de deformaciones el hormigón empieza su proceso de colapso por lo que su capacidad se reduce continuamente cada vez que se incrementan las deformaciones. A pesar de que el acero podría continuar deformándose, al colapsar el hormigón, físicamente es imposible que el acero continúe resistiendo carga alguna, pues el hormigón armado ya ha sido destruido.

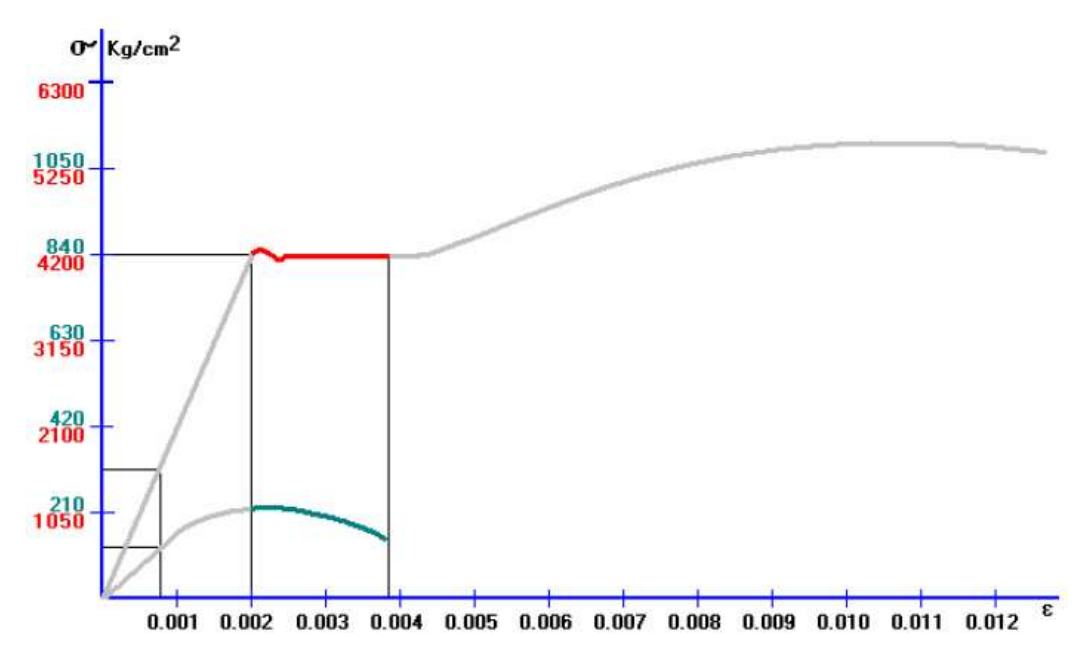

Figura Nº 9. Esfuerzos en el hormigón y el acero, hasta la rotura del hormigón y dentro del rango plástico del acero.

Dado que la resistencia de la columna de hormigón armado es la suma de la resistencia del acero y del hormigón, el gráfico que describe la variación de capacidad de la columna es:

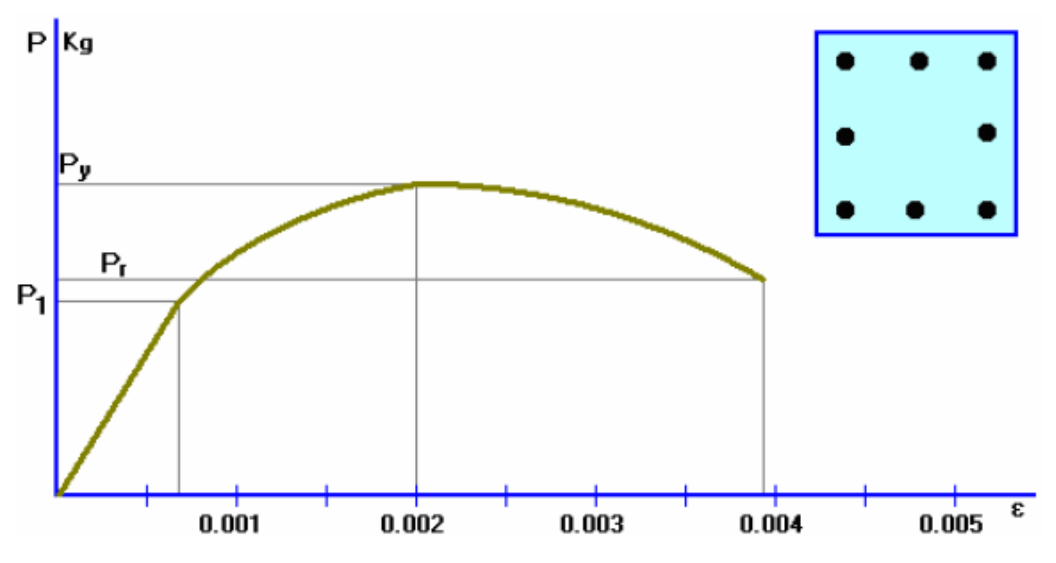

Figura Nº 10. Comportamiento del hormigón armado a compresión, hasta la rotura del hormigón y dentro del rango plástico del acero.

Los códigos de diseño establecen deformaciones unitarias máximas que en el caso del ACI se fijan en 0.003 [ACI 10.2.3], lo que reduce el gráfico anterior al siguiente.

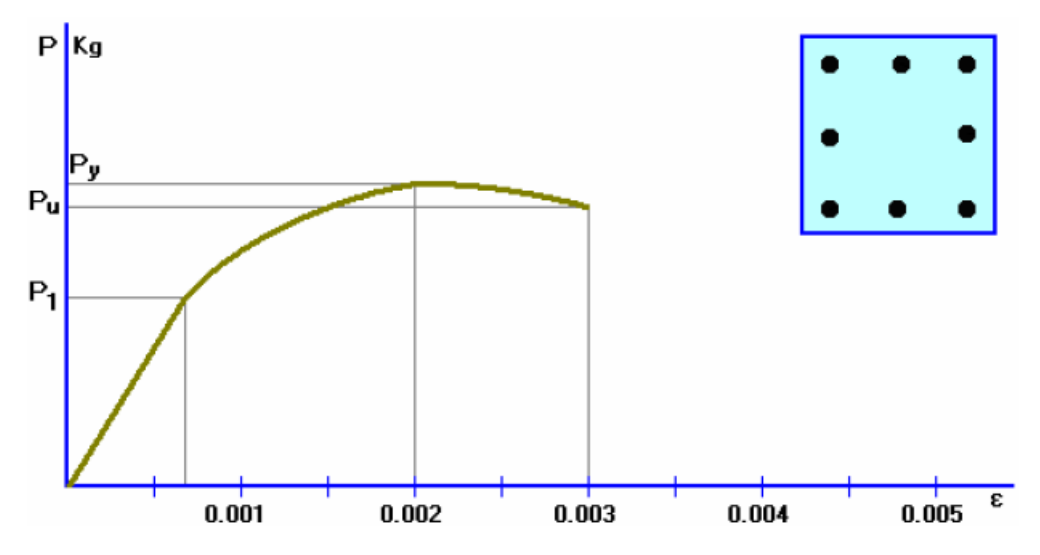

Figura Nº 11. Comportamiento normalizado del hormigón armado a compresión. Es importante notar que una vez que el acero entra en fluencia, la capacidad de carga de una columna sometida a fuerzas axiales de compresión no incrementa, de modo que la carga máxima que puede resistir es:

 $Pm\acute{a}x = Ac\cdot f'c+As\cdot fy$ 

A causa del efecto de las cargas que actúan a largo plazo, que reducen la capacidad de carga del hormigón en aproximadamente un 15% lo que se traduce en la siguiente expresión, que se ajusta a lo dispuesto en ACI.

 $Pm\acute{a}x = 0.85 \cdot Ac \cdot f'c + As \cdot fy$ 

Así mismo, en el caso de hormigones altamente confinados la máxima deformación unitaria del hormigón se amplía considerablemente, los esfuerzos en el hormigón aumentan, y por consiguiente crece la máxima capacidad. Este aspecto es estudiado a detalle en los capítulos que tratan de columnas zunchadas y los detalles de armado de los nudos; en ambos casos se aprovecha la capacidad excedente del acero para confinar al hormigón.

5) Comportamiento del hormigón armado ante cargas de tracción. - Se pueden dibujar en un único diagrama, las curvas esfuerzo – deformación del acero a compresión y tracción.

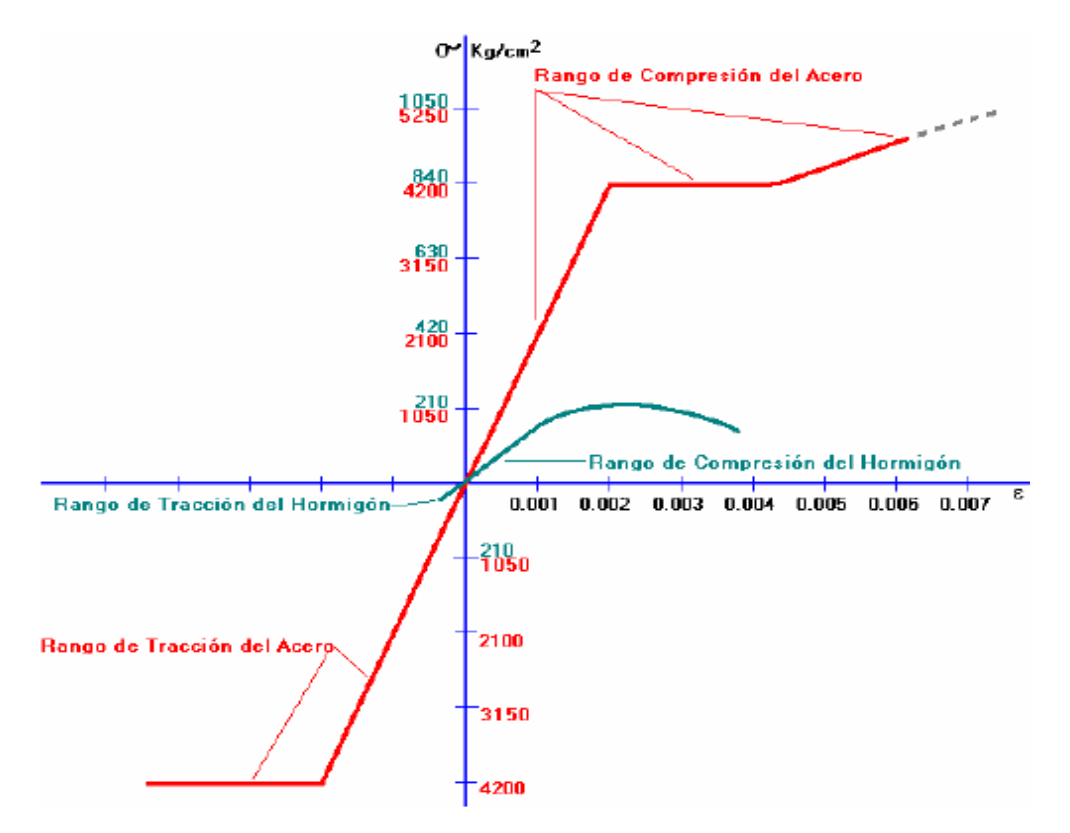

Figura Nº 12. Diagrama único esfuerzo-deformación del acero y del hormigón. Mientras el acero tiene un comportamiento similar a tracción y a compresión (cuando está confinado), el hormigón tiene un comportamiento muy diferenciado bajo los 2

tipos de solicitaciones. El hormigón resiste a tracción el 10% o menos de su capacidad a la compresión, e inmediatamente se fisura y deja de soportar cargas.

a) Primer rango de deformaciones a tracción (hormigón elástico y acero elástico), en el diagrama previo, se puede observar que existe un pequeño rango de deformaciones para el que tanto el hormigón como el acero tienen un comportamiento lineal (los esfuerzos son proporcionales a las deformaciones), y este hecho se produce hasta la capacidad a tracción del hormigón. Ese rango se extiende desde cero hasta aproximadamente una deformación unitaria de 0.0001 para el hormigón escogido. Los módulos de elasticidad del acero y del hormigón serían similares a los correspondientes al rango elástico en compresión:

 $P = A_c \cdot \boldsymbol{\varepsilon} \cdot E_s + A_s \cdot \boldsymbol{\varepsilon} \cdot E_s$ 

Donde:

Ac: Sección transversal del hormigón (área total – área del acero)

As: Sección transversal de acero

ε: Deformación unitaria del hormigón que es igual a la del acero por compatibilidad

b) Segundo rango de deformaciones a tracción (rotura del hormigón y acero elástico): Inmediatamente después de superar el esfuerzo de rotura del hormigón a la tracción se pierde toda colaboración del concreto.

La pérdida violenta de capacidad de la columna de hormigón requiere que exista suficiente armadura de acero para absorber la capacidad perdida en el hormigón, lo que está previsto en los códigos de diseño.

c) Tercer rango de deformaciones a tracción (hormigón inhabilitado y acero elástico): El hormigón ha perdido totalmente su capacidad de continuar absorbiendo cargas a tracción, por lo que es solamente el acero el que contribuye a la resistencia del hormigón armado. La continuidad de las solicitaciones de tensión a través del miembro está proporcionada por el acero de refuerzo, de modo que, a partir de ese momento, el hormigón actúa como recubrimiento protector para el acero.

Dado que la resistencia de la columna de hormigón armado es la suma de la resistencia del acero y del hormigón, la variación de capacidad de la columna, a pesar de que el acero se mantiene dentro de su rango de comportamiento elástico, debido a la desaparición de la cooperación del hormigón, la pendiente de la recta de capacidad disminuye considerablemente.

d) Cuarto rango de deformaciones a tracción (hormigón inhabilitado y acero inelástico). - A partir de este punto, el acero entra en fluencia por lo que no incrementa su capacidad resistente, aunque podría continuar deformándose. Sin embargo, debido al papel que cumple el hormigón en la protección del acero ante el medio ambiente, las deformaciones unitarias en el acero no deben exceder el tradicional valor de 0.003.

e) Comportamiento del hormigón armado ante cargas de flexión. - Cuando los elementos están sometidos a flexión, parte de las fibras de hormigón armado están solicitadas a compresión y parte a esfuerzos de tracción, con una variación de deformaciones unitarias y de esfuerzos, por lo que los criterios esgrimidos en los dos numerales previos deben ser tomados en consideración simultáneamente. El estudio del comportamiento del hormigón armado sometido a flexión debe ser analizado por fases, en vista de la gran diferencia de comportamiento del hormigón a solicitaciones de tracción y a solicitaciones de compresión. Para el efecto se tomará como referencia una viga con armadura de tracción, cuyas cargas exteriores incrementan progresivamente de modo los momentos flectores crezcan gradualmente, y que las deformaciones en las zonas de tracción y compresión también lo hagan.

f) Primer rango de deformaciones (hormigón elástico a compresión, hormigón elástico a tracción y acero elástico a tracción): Dos consideraciones deben incorporarse en este rango, que corresponde a la primera etapa de carga progresiva:

En primer lugar, debido a la presencia de acero en la zona traccionada, el eje neutro se desplaza ligeramente desde el centro de gravedad de la sección de hormigón hacia la zona en que está el acero de refuerzo (hacia abajo en el ejemplo).

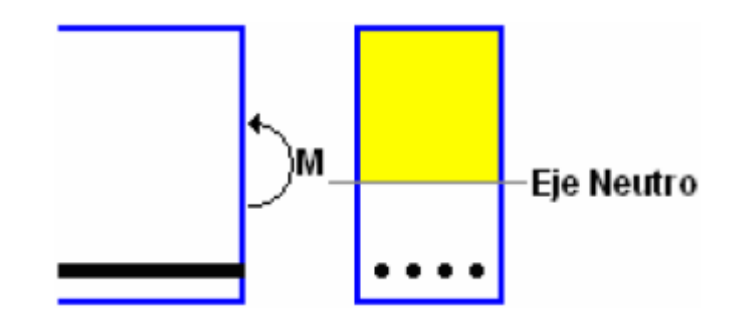

Figura N. º 13. Posición de eje neutro y zona comprimida del hormigón previo a la fisuración del hormigón a tracción.

En segundo lugar, las deformaciones transversales tienen una variación lineal desde la fibra más comprimida hasta la fibra más traccionada, por el principio de Navier-Bernoulli. Bajo esta hipótesis de comportamiento, las deformaciones unitarias máximas no pueden superar, en la zona de tracción, la deformación que produce la rotura del hormigón (aproximadamente 0.0001 para los hormigones de uso más frecuente).

Como resultado de todo lo anterior, las rotaciones (φ) que permiten las deformaciones unitarias internas y las deformaciones exteriores (δ) en la viga, son proporcionales a los momentos flectores (M) y a las solicitaciones externas (q) que generan esos momentos flectores.

Este tipo de comportamiento se mantiene hasta que el hormigón a tracción se fisura por haber superado su capacidad resistente, instante en que se produce un debilitamiento momentáneo de la sección, que requiere redistribución de esfuerzos.

g) Segundo rango de deformaciones (hormigón elástico a compresión, hormigón fisurado a tracción y acero elástico a tracción).- Una vez fisurado el hormigón por tracción en una sección específica, si sostenemos momentáneamente las deformaciones y los esfuerzos en el acero, el eje neutro asciende instantáneamente pues el hormigón requiere equilibrar solamente la tensión del acero (ya no existe tracción en el hormigón que deba ser equilibrada con el propio hormigón en el extremo opuesto), mediante compresiones.

La fisuración del hormigón es violenta, y el material pierde toda capacidad a tracción pues las fisuras se propagan hasta llegar a la zona comprimida, donde se detienen. Instantáneamente se reduce la magnitud del momento flector (M) que puede soportar la sección, para el nivel de esfuerzos definido en el acero, pues una parte de la sección (el hormigón traccionado) ya no es capaz de resistir ningún esfuerzo.

El estado momentáneo en que se encuentra la viga ante las cargas exteriores es desequilibrado, en las secciones fisuradas, pues dichas cargas no disminuyen sino que permanecen presentes, mientras que el momento flector resistente ha decrecido, razón por la que, si el elemento estructural tiene la suficiente cantidad de acero de refuerzo continuará deformándose hasta incrementar sus esfuerzos internos y resistir a las solicitaciones externas (cargas) e internas (momentos flectores), prescindiendo del hormigón fisurado por tracción.

La deformación en las secciones fisuradas se produce sobre una recta que pasa por el origen, pero tiene una pendiente diferente (menor a la pendiente del material no fisurado). La razón de este cambio de comportamiento es que el hormigón fisurado deja de colaborar con la inercia de la sección transversal.

Los códigos de diseño establecen la necesidad de un armado mínimo, de modo que el acero pueda compensar al hormigón que ha dejado de trabajar a tracción, para evitar la rotura explosiva de los elementos de hormigón armado sometidos a flexión. A partir de este punto, con los incrementos de carga, el hormigón en las secciones fisuradas continúa comportándose linealmente hasta un esfuerzo aproximadamente de 0.70 f'c para los hormigones de uso más frecuente (deformaciones unitarias inferiores a 0.0007), momento en el que deja su rango elástico e ingresa progresivamente en su rango inelástico, soportando linealmente las nuevas cargas.

Mientras el hormigón se mantiene en el rango elástico, las deformaciones locales (rotaciones de las secciones para producir las deformaciones unitarias correspondientes) continúan comportándose linealmente, con la nueva pendiente.

Las deformaciones externas no presentan ese salto abrupto del diagrama de solicitaciones-deformaciones previo, pues son el resultado de integrar el comportamiento de todas las secciones transversales de las vigas, y la aparición de estas secciones de comportamiento diferente es progresiva. En este rango las deformaciones externas se vuelven ligeramente no lineales debido a que poco a poco se van ampliando las zonas del elemento estructural en las que el hormigón de tracción se ha fisurado.

h) Tercer rango de deformaciones (hormigón inelástico a compresión, hormigón fisurado a tracción y acero elástico a tracción):

Generalmente el hormigón a compresión es el primer material en ingresar en el rango inelástico (ε>0.0007 para un hormigón de 210 Kg/cm<sup>2</sup> y ε>0.0008 para un hormigón de 280 Kg/cm<sup>2</sup>), mientras el acero a tracción aún se mantiene dentro del rango elástico  $(\epsilon < 0.002$  para un acero con esfuerzo de fluencia de 4200 Kg/cm<sup>2</sup>). Esto da lugar a que progresivamente el hormigón armado profundice más en su rango inelástico, en deformaciones internas y externas. En este rango tanto el acero a tracción como el hormigón a compresión incrementan sus esfuerzos conforme se incrementan las deformaciones.

Este comportamiento inelástico creciente es válido hasta que el acero alcance su esfuerzo de fluencia, lo que para aceros de 4200  $\text{Kg/cm}^2$  (disponibles en nuestro medio), aproximadamente coincide con el esfuerzo máximo en el hormigón (ε≈0.002). Durante esta etapa el eje neutro se desplaza lentamente hacia la zona comprimida.

La viga de hormigón armado progresivamente disminuye su capacidad hasta colapsar, a la vez que el eje neutro continúa ascendiendo progresivamente hacia la zona comprimida.

Debido a que el tramo en que resiste el hormigón a las tracciones es relativamente pequeño, se lo suele ignorar y directamente se asume que el hormigón sujeto a tracciones se fisura y no puede resistir tales esfuerzos.

### **1) Vigas de hormigón armado**

Resistencia a flexión en estado límite de resistencia.

Para las secciones rectangulares solicitadas a flexión respecto de un eje la resistencia de diseño a la flexión  $\phi$ Mn se puede determinar utilizando las ecuaciones siguientes:

$$
a = \frac{As \cdot fy}{0.85 \cdot f \cdot c \cdot b}
$$
  

$$
Mn = 0.85 \cdot f'c \cdot a \cdot b \cdot (d - a/2)
$$

Donde:

As = Área de la armadura de tracción necesaria.

 $fy$  Tensión de fluencia de la armadura de tracción

 $b = Base$  de la viga.

a = Distancia entre el eje neutro y la cara comprimida

El factor β1 se debe tomar como 0,85 para hormigones cuyas resistencias no superan los 28 MPa. Para resistencias mayores que 28 MPa, a β1 se le deberá aplicar una reducción de 0,05 por cada 7 MPa de resistencia en exceso de 28 MPa, excepto que β1 no podrá ser menor que 0,65.

De las anteriores de ecuaciones se obtiene:

$$
a = d - \sqrt{d^2 - \frac{2 \cdot Mn}{0.85 \cdot f' c \cdot b}}
$$

La condición de resistencia es:

### $Mu \leq \phi Mn$

Para el cálculo de la armadura requerida se emplean las siguientes ecuaciones:

$$
As_{\text{nec}} = \frac{0.85 \cdot \text{f}/\text{c} \cdot \text{b} \cdot \text{a}}{\text{f} \text{y}}
$$

Donde:

$$
a = d \cdot [1 - \sqrt{1 - \frac{2 \cdot Mn}{0.85 \cdot fc \cdot b \cdot d^2}}]
$$

Armadura máxima

La máxima cantidad de armadura deberá ser tal que:

As,
$$
As, \text{max} = 0.75 \cdot \rho_b \cdot b \cdot d
$$

$$
\rho_b{=}0{,}85{\cdot}\beta1{\cdot}\frac{fc}{fy}{\cdot}\frac{6000}{6000{+}fy}
$$

Donde:

*As max*: Refuerzo máximo a flexión

d = Distancia entre la fibra extrema comprimida y el baricentro de la armadura de tracción no pretensada.

 $\rho_b$  = Cuantía balanceada.

 $f'c$  = Resistencia característica del hormigón a los 28 días en Kg/cm<sup>2</sup>

 $fy =$  Resistencia característica a la fluencia del acero en Kg/cm<sup>2</sup>

Armadura mínima

En cualquier sección de un elemento flexionado la cantidad de armadura de tracción no pretensada deberá ser adecuada para desarrollar una resistencia a la flexión de diseño provocado por los cambios de temperatura la cual responde a la siguiente ecuación.

$$
As, min = \rho_b \cdot b \cdot h
$$

Donde:

*As min*: Refuerzo mínimo a flexión

 $\rho_{min}$  = Cuantía mínima (0,0018 para losas y 0,0033 para vigas)

Diseño por cortante

La resistencia nominal al esfuerzo cortante ultimo de diseño,  $v<sub>U</sub>$  se determina de la siguiente manera:

$$
v_U = \frac{v_U}{\phi \cdot b \cdot d}
$$

Donde el esfuerzo cortante último debe ser menor o igual al esfuerzo cortante que resiste el hormigón más el esfuerzo cortante adicional que proporciona el acero:

Resistencia del hormigón a cortante

La resistencia proporcionada por el hormigón en Mpa en elementos de hormigón armado con  $fc'$  en MPa, se puede obtener con la siguiente expresión:

$$
v_c = \frac{1}{6} \cdot \sqrt{fc'}
$$

Pero es más práctico usar la siguiente ecuación en  $\text{kg/cm}^2$ .

$$
v_c = 0.53 \cdot \sqrt{fc'}
$$

Secciones que requieren armadura transversal

Excepto en losas, zapatas y alcantarillas, se debe proveer armadura transversal si:

$$
v_U > 0.5 \, \varphi v_C
$$

Máximo espaciamiento

La separación de la armadura transversal no deberá ser mayor que, *smax*, el cual no será mayor que la mitad del canto para darle una buena distribución de esfuerzos.

Mínima armadura transversal

Si se requiere armadura transversal, el área de acero  $Av$  en  $cm<sup>2</sup>$  deberá satisfacer la siguiente condición,  $fc'yfy$  en kg/cm<sup>2</sup>

$$
A_{vmin}=3,5\cdot\frac{b w* s}{f y}
$$

Donde:

 $A_{vmin}$ : Área mínima de refuerzo para un espaciamiento. (cm<sup>2</sup>)

*bw*: Ancho de la sección del elemento en (cm)

*s*: Espaciamiento entre ejes de las barras de hierro dispuestas al corte (cm)

## Capacidad de Carga

Si la presión de apoyo es mayor que la presión admisible del suelo, entonces ocurre una falla por capacidad de carga, para evitar esta falla se debe verificar que **fmax**  $\leq$ fadm del terreno.

## **2) Columnas de hormigón armado**

La mayor parte de los elementos estructurales sometidos a compresión también están solicitados por momentos flectores, por lo que en su diseño debe tomarse en consideración la presencia simultánea de los dos tipos de acciones.

Diagramas de iteración de columnas con flexión unidereccional, el comportamiento de secciones específicas de columnas de hormigón armado es descrito más claramente mediante gráficos denominados curvas o diagramas de interacción. Sobre el eje vertical se dibujan las cargas axiales resistentes y sobre el eje horizontal se representan los correspondientes momentos flectores resistentes, medidos con relación a un eje principal centroidal de la sección transversal de la columna.

A continuación, se presenta una curva de interacción unidireccional de una columna tipo, en la que no se han incluido ni el factor φ de reducción de capacidad (solamente se manejan cargas axiales y momentos flectores nominales), ni la reducción de carga axial última por excentricidad mínima de las cargas axiales, para que su interpretación sea más sencilla.
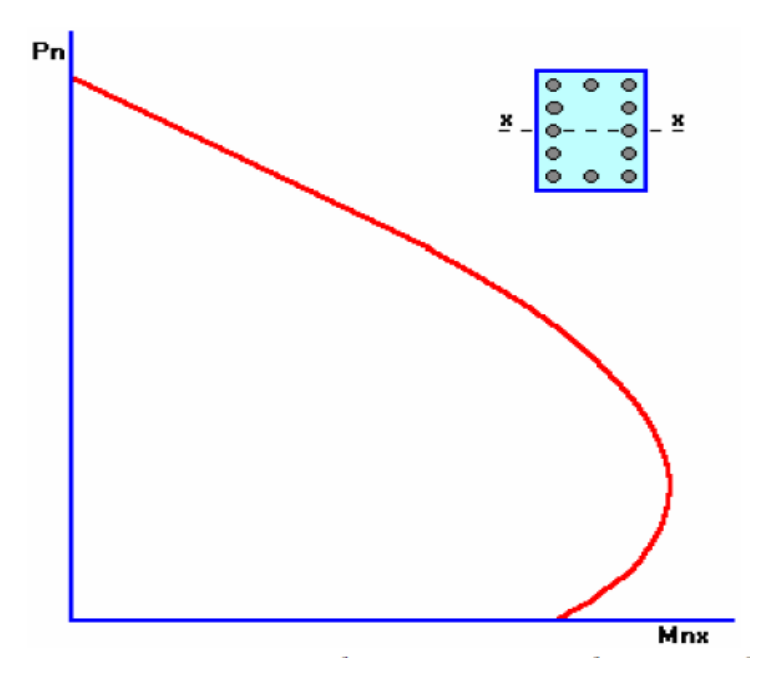

Figura Nº 14. Diagrama de interacción de una columna.

Cualquier combinación de carga axial y de momento flector nominales, que defina un punto que caiga dentro de la curva de interacción (o sobre la curva de interacción), indicará que la sección escogida es capaz de resistir las solicitaciones propuestas.

Cualquier punto que quede por fuera de la curva determinará que la sección transversal es incapaz de resistir las solicitaciones especificadas.

Es importante observar que la presencia de pequeñas cargas axiales de compresión (parte inferior de la curva de interacción), teóricamente puede tener un efecto beneficioso sobre el momento flector resistente de la columna (falta aún cuantificar el efecto del factor de reducción de capacidad φ para tener la visión completa). Este comportamiento poco usual se debe a que el hormigón, sometido a esfuerzos de tracción por la flexión, se fisura en gran medida, y la presencia de cargas axiales de compresión pequeñas permite disminuir la sección transversal fisurada y aumentar la sección efectiva de trabajo del material.

La presencia de grandes cargas axiales (parte superior de la curva de interacción), por otro lado, disminuye considerablemente la capacidad resistente a la flexión de las columnas.

Para la elaboración de las curvas de interacción nominales, para una sección dada, se utiliza el siguiente procedimiento:

- Se definen diferentes posiciones del eje neutro
- Para cada posición del eje neutro se calculan las deformaciones unitarias en cada fibra de la pieza, tomando como base una deformación máxima en el hormigón  $\epsilon u = 0,003$
- En función de las deformaciones en el acero y en el hormigón se determinan los diagramas de esfuerzos en el hormigón y la magnitud de los esfuerzos en el acero.
- Se calculan los momentos flectores centroidales y cargas axiales internos que, por equilibrio, deben ser iguales a los momentos flectores y cargas axiales externos solicitantes.

### **3) Zapatas de hormigón armado**

La cimentación es la parte de la estructura que permite la transmisión de las cargas que actúan, hacia el suelo o hacia la roca subyacente.

Cuando los suelos reciben las cargas de la estructura, se comprimen en mayor o en menor grado, y producen asentamientos de los diferentes elementos de la cimentación y por consiguiente de toda la estructura. Durante el diseño se deben controlar tanto los asentamientos absolutos como los asentamientos diferenciales.

El suelo constituye el material de ingeniería más heterogéneo y más impredecible en su comportamiento, es por ello que los coeficientes de seguridad que suelen utilizarse son al menos de 3 con relación a la resistencia. La presencia de diferentes tipos de suelos y de distintos tipos de estructuras da lugar a la existencia de distintos tipos de cimentaciones.

### **3.1 Criterios para su diseño**

Los esfuerzos en el suelo no deben sobrepasar los esfuerzos admisibles bajo condiciones de carga sin factores de mayoración

Cuando las combinaciones de carga incluyan el efecto de solicitaciones eventuales como sismos y viento, los esfuerzos admisibles pueden incrementarse en un 33.3%. Los asentamientos de las estructuras deberán calcularse incluyendo el efecto en el tiempo de suelos compresibles o consolidables como arcillas y suelos orgánicos.

Las bases deberán diseñarse para resistir fuerzas cortantes tipo viga en cada dirección independientemente, tomando como sección crítica a una distancia **d** desde la cara de las columnas o elementos verticales

La capacidad resistente del hormigón a cortante tipo viga se calcula con la siguiente expresión.

$$
v_c\!\!=\!\!0,\!53\!\cdot\!\sqrt{fc}
$$

Donde tanto f'c como  $v_c$  se expresan en kg/cm<sup>2</sup>

Las bases deberán diseñarse para resistir fuerzas cortantes de punzonamiento en dos direcciones simultáneamente, tomando como sección crítica a aquélla que se ubica a una distancia **d/2** alrededor del elemento vertical de carga (columna, muro, etc.).

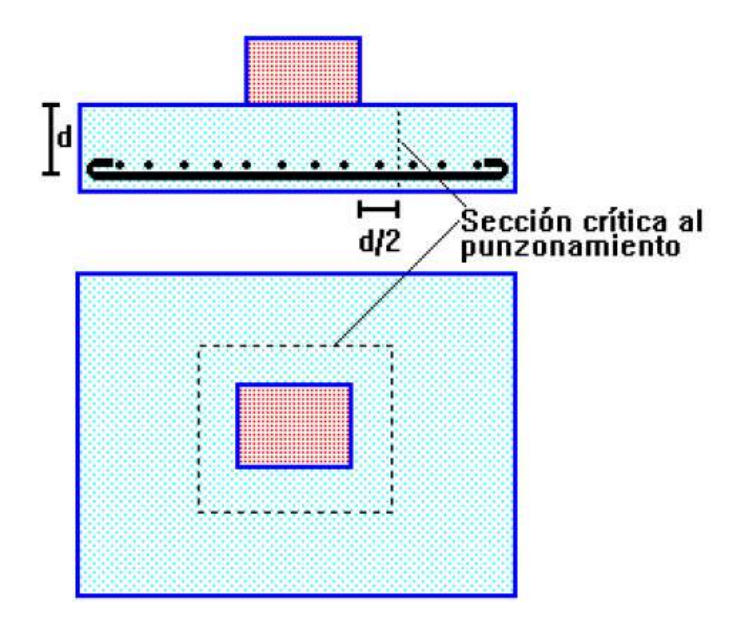

Figura Nº 15, Sección crítica al cortante por punzonamiento.

La resistencia al cortante por punzonamiento que puede desarrollar el hormigón se calcula con el menor valor de las siguientes expresiones, también utilizadas en losas:

$$
v_c = 1,06 \cdot \sqrt{fc}
$$

La sección crítica de flexión en una dirección se ubicará en las caras de los elementos verticales de carga.

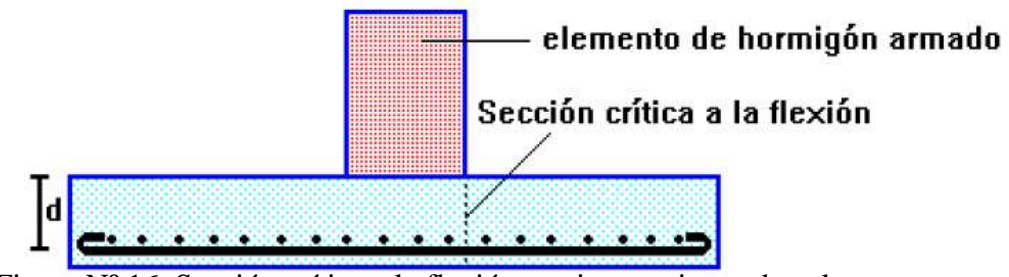

Figura Nº 16, Sección crítica a la flexión en cimentaciones de columnas.

### **2.4.2 Norma AISI, para aceros conformados en frío**

a) Introducción

El documento base a utilizar tiene por nombre: Especificaciones para el diseño de miembros estructurales de acero conformado en frío, Edición 1996. Manual para el diseño de acero conformado en frío parte V.

El diseño se debe efectuar de acuerdo con los requisitos para el Diseño por Factores de Carga y Resistencia (LRFD), o de acuerdo con los requisitos para el Diseño por Tensiones Admisibles (ASD). Ambos métodos son igualmente aceptables, aunque es posible que no produzcan idénticos resultados. Sin embargo, al diseñar los diferentes componentes de acero conformado en frío de una estructura no se deben mezclar estos dos métodos.

b) Terminología

1.- ASD (Diseño por Tensiones Admisibles). Método para dimensionar componentes estructurales (miembros, conectores, elementos de conexión y conjuntos ensamblados) de manera tal que la resistencia requerida del componente determinado por los efectos de todas las combinaciones de cargas nominales que corresponda no supere la tensión admisible, la fuerza admisible o el momento admisible.

2.- Miembros estructurales de acero conformado en frío. Los miembros estructurales de acero conformado en frío son perfiles que se fabrican plegando chapas metálicas, longitudes cortadas de bobinas o planchas, o laminando bobinas o planchas laminadas en frío o laminadas en caliente; siendo ambas operaciones realizadas a temperatura ambiente, es decir, sin agregar calor del modo que sería necesario para un conformado en caliente.

3.- Ancho efectivo de cálculo. Cuando por motivos de cálculo se reduce el ancho plano de un elemento, el ancho de cálculo reducido se denomina ancho efectivo o ancho de cálculo efectivo.

4.- LRFD (Diseño por Factores de Carga y Resistencia). Método para dimensionar componentes estructurales (miembros, conectores, elementos de conexión y conjuntos ensamblados) de manera tal que cuando la estructura es sometida a todas las combinaciones de cargas que corresponda no se supera ninguno de los estados límites aplicables.

5.- Pandeo flexional torsional. El pandeo flexional torsional es un modo de pandeo en el cual los miembros comprimidos se pueden flexionar y torsionar simultáneamente sin que se modifique la forma de su sección transversal.

6.- Elementos comprimidos no rigidizados. Un elemento comprimido no rigidizado es un elemento comprimido plano que sólo está rigidizado en uno de los bordes paralelos a la dirección del esfuerzo.

7.- Límite de fluencia. De acuerdo con el uso que se le da en esta Especificación, el término límite de fluencia, Fy o Fsy significa límite de fluencia o resistencia de fluencia.

c) Cargas

Las cargas nominales deben ser las estipuladas en el código o especificación aplicable conforme a la cual se ha de calcular la estructura, o bien según lo dicten las condiciones involucradas. En ausencia de un código o especificación, las cargas nominales serán las establecidas en la norma ASCE 7, Cargas de Diseño Mínimas para Edificios y Otras Estructuras. Los siguientes símbolos y definiciones describen las cargas a las cuales se hace referencia en esta sección:

 $D = C \arg a$  permanente, peso propio.

 $E = C \arg a$  sísmica.

 $F =$ Cargas debidas a fluidos con presiones y alturas máximas bien definidas.

 $L =$  Sobrecargas debidas al uso y ocupación esperados, incluyendo las cargas debidas a objetos móviles y tabiques móviles y las cargas que la estructura soporta transitoriamente durante su mantenimiento. L incluye cualquier reducción permitida.

Si en el diseño se toma en cuenta la resistencia a las cargas de impacto, estos efectos se deben incluir junto con la sobrecarga.

Lr = Sobrecarga sobre la cubierta.

S= Carga de nieve

Rr = Carga de lluvia, exceptuando el estancamiento.

H = Cargas distribuidas al peso y presión lateral del suelo y del agua presente en el suelo.

 $P = \text{Cargas}$ , fuerzas y efectos de las cargas debidas al estancamiento.

 $W =$ Cargas de viento.

d) Diseño por factores de carga y resistencia

Fundamento del diseño.

Los diseños conformes a esta Sección de la *Especificación* se deben efectuar en base a los principios del Diseño por Factores de Carga y Resistencia (LRFD).

Un diseño satisface los requisitos de esta *Especificación* cuando la resistencia de cálculo de cada uno de los componentes estructurales es mayor o igual que la resistencia requerida determinada en base a las cargas nominales, multiplicadas por los factores de carga correspondientes, para todas las combinaciones de cargas aplicables.

El diseño se debe efectuar de acuerdo con la Ecuación Ru ≤Φ Rn.

Donde:

El diseño se debe efectuar de acuerdo con:

 $Ru \leq \varphi Rn$ 

Donde:

Ru = Resistencia requerida.

Rn = Resistencia nominal.

 $\varphi$  = Factor de resistencia.

φRn = Resistencia de cálculo

En ausencia de un código o especificación aplicable, o si éstos no incluyen combinaciones de cargas y factores de carga para LRFD, la estructura y sus componentes se deben diseñar de manera que las resistencias de cálculo sean mayores o iguales que los efectos de las cargas nominales factoradas para cada una de las siguientes combinaciones de cargas:

1. 1,4 D

2.  $1,2 D + 1,6 L + 0,5$  (Lr o S o Rr)

3.  $1,2 D + 1,6$  (Lr o S o Rr) + (0,5 L ó 0,8 W)

4.  $1,2$  D +  $1,3$  W +  $0,5$ ·L+ $0,5$ · (Lr ó S ó Rr)

5.  $1,2$  D + 1,0 E + (0,5 L ó 0,2 S)

6. 0,9 D - (1,3 W ó 1,0 E)

Sección A6.1.2 del AISI 1996 retoma esencialmente éstas mismas combinaciones de carga, con las siguientes excepciones:

1. Debido a que las cargas muertas para perfiles laminados en frío son normalmente menores que las de los perfiles laminados en caliente, la primera combinación de cargas es substituida por *1,4·D + L*.

2. En la tercera combinación de carga, el factor de 1,6 para *Lr* es substituido por 1,4 cuando la carga viva de cubierta o azotea es debida a la presencia de trabajadores o materiales durante procesos de reparación, ya que este tipo de carga puede ser considerada como un tipo de carga de construcción.

3. Para la construcción de cubiertas y muros usando las combinaciones de carga (3), (4) y (6), el factor de carga para la carga nominal de viento *W* a ser usada en el diseño individual de polines y paneles de muro y cubierta debe ser multiplicado por un factor de reducción de 0.90, ya que estos elementos son elementos secundarios sujetos a cargas de viento de corta duración y por consiguiente, pueden ser diseñados para una confiabilidad menor que los elementos primarios tales como vigas y columnas.

4. El estándar del ASCE usa un factor de carga de 1,0 para la carga sísmica *E* si el modelo de carga sísmica está basado en criterios de estados límites. Sin embargo, debido a que la mayoría de los perfiles laminados en frío aún se diseñan bajo el criterio de diseño ASD, el AISI 1996 substituye este valor por 1,05, pero permite usar 1,0 si el modelo de carga sísmica está basado en criterios de estados límites.

Considerando las restricciones anteriores, las combinaciones de carga reconocidas por el AISI 1996 son:

1.  $1.4 D + L$ 

2.  $1,2$  D +  $1,6$  L +  $0,5$  (Lr o S o Rr)

3.  $1,2$  D + 1,6 (Lr o S o Rr) + (0,5 L ó 0,8 W)

4.  $1,2 D + 1,3 W + 0,5 L + 0,5 (Lr \circ S \circ Rr)$ 

- 5.  $1,2$  D +  $1,5$  E +  $0,5$  L +  $0,2$  S
- 6. 0,9 D (1,3 W ó 1,5 E)

e) Factores de seguridad y resistencia.

Factor de resistencia Ω

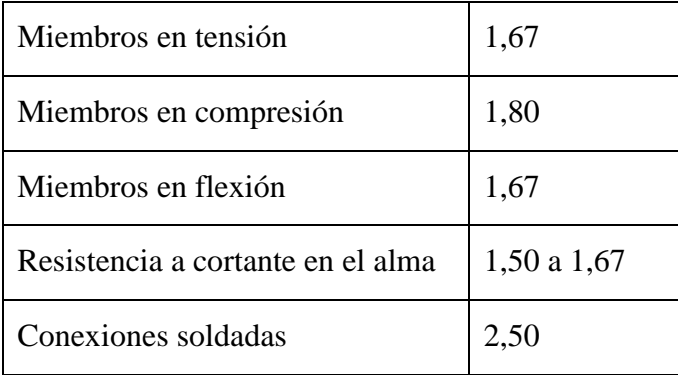

Factor de seguridad ϕ

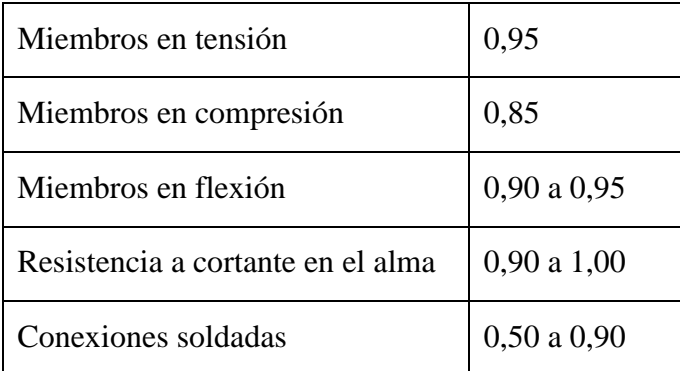

f) Diseño de miembros en tensión.

Para los miembros cargados con tracción axial, la resistencia nominal a la tracción, Tn, se debe determinar de la siguiente manera: Resistencia nominal  $T_n = A_n \cdot F_y$ 

Factor de resistencia  $\Phi = 0.95$ 

Resistencia de diseño  $T_d=0.95 \cdot A_n \cdot F_y$ 

Donde:

 $A_n = \text{Area}$  neta

El factor de resistencia de 0,95 es mayor que el usado para acero rolado en caliente

(0,90) principalmente porque el estado límite último usado para diseño de acero formado en frío es conservador.

g) Diseño de miembros en compresión.

Para los elementos uniformemente comprimidos con un rigidizador de borde, se emplean:

1.- Determinación de la resistencia

Caso I: Para w/t  $\leq S/3$ 

 $Ia = 0$ , no requiere rigidizador de borde

B=w

Ds=d's para labio rigidizador simple

As=A's para rigidizadores de otras formas

3

Caso II: Para S/3<w/t<S

$$
I_a/t^4 = 399 \cdot \left\{ \left[ \left( \frac{w}{t} \right) / S \right] - \sqrt{\frac{ku}{4}} \right\}
$$
  
\n
$$
I_s = \frac{d^3 \cdot t \cdot (\sin \theta)^2}{12}
$$
  
\n
$$
C_2 = \frac{Is}{Ia} \le 1
$$
  
\n
$$
C_1 = 2-C2
$$
  
\n
$$
N = 0.5
$$
  
\n
$$
k = C_2^{n} \cdot (ka - ku) + ku
$$

Caso III: Para w/t  $\geq$  S

 $I_a/t^4 = (115 \cdot (w/t)/S) + 5$ 

C1, C2, b, k, ds, As se calculan de acuerdo con el Caso II con n=1/3

h) Resistencia para deflexión y corte.

El método LRFD para vigas con almas no reforzadas, la resistencia flexional requerida, Mu, y la resistencia al corte requerido, Vu, deben satisfacer la siguiente ecuación de interacción:

$$
\left(\frac{Mu}{\varphi b\!\cdot\! Mnxo}\right)^2+\left(\frac{Vu}{\varphi v\!\cdot\! Vn}\right)^2\leq\!\!1
$$

Donde:

Φb = Factor de resistencia para flexión.

Φv = Factor de resistencia para corte.

Mn = Resistencia nominal a la flexión cuando solo existe flexión.

Mnxo = Resistencia nominal a la flexión respecto al eje x baricéntrico.

Vn = Resistencia nominal al corte cuando solo existe corte.

Mu = Resistencia flexional requerida.

Vu = Resistencia al corte requerido.

i) Diseño a flexión asimétrica.

Para secciones asimétricas o con un solo eje de simetría se presenta un pandeo por flexo torsión, el cual pocas veces se toma en cuenta para fines de diseño. En secciones con simetría doble se presenta un pandeo por flexión (pandeo de Euler) o por torsión independientes, ya que comúnmente la carga pasaría por el centro de cortante se encuentra fuera de la sección.

La resistencia axial nominal, Pn, se debe calcular de la siguiente manera:

 $Pn = Ae-Fn$  $\Phi c = 0.85$ Donde: Ae = Superficie efectiva a la tensión Fn. Fn = Se determina de la siguiente manera.

Para λc ≤ 1,5 Fn = (0,658<sup>λc<sup>2</sup></sup>)·Fy  
Para λc > 1,5 Fn = 
$$
\left(\frac{0.877}{λc^2}\right)
$$
·Fy  
λc=(Fy/Fe)<sup>1/2</sup>

Fe = la menor de las tensiones de pandeo elástico flexional, torsional y flexo torsional determinadas, por las siguientes formulas.

Pandeo elástico flexional

Pandeo flexional 
$$
=\pi^2 \cdot \frac{\text{Es}}{\lambda y^2}
$$

Donde:

Es = Módulo de elasticidad longitudinal.

 $K = Factor$  de longitud efectiva.

 $L =$ Longitud no arriostrada del miembro.

r = Radio de giro de la sección transversal total no reducida.

 $λy=$  K $\cdot$ L/r

- Pandeo elástico torsional

Pandeo torsional 
$$
= \frac{(G \cdot J) + (\frac{\pi^2 \cdot Es \cdot Cw}{(kt \cdot lt)^2})}{A \cdot (ro)^2}
$$

Donde:

G = Módulo de elasticidad transversal.

J = Constante de torsión de St. Venant de la sección transversal.

Cw = Constante de alabeo torsional de la sección transversal.

 $kt =$  Factores de longitud efectiva para torsión.

lt = Longitud no arriostrada para torsión.

A = Superficie total no reducida de la sección transversal.

ro = Radio de giro polar de la totalidad de la sección transversal.

- Pandeo flexo torsional

Pandeo flexo torsional = 
$$
\frac{(\sigma \in x + \text{pand,tor}) - \sqrt{(\sigma \in x + \text{pand,tor})^2 - (4 \cdot \beta \cdot \sigma \in x \cdot \text{pand,tor})^2}}{2 \cdot \beta}
$$

Donde:

Pand,tor = Pandeo torsional.

$$
\sigma \mathbf{e} \mathbf{x} = \pi^2 \cdot \mathbf{E} \cdot \mathbf{I} \mathbf{x} \mathbf{y} / (\mathbf{A} \cdot \mathbf{L}^2)
$$

 $\beta = 1-(xo/ro)^2$ 

| La geometria de la columna<br>deformada por pandeo se<br>indica en línea de puntos         | (a)  | (b)  | (c)                                                                                                    | (d) | (e)<br>ó                               | (f) |
|--------------------------------------------------------------------------------------------|------|------|----------------------------------------------------------------------------------------------------|-----|----------------------------------------|-----|
| Valor teórico de K                                                                         | 0,5  | 0.7  | 1,0                                                                                                    | 1.0 | 2,0                                    | 2,0 |
| Valor de K recomendado<br>cuando la estructura se<br>aproxima a las condiciones<br>ideales | 0,65 | 0,80 | 1,2                                                                                                    | 1,0 | 2,10                                   | 2,0 |
| Referencia de las condiciones<br>de los extremos                                           | ४    |      | Rotación libre, traslación impedida<br>Rotación impedida, traslación libre<br>Rotación libre, traslación libre |     | Rotación impedida, traslación impedida |     |

Figura Nº 17. Factores de longitud efectiva K, para miembros comprimidos con carga concéntrica

## **2.4.2.1 Norma para definir las acciones del viento**

Para obtener la fuerza de diseño exigida por el viento, se adoptó el Documento básico seguridad estructural acciones en la edificación, el mismo en la sección 3.4 tiene un amplio desarrollo de acciones del viento.

a) Acción del viento, la acción de viento, que consiste en una fuerza perpendicular a la superficie de incidencia viene dada por la presión estática, *qe* y puede expresarse como:

$$
q_e = q_b \cdot c_e \cdot c_p
$$

Siendo:

 $q<sub>b</sub>$  = Presión dinámica del viento.

Ce = Coeficiente de exposición, variable con la altura del punto considerado, en función del grado de aspereza del entorno donde se encuentra ubicada la construcción. En edificios urbanos de hasta 8 plantas puede tomarse un valor constante 2,0.

 $C_p$  = Coeficiente eólico, depende de la forma y orientación de la superficie respecto al viento, y en su caso, de la situación del punto respecto a los bordes de esa superficie. b) Coeficientes de exposición. - Tiene en cuenta los efectos de las turbulencias originadas por el relieve y la topografía del terreno. Su valor se puede tomar de la tabla 3.3, siendo la altura del punto considerado la medida respecto a la rasante media de la fachada a barlovento.

En el caso de edificios situados en las cercanías de acantilados o escarpas de pendiente mayor de 40º, la altura se medirá desde la base de dichos accidentes topográficos. Este documento base sólo es de aplicación para alturas de acantilado o escarpa inferiores a 50*m*.

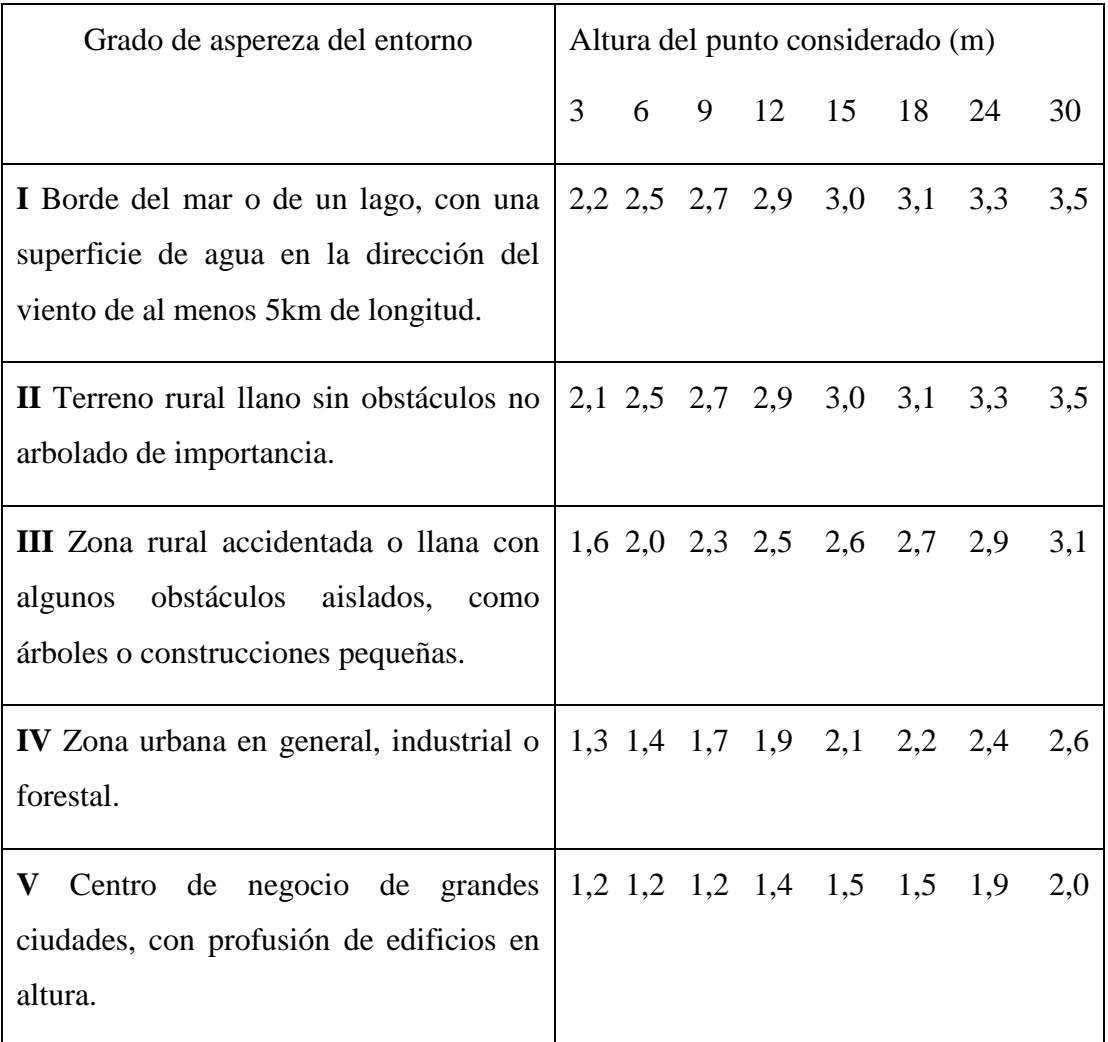

Tabla Nº 6 Valores del coeficiente de exposición Ce

c) Coeficiente eólico de naves y construcciones diáfanas

En naves y construcciones diáfanas, sin forjados que conecten las fachadas, la acción de viento debe individualizarse en cada elemento de superficie exterior.

Cuando en al menos dos de los lados del edificio (fachadas o cubiertas) el área total de los huecos exceda el 30% del área total del lado considerado, la acción del viento se determina considerando la estructura como una marquesina o una pared libre.

Si el edificio presenta grandes huecos la acción de viento genera presiones en el interior que se suman a las presiones del exterior. El coeficiente eólico de presión interior, *cpi*, se considera único en todos los paramentos interiores del edificio. Para la determinación de la presión interior, en edificios de una sola planta, se considerará como coeficiente de exposición el correspondiente a la altura del punto medio del hueco, salvo que exista un hueco dominante, en cuyo caso el coeficiente de exposición será el correspondiente a la altura media de dicho hueco.

Si el edificio tiene varias plantas se considerará la altura media de la planta analizada. Un hueco se considera dominante si su área es por lo menos diez veces superior a la suma de las áreas de los huecos restantes. Cuando el área de aberturas de una fachada sea el doble de las aberturas en el resto de las fachadas del edificio, se tomará *cpi*=0,75*cpe*; si es el triple *cpi*=0,9*cpe* siendo *cpe* el coeficiente eólico de presión exterior. Para los casos intermedios se interpolará linealmente. En otros casos se tomarán los valores de la tabla Nº 7

| Esbeltez en el plano | Area de huecos en zonas de succión respecto al área                   |  |  |  |  |
|----------------------|-----------------------------------------------------------------------|--|--|--|--|
| paralelo al viento   | de huecos del edificio                                                |  |  |  |  |
|                      | 0,0 0,1 0,2 0,3 0,4 0,5 0,6 0,7 0,8 0,9 1                             |  |  |  |  |
| $\leq$ 1             | $0,7$ $0,7$ $0,6$ $0,4$ $0,3$ $0,1$ $0,0$ $-0,1$ $-0,3$ $-0,4$ $-0,5$ |  |  |  |  |
| >4                   | $0,5$ $0,5$ $0,4$ $0,3$ $0,2$ $0,1$ $0,0$ $-0,1$ $-0,2$ $-0,3$ $-0,3$ |  |  |  |  |

Tabla Nº 7 Valores del coeficiente de presión interior

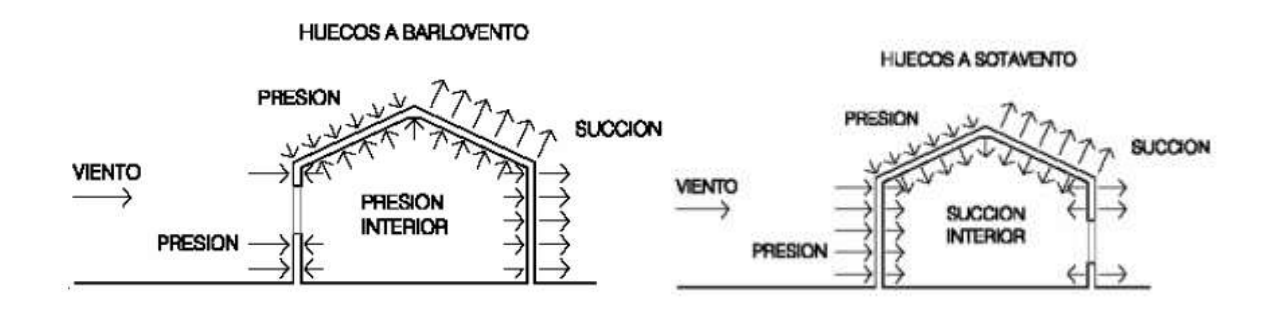

# **CAPÍTULO III**

# **3. INGENIERÍA DEL PROYECTO**

## **3.1 Análisis del levantamiento topográfico**

Se realizó el levantamiento topográfico en el lugar de donde se edificará la estructura. Una vez obtenido los datos del levantamiento se procede a realizar el trabajo de gabinete y a obtener los puntos más representativos (anexo I).

## **3.2 Análisis del estudio de suelos**

Para determinar la calidad del terreno donde se fundará la estructura se realizó un análisis de suelos. El informe de dicho análisis se encuentra en (anexo III)

El resultado del informe del estudio de suelo a una profundidad de 3 m realizado en dos pozos es:

- Pozo 1, Suelo fino, de color oscuro, sin presencia clara de arenas, tiene algunos fragmentos de piedra, en estado seco es duro, clasificación por el sistema unificado SUCS de SC, y por la AASHTO de A-4(4), con una resistencia de1  $kg/cm<sup>2</sup>$ .
- Pozo 2, Suelo fino, de color oscuro, sin presencia clara de arenas, tiene algunos fragmentos de piedra, en estado seco es duro, clasificación por el sistema unificado SUCS de CL, y por la AASHTO de A-4(4), con una resistencia de1  $kg/cm<sup>2</sup>$ .

# **3.3.1 Cubierta metálica**

Se realizó el diseño de la superestructura de acuerdo a lo especificado en el marco teórico de acuerdo al siguiente detalle:

## **3.3.1.1 Diseño de las correas**

Perfil "C"

Dimensiones

 $h = 100$  mm

 $b = 50$  mm

 $t = 2mm$ 

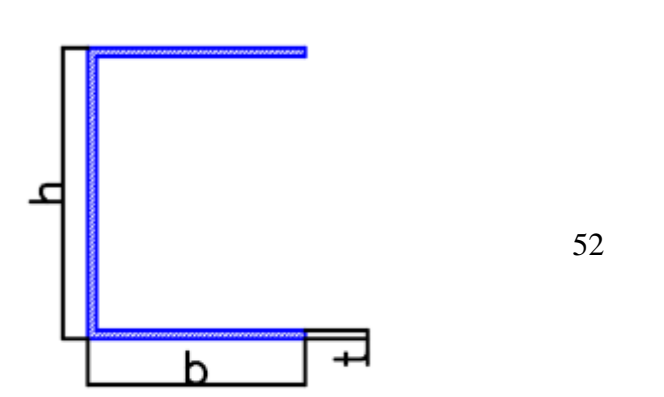

 $Fy = 2530,62 \text{ kg/cm}^2$  $t = 2$  mm  $E = 2040820$  kg/cm<sup>2</sup>  $Ag = 4, 33 \text{ cm}^2$  $I = 69,24$  cm<sup>4</sup>  $Zx = 13,84 \text{ cm}^3$  $γ_s = 7849$  kg/m<sup>3</sup> a) Análisis estructural

 $S = 0,50$  m, separación entre correas

- Carga permanente

Peso del elemento =  $\gamma s \cdot Ag + P \cdot$  (cubierta)  $\cdot S = 7489 \cdot 4,33 \cdot 0,0001 + 3,57 \cdot 0,5 = 5,02$ 

kg/m

Carga muerta:  $D = 5.02$  kg/m

- Carga por viento (W)

 $P = 0,00484 \cdot V^2$ 

 $V = 15.4$  km/hr SENAMHI

 $P = 0.00484 \cdot (15.4)^2 = 1.14 \text{ kg/m2} = 0.011 \text{ kN/m}^2$ 

qe = P·ce·cp, presión estática sobre la cubierta.

ce = 2,7, coeficiente de exposición

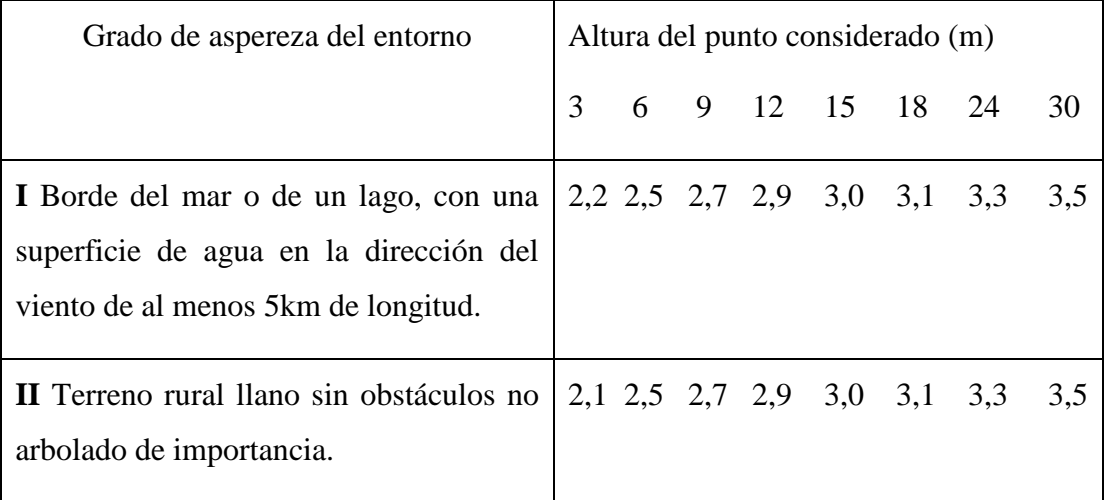

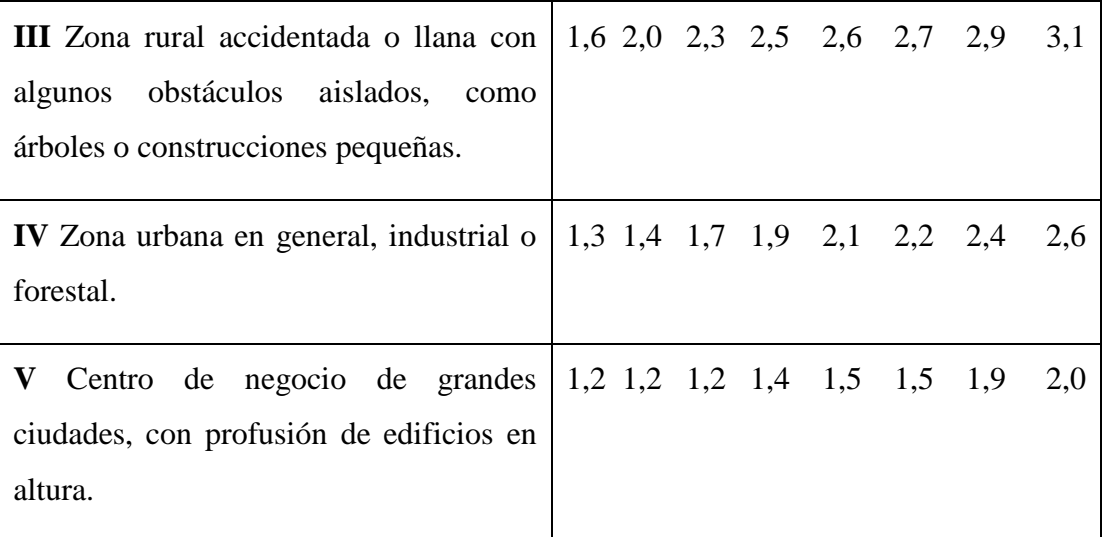

Tabla Nº6 Valores del coeficiente de exposición

cp = 1, coeficiente eólico o de presión adimensional, este valor es menor a uno por provocar succión en la cubierta, pero tomaremos el valor de uno, para mayor seguridad. La estructura de la cubierta se encuentra a 12º sobre la horizontal y es totalmente abierto expuesto al viento tanto en la parte superior como inferior de la cubierta, por lo que el viento ejerce una fuerza de sotavento, en la parte superior e inferior por lo cual se anularían. Y la combinación más desfavorable se obtiene de la primera combinación en la que se toman en cuenta la carga viva y la muerta.

qe =  $0.011 \cdot 2.7 \cdot 1 = 0.03$  kN/m2.

Carga sobre las correas

 $S = 0,50$  m separación de las correas.

 $q = qe \cdot S = 0.03 \cdot 0.5 \cdot 100 = 1.54$  kg/m

Carga por granizo  $(R)$ 

 $γg = 1000 kg/m3$ 

qg=  $\gamma$ g·h·S = 1000·0,05·0,5 = 25 kg/m

Sobrecarga

Carga viva =  $100 \text{ kg/m}^2$  peso aproximado de una persona

L = Carga viva $\cdot$ S = 100 $\cdot$ 0,5 = 50 kg/m

Combinaciones de carga

Combinación 1 = 1,4 D + L = 1,4 $\cdot$ 5,02 + 50 = 57,02 kg/m

Combinación 3 = 1,2·D + 1,6·R + 0,8·W = 1,2·5,02 + 1,6·25 + 0,8·1,54 = 47,256 kg/m

Se adopta el mayor, valor de las combinaciones.

$$
M(+) = \frac{U1 \cdot l^2}{24} = \frac{57,02 \cdot 5^2}{24} = 59,39 \text{ kg} \cdot \text{m}
$$

$$
M(-) = \frac{U1 \cdot l^2}{12} = \frac{57,02 \cdot 5^2}{12} = 118,79 \text{ kg} \cdot \text{m}
$$

$$
V = \frac{U1 \cdot l}{2} = \frac{57,02 \cdot 5}{2} = 142,55 \text{ kg}
$$

b) Verificación

En el apartado C3.3.2 de la norma AISI para aceros conformados en frío, presenta la siguiente fórmula.

$$
\left(\!\frac{Mu}{\varphi b\!\cdot\! Mnxo}\!\right)^{\!2}+\!\left(\!\frac{Vu}{\varphi v\!\cdot\! Vn}\!\right)^{\!2}\leq\!1
$$

 $Mnxo = Sx \cdot Fy = 13,84 \cdot 2530,62 = 35045,89 \text{ kg} \cdot \text{cm}$ 

Si  $h/t \leq 0.96 \cdot (E \cdot Kv/Fy)^{1/2}$  se emplea Vn = 0.60 $\cdot Fy \cdot h \cdot t$  $100/2 \le 0.96 \cdot (2040820 \cdot 5.34/2530.62)^{1/2}$ ; 50  $\le 62.67$  Cumple la condición  $Vn = 0,60.2530,62.10.0,2 = 3036,7$  kg

$$
\left(\frac{11879}{0,95\cdot 35045,89}\right)^2+\left(\frac{142,55}{1\cdot 3036,7}\right)^2\leq 1
$$

0,129 ≤1 La sección cumple con las solicitaciones requeridas.

c) Verificación de la deflexión

$$
f = \frac{q \cdot L^4}{384 \cdot E \cdot I} = \frac{57,02 \cdot 5^4 \cdot 10000}{384 \cdot 2040820 \cdot 69,24} = 0,006 = 0,65 \text{ cm}
$$
  
fadm
$$
= \frac{L}{250} = \frac{500}{250} = 2 \text{ cm}
$$

fadm < f

d) Cálculo de soldadura 0,75

 $L = 50$  mm = 1,96 pulg

$$
Pn=0,75 \cdot t_w \cdot L \cdot Fxx
$$
  
 
$$
Pn=0,60 \cdot \frac{7 \cdot 0,707}{16} \cdot 1,96 \cdot 70=25,46 \text{ klb} = 19706 \text{ kg}
$$

### **3.3.1.2 Diseño de la cercha**

Perfil C

- $h = 100$  mm
- $b = 50$  mm

 $t = 2$  mm

- $Fy = 2530,62 \text{ kg/cm}^2$
- $E = 2040820$  kg/cm<sup>2</sup>

 $Ag = 4,33$  cm<sup>2</sup>

 $I = 69,24$  cm<sup>4</sup>

$$
Zx = 13,84 \text{ cm}^3
$$

- Sx=13,84 cm<sup>3</sup>
- Sy=45,74 cm<sup>3</sup>
- rx= 3,99 cm
- ry=1,85 cm
- $xo = -4,04$  cm

$$
ro = 5,98
$$
 cm

$$
\gamma s = 7849 \text{ kg/m}^3
$$

$$
L = 55 \, \text{cm}
$$

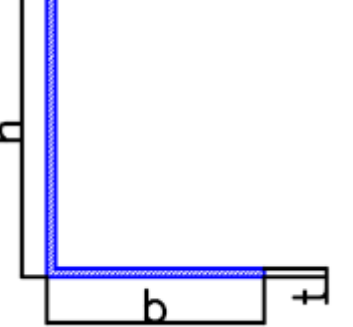

 $Kx = ky = kt = 0.65$  Valor recomendado de diseño cuando las condiciones reales son parecidas a las ideales.

$$
G = \frac{Es}{2 \cdot (1 + \mu)} = \frac{2040820}{2 \cdot (1 + 0.3)} = 784930,77 \text{ kg/cm}^2
$$

a) Capacidad máxima de compresión

$$
\lambda x = \frac{kx \cdot Lx}{r_x} = \frac{0.65 \cdot 55}{3.99} = 8.95
$$
  
\n
$$
\lambda y = \frac{ky \cdot Ly}{r_y} = \frac{0.65 \cdot 55}{1.85} = 19.24
$$
  
\n
$$
\beta = 1 - \left(\frac{x \cdot 0}{r_0}\right)^2 = 1 - \left(-\frac{4.04}{5.98}\right)^2 = 0.54
$$
  
\n
$$
\sigma \infty = \pi^2 \cdot \frac{Es \cdot r_x^2}{Lx \cdot ky} = \pi^2 \cdot \frac{2040820 \cdot 3.99^2}{(55 \cdot 0.65)^2} = 251619.30 \text{ kg/cm}^2
$$

b) Clase de pandeo

Pandeo flexional 
$$
= \pi^2 \cdot \frac{Es}{\lambda y} = \pi^2 \cdot \frac{2040820}{19,24^2} = 54436,18 \text{ kg/cm}^2
$$

\nPandeo torsional  $= \frac{(G \cdot J) + (\frac{\pi^2 \cdot Es \cdot Cw}{(kt \cdot lt)^2})}{Ag \cdot (ro)^2}$ 

\nPandeo torsional  $= \frac{(784930,77 \cdot 0,057) + (\frac{\pi^2 \cdot 2040820 \cdot 341,64}{(0,65 \cdot 55)^2})}{4,33 \cdot (5,98)^2}$ 

\nPandeo torsional  $= 35010,65 \text{ kg/cm}^2$ 

\nPandeo flexotorsional  $= \frac{(\sigma ex + pad, tor) - \sqrt{(\sigma ex + pad, tor)^2 - (4 \cdot \beta \cdot \sigma ex \cdot pad, tor)} \cdot 2 \cdot \beta}{2 \cdot \beta}$ 

\nPandeo flexotorsional  $= \frac{(251619 + 35010) - \sqrt{(251619 + 35010)^2 - (4 \cdot 0,54 \cdot 251619 \cdot 35010)}}{2 \cdot 0,54}$ 

Pandeo flexotorsional =32768,80 kg/cm<sup>2</sup>

c) Análisis de falla

Por flexotorsión

 $Fe = 32768,80$  kg/cm<sup>2</sup>

$$
\lambda c = \sqrt{\frac{Fy}{Fe}} = \sqrt{\frac{2530,62}{32768,80}} = 0,28
$$
  
Fn=(0,658) <sup>$\lambda$ °<sup>2</sup>·Fy=(0,658)<sup>0,28<sup>2</sup>·2530,62= 2450,13 kg/cm<sup>2</sup>  
Pu=0,85·Fn·Ag= 0,85·2450,13·4,33= 9032,25 kg</sup></sup>

Por abolladura, para el alma

$$
\lambda = \frac{1,052}{\sqrt{k}} \cdot \left(\frac{w}{t}\right) \cdot \sqrt{\frac{Fn}{E}} = \frac{1,052}{\sqrt{4}} \cdot \left(\frac{9,2}{0,2}\right) \cdot \sqrt{\frac{2450,13}{2040820}} = 0,84
$$

Si  $\lambda > 0,673 \rho = (1 - 0,22/\lambda)/\lambda$ 

Si  $\lambda$ <0,673  $\rho$ =1

$$
\rho=\frac{1-\frac{0.22}{0.84}}{0.84}=0.88
$$

he =  $\rho$ ·w = 0,88·9,20 = 8,09 cm

Por abolladura, para la base

$$
S = 1,28 \cdot \sqrt{\frac{E}{Fn}} = 1,28 \cdot \sqrt{\frac{2040820}{2450,13}} = 36,94
$$
  

$$
S < \frac{b_o}{t} < 3/5; 36,24 < \frac{4,20}{0,2} < 36,94/3
$$
  

$$
36,24 < 21 < 12,31
$$
  

$$
I_a/t^4 = 399 \cdot \left\{ \left[ \left( \frac{w}{t} \right) / S \right] - \sqrt{\frac{ku}{4}} \right\}^3
$$
  

$$
I_a = 0,2^4 \cdot 399 \cdot \left\{ \left[ \left( \frac{4,2}{0,2} \right) / 36,94 \right] - \sqrt{\frac{0,43}{4}} \right\}^3 = 0,00889 \text{ cm}^4
$$
  

$$
I_s = \frac{d^3 \cdot t \cdot (\sin \theta)^2}{12} = \frac{1,1^{3} \cdot 0,2 \cdot (\sin 90)^2}{12} = 0,022 \text{ cm}^4
$$
  

$$
C_2 = \frac{Is}{Ia} = \frac{0,022}{0,00889} = 2,49
$$

Si  $C2 > 1$  entonces  $C2 = 1$ 

$$
C_1 = 2 - C2 = 2 - 1 = 1
$$

 $N = 0,5$ 

$$
k = C_2^{n} \cdot (ka - ku) + ku = 1^2 \cdot (3,46 - 0,43) + 0,43 = 3,46
$$

$$
\lambda = \frac{1,052}{\sqrt{k}} \cdot \left(\frac{w}{t}\right) \cdot \sqrt{\frac{Fn}{E}} = \frac{1,052}{\sqrt{3,46}} \cdot \left(\frac{4,2}{0,2}\right) \cdot \sqrt{\frac{2450,13}{2040820}} = 0,411
$$

Si  $\lambda > 0,673 \rho = (1 - 0,22/\lambda)/\lambda$ Si  $\lambda$ <0,673  $\rho$ =1  $\rho$ =1

$$
be = \rho w = 4,20 \text{ cm}
$$

Por abolladura, para el labio atiezador

$$
\lambda = \frac{1,052}{\sqrt{k}} \cdot \left(\frac{w}{t}\right) \cdot \sqrt{\frac{Fn}{E}} = \frac{1,052}{\sqrt{0,43}} \cdot \left(\frac{1,1}{0,2}\right) \cdot \sqrt{\frac{2450,13}{2040820}} = 0,306
$$
  
\nSi  $\lambda > 0,673 \rho = (1-0,22/\lambda)/\lambda$   
\nSi  $\lambda < 0,673 \rho = 1$ 

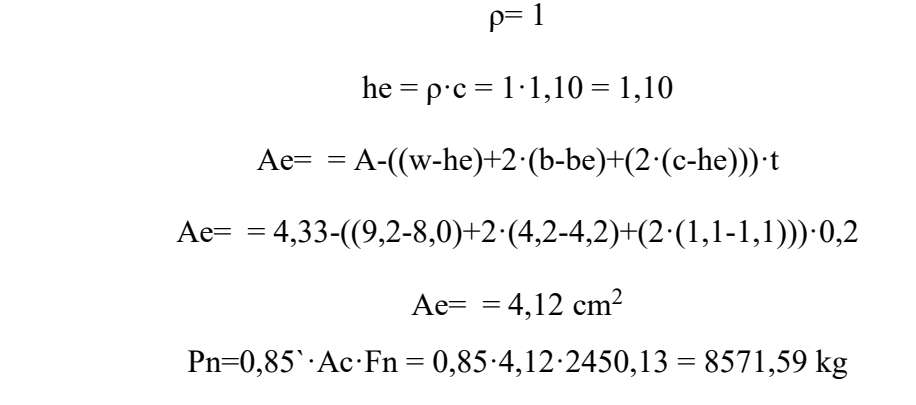

Mayor a Pc = 7069,71 kg, que es el elemento a compresión más exigido, en la cercha.

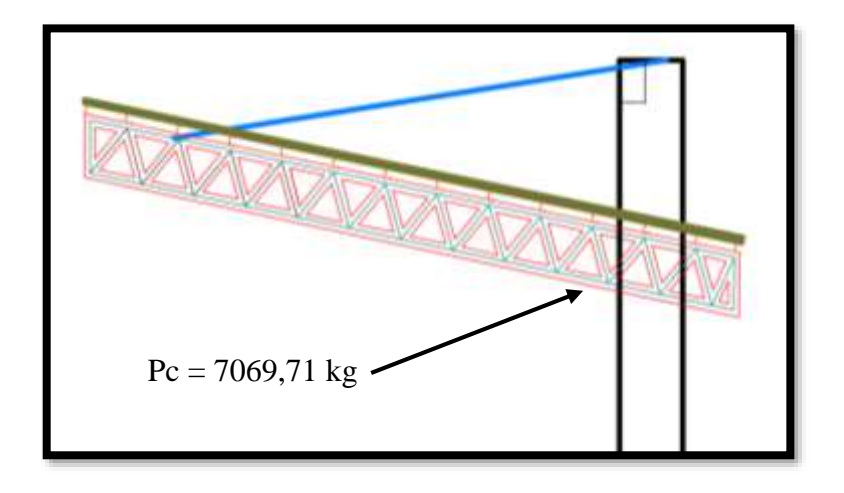

Figura Nº 18, elemento más solicitado de la cercha.

### **3.3.1.3 Diseño del cable**

Diseño a tensión

Datos:

 $F = 2222,23$  Kg, de esfuerzo que el cable debe soportar

 $Fy = 12000 \text{ Kg/cm}^2$ 

 $E = 2040820$  Kg/cm<sup>2</sup>

 $d = 1$  cm

 $A= 0,785$  cm<sup>2</sup>

G=  $\phi_c$ ·F/A; formula de resistencia de materiales

Donde:

 $\phi_c$  = Factor de seguridad igual a 2

$$
Fn = 0.5 \cdot Fy \cdot Ac = 0.5 \cdot 12000 \cdot 0.25 = 4710 \, Kg
$$

El diámetro del cable será  $\phi$ 1 cm = 3/8 pulg

Cantidad de grapas a utilizar, se determina mediante tablas otorgadas por el fabricante.

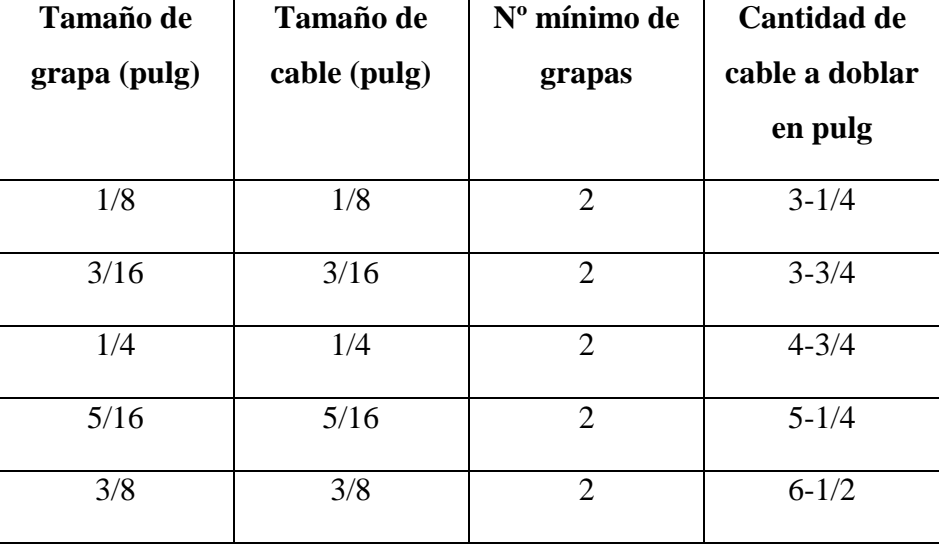

Tabla Nº8 Grapas marca crosby

Se utilizará 2 grapas y se doblarán un mínimo de 17 cm

# **3.3.2 Estructura de hormigón armado**

Todos los elementos de hormigón armado, serán diseñados con las siguientes características, a menos que se indique lo contrario.

 $fy = 5000 \text{kg/cm}^2$  resistencia del acero

 $\text{f}^{\circ}\text{c} = 300 \text{ kg/cm}^2 \text{ resistance}$  del hormigón.

 $r = 2$  cm recubrimiento.

## **3.3.2.1 Diseño de las graderías**

Datos de la gradería tipo 2, la más usada.

Geométricos

$$
b=10\;cm
$$

$$
h=41\;cm
$$

 $L = 91$  cm

$$
e=8.0\;cm
$$

 $A = 1073,54$  cm<sup>2</sup> área de la sección

 $r = 2$  cm, recubrimiento mínimo.

 $Ig = 254018$  cm<sup>4</sup>

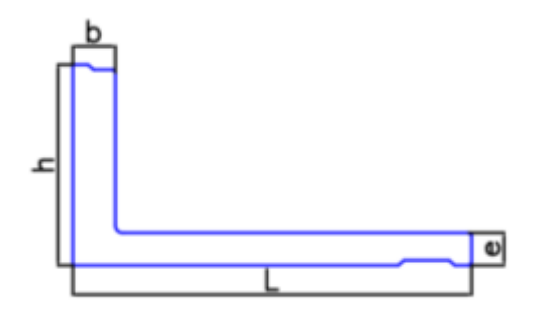

Materiales

 $\rho_h = 2400 \text{ kg/m}^3$  masa del hormigón

 $f_c = 300 \text{ kg/cm}^2$  resistencia característica del hormigón.

 $\text{Ec} = 15000 \cdot (300)^{1/2} = 259807,62 \text{ kg/cm}^2$ 

 $Es = 2100000 kg/cm^2$ 

 $f_y = 5000 \text{ kg/cm}^2$  resistencia característica del acero.

a) Análisis estructural

Las vigas tienen 6 tramos de 5 metros cada una, empotradas en los extremos, la idealización de la misma es:

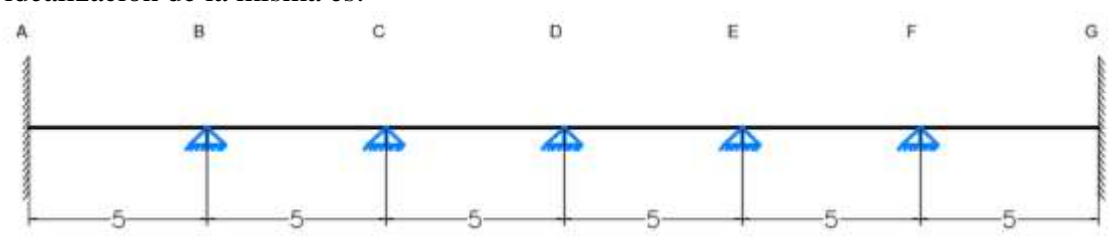

 $D = \rho h \cdot \hat{A} = 2400 \cdot 1073{,}54 \cdot 0{,}0001 = 257{,}65 \text{ kg/m}$ , carga permanente.

 $L = 500 \text{ kg/m2} \cdot (91-11) = 400 \text{ kg/m}$ , carga variable.

Hipótesis de carga,  $U1 = 1,4 \cdot D + 1,6 \cdot L$ 

Donde:

 $U1 = 1,4.257,65 + 1,6.400 = 1000,71 \text{ kg/m}$ 

Sin embargo, se aumentará un 30% por carga de impacto, a la carga viva.

Más carga de impacto, U1 = 1,4·257,65 + 1,6·400·1,30 = 1192,71 kg/m

Es este valor que se tomara por ser el más desfavorable.

Realizando el análisis estructural, como vigas simplemente apoyadas.

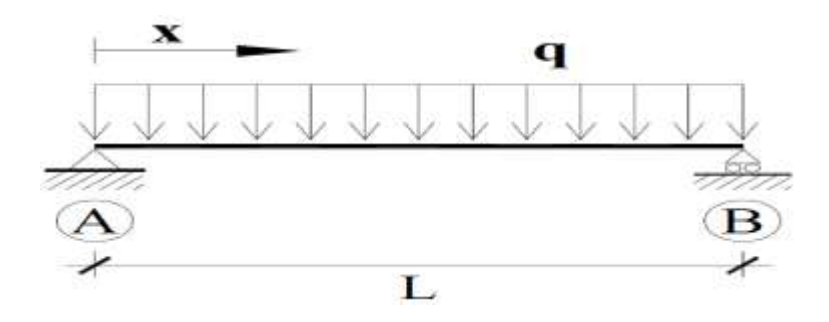

Reacciones:

Ra=Rb=
$$
\frac{q \cdot L}{2}
$$
= $\frac{1192,71 \cdot 5}{2}$ =2981,77 kg

Momento positivo en el centro de la viga

$$
M(+)=\frac{q L^2}{8}=\frac{1192,71.5^2}{8}=3727,22 \text{ kg} \cdot m
$$

Momento de desmolde

Lcas =  $0,6.5 = 3$  m Adh =  $100 \cdot (b+h) \cdot 0.01 = 100 \cdot (91+11) \cdot 0.01 = 51 \text{ m}$  $Mg=(D+Dad)\cdot(1,4)$  $Lcas^2$ 8 -  $1 \cdot (0,2 \cdot 1)^2$ 2 )  $Mg=(257,65+0)$   $\cdot$   $\left( 1,4 \right)$ 3 2 8 -  $1 \cdot (0,2.5)^2$  $\left(\frac{2}{2}\right)$  = 276,97 kg·m Madh= $1,5$ ·Adh·  $Lcas^2$ 8  $=1,5.132$ 3 2 8  $= 222.7 \text{ kg} \cdot \text{m}$ Mtotal=Mg+Madh=276,97+222,7= 499,7 kg·m

#### b) Cálculo estructural

Armadura a cortante

Resistencia del hormigón a corte

$$
v_c=0,53 \cdot \sqrt{fc}=0,53 \cdot \sqrt{300} = 9,17 \text{ kg/cm}^2
$$
  
\n
$$
Vc = vc \cdot bw \cdot d = 9,17 \cdot 81 \cdot 6 = 4456,6 \text{ kg}
$$

La resistencia del hormigón es mayor al esfuerzo cortante requerido, por lo que no necesita de armadura transversal, sin embargo, se colocará la armadura mínima, por motivos constructivos.

A<sub>v,min</sub>=3,5. 
$$
\frac{b_w \cdot s}{fy}
$$
=3,5.  $\frac{81 \cdot 10}{5000}$ =0,56 cm<sup>2</sup>

1Φ6mm

Armadura a momento positivo

$$
Mu = 3727{,}22 \text{ kg} \cdot m
$$

$$
\Phi = 0.90
$$

$$
A_s = \frac{Mu}{\phi \cdot fy} \cdot \left(\frac{A_s \cdot fy}{d - \frac{a}{2}}\right) = \frac{A_s \cdot fy}{0.85 \cdot f_c \cdot b}
$$
  
\n
$$
A_s = \frac{0.85 \cdot f_c \cdot b \cdot d}{fy} \cdot \left[1 - \sqrt{1 - \frac{2 \cdot Mu}{\phi \cdot 0.85 \cdot f_c \cdot b \cdot d^2}}\right]
$$
  
\n
$$
A_s = \frac{0.85 \cdot 300 \cdot 10 \cdot 39}{5000} \cdot \left[1 - \sqrt{1 - \frac{2 \cdot 372722}{0.90 \cdot 0.85 \cdot 300 \cdot 10 \cdot 39^2}}\right] = 2.25 \text{ cm}^2
$$
  
\n
$$
A_{s,min} = \frac{14 \cdot b \cdot d}{fy} = \frac{14 \cdot 10 \cdot 39}{5000} = 1.09 \text{ cm}^2
$$

Se toma el valor mayor.

3Φ10 mm

$$
\rho_1 = \frac{A_{s1}}{b \cdot d} = \frac{2,35}{10 \cdot 39} = 0,60\%
$$

Armadura de desmolde

 $Md = 499.7 kg·m$ 

 $Φ = 0,90$ 

$$
A_s = \frac{Mu}{\phi \cdot fy \cdot (d - \frac{a}{2})}
$$
  
\n
$$
a = \frac{A_s \cdot fy}{0.85 \cdot f_c \cdot b}
$$
  
\n
$$
A_s = \frac{0.85 \cdot f_c \cdot b \cdot d}{fy} \cdot \left[ 1 - \sqrt{1 - \frac{2 \cdot Mu}{\phi \cdot 0.85 \cdot f_c \cdot b \cdot d^2}} \right]
$$
  
\n
$$
A_{s2} = \frac{0.85 \cdot 300 \cdot 10 \cdot 39}{5000} \cdot \left[ 1 - \sqrt{1 - \frac{2 \cdot 49970}{0.90 \cdot 0.85 \cdot 300 \cdot 10 \cdot 39^2}} \right] = 0.28 \text{ cm}^2
$$
  
\n
$$
A_{s,min} = \frac{14 \cdot b \cdot d}{fy} = \frac{14 \cdot 10 \cdot 39}{5000} = 1,09 \text{ cm}^2
$$

Se toma el valor mayor, 2Φ10 mm

$$
\rho_2 = \frac{A_{s2}}{b \cdot d} = \frac{1,57}{10 \cdot 39} = 0,40\%
$$

c) Comprobación de la deflexión

Flecha admisible

$$
rad = \frac{L}{480} = \frac{500}{480} \cdot 10 = 10,4 \text{ mm}
$$

$$
n = \frac{Es}{Ec} = \frac{2100000}{259807,62} = 8,08
$$

$$
Mt = \frac{fr \cdot Ig}{yt} = \frac{0,7 \cdot \sqrt{fc} \cdot Ig}{\frac{g}{1+50 \cdot \rho}} = \frac{0,7 \cdot \sqrt{300} \cdot 254018}{\frac{2}{1+50 \cdot 0,0057}} = 2005070,14 \text{ kg} \cdot \text{cm}
$$

Flecha total =  $fi + fd$ 

$$
x = d \cdot n \cdot \rho_1 \cdot \left(1 - \frac{\rho_2}{\rho_1}\right) \cdot (-1 + \sqrt{\frac{2 \cdot \left(1 + \frac{\rho_2 \cdot r}{\rho_1 \cdot d}\right)}{n \cdot \rho_1 \cdot \left(1 + \frac{\rho_2}{\rho_1}\right)^2}}
$$
  

$$
x = 39 \cdot 8,08 \cdot 0,0060 \cdot \left(1 - \frac{0,0040}{0,0060}\right) \cdot (-1 + \sqrt{\frac{2 \cdot \left(1 + \frac{0,0040 \cdot 2}{0,0060 \cdot 39}\right)}{8,08 \cdot 0,0060 \cdot \left(1 + \frac{0,0040}{0,0060}\right)^2}}
$$

$$
x=1,92 \text{ cm}
$$
  
If=n $\cdot$ As1 $\cdot$  (d-x) $\cdot$   $\left(\frac{x}{3}\right)$  + n $\cdot$ As2 $\cdot$  (x-r) $\cdot$   $\left(\frac{x}{3}\right)$  - r)  
If=8,08 $\cdot$ 2,35 $\cdot$  (39-1,92) $\cdot$   $\left(39-\frac{1,92}{3}\right)$  + 8,08 $\cdot$ 1,57 $\cdot$  (1,92-2) $\cdot$   $\left(\frac{1,92}{3}\right)$  - 2)  
If=27086,58 cm<sup>4</sup>

$$
Ie = \left(\frac{Mt}{Ma}\right)^3 \cdot Ig + \left(1 - \left(\frac{Mt}{Ma}\right)^3\right) \cdot If
$$
  
\n
$$
Ie = \left(\frac{2005070,14}{372722}\right)^3 \cdot 254018 + \left(1 - \left(\frac{2005070,14}{372722}\right)^3\right) \cdot 27086,58 = 35355834,82 \text{ cm}^4
$$
  
\n
$$
fi = \frac{5 \cdot 1^4 \cdot (D+L)}{384 \cdot Ec \cdot Ie} = \frac{5 \cdot 5^4 \cdot (257,65+400)}{384 \cdot 259807 \cdot 254018} = 0,081 \text{ cm}
$$
  
\nf = fd + fi = fi \cdot \lambda + fi = 0,081 \cdot 1,53+0,081 = 2,04 mm

d) Comprobación a fisuración

$$
w_{\text{max}} = 0.0108 \cdot \beta \cdot f_s \cdot \sqrt[3]{dc \cdot A} \cdot 0.001
$$

 $\beta$  = 1,2 medido experimentalmente.

$$
Z=f_s \cdot \sqrt[3]{dc \cdot A} \text{ N/mm}^2
$$
  

$$
w_{\text{max}} = 0.0108 \cdot 1.2 \cdot z \cdot 0.001
$$

$$
Z = 77160 \cdot w_{max} = 77160 \cdot 0.3
$$

$$
Z = 23148 < 26000 \, N/mm^2
$$

0,3 ancho de fisura en mm, estructura en humedad continua, aire húmedo o dentro del suelo.

e) Armadura de pisa

$$
M(+) = \frac{q \cdot (b-2 \cdot bw)^2}{8} = \frac{1192,71 \cdot (0,96-2 \cdot 0,10)^2}{8} = 86,12 \text{ kg} \cdot m
$$
  

$$
A_s = \frac{0,85 \cdot f_c \cdot b \cdot d}{fy} \cdot \left[1 - \sqrt{1 - \frac{2 \cdot Mu}{\phi \cdot 0,85 \cdot f_c \cdot b \cdot d^2}}\right]
$$
  

$$
A_{s2} = \frac{0,85 \cdot 300 \cdot 76 \cdot 6}{5000} \cdot \left[1 - \sqrt{1 - \frac{2 \cdot 8612}{0,90 \cdot 0,85 \cdot 300 \cdot 76 \cdot 6^2}}\right] = 0,32 \text{ cm}^2
$$
  

$$
A_{s,min} = \frac{14 \cdot b \cdot d}{fy} = \frac{14 \cdot 76 \cdot 6}{5000} = 1,27 \text{ cm}^2
$$

Se toma el valor mayor, 3Φ8 mm

## **3.3.2.2 Diseño de la viga para las graderías**

Ingeniería estructural

Datos

Geométricos

 $b = 30$  cm

 $h = 45$  cm

 $L = 331$ cm

 $A = 1350$  cm<sup>2</sup> área de la sección

 $r = 2$  cm, recubrimiento mínimo.

Materiales

 $ph = 2400 \text{ kg/m}^3$  masa del hormigón

 $fc = 300 \text{ kg/cm}^2$  resistencia característica del hormigón.

 $\text{Ec} = 15000 \cdot (300)^{1/2} = 259807,62 \text{ kg/cm}^2$ 

 $Es = 2100000 kg/cm<sup>2</sup>$ 

 $fy = 5000 \text{ kg/cm}^2$  resistencia característica del acero.

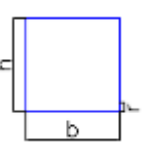

a) Análisis estructural

La viga es bi-empotrada.

Carga muerta

Se idealiza la estructura, como un elemento lineal.

 $D1 = \rho h \cdot h \cdot b = 2400 \cdot 0,45 \cdot 0,30 = 324 \text{ kg/m}$ 

Se suma además la carga de los escalones.

El volumen de estos escalones es  $V = 0,231$  m3

$$
h = \frac{V}{L \cdot b} = \frac{0.23}{3.31 \cdot 0.3} = 0.23 \, m
$$

 $D2 = \rho h \cdot h \cdot b = 2400 \cdot 0,23 \cdot 0,3 = 165.6 \text{ kg/m}$ , carga permanente.

La carga muerta total es:

 $D = D1 + D2 = 324 + 165, 6 = 489, 6$  kg/m

Carga viva

La carga viva se tomará como las reacciones de las graderías

De forma lineal sobre toda la viga inclinada.

 $1,6 \cdot L = 2981,77 \text{ kg/m}$ 

Resultando la carga total

 $U1 = 1,2D + 1,6 \cdot L$ 

 $U1 = 1,2.489,6 + 2.2981,77 = 6551,06$  kg/m

 $R1 = 14467, 17$  kg;  $R2 = 11324, 40$  kg

 $Md = 9142,65$  kg·m positivo

 $Md1 = 8536,28$  kg·m,  $Md2 = 5991,03$  kg·m; negativo

b) Cálculo estructural

Armadura a cortante

Resistencia del hormigón a corte

$$
Vc = 14467{,}17 kg
$$

$$
v_c = 0.53 \cdot \sqrt{fc} = 0.53 \cdot \sqrt{300} = 9.17
$$
 kg/cm<sup>2</sup>

$$
Vc = vc \cdot bw \cdot d = 9,17 \cdot 30 \cdot 43 = 11829,3 kg
$$

La resistencia del hormigón es menor a la resistencia de cálculo, por lo que se debe colocar armadura de corte.

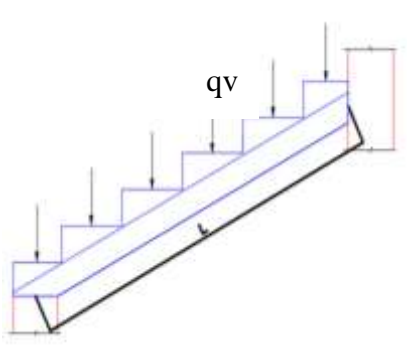

A<sub>v,min</sub>=3,5. 
$$
\frac{b_w \cdot s}{fy} = 3,5 \cdot \frac{30 \cdot 20}{4200} = 0,50 \text{ cm}^2
$$
  
1 $\Phi$ 6mm, Ast = 0,50 cm2  
 $V_u = \frac{\text{Vcal}}{0.85 \text{ sh}} = \frac{14467,17}{0.85 \cdot 30.42} = 13,20 \text{ kg}$ 

$$
V_{u} = \frac{1.187 \times 10^{-4}}{0.85 \cdot 6.4} = \frac{1.187 \times 10^{-4}}{0.85 \cdot 30.43} = 13,20 \text{ kg}
$$
  
S =  $\frac{A_{s} \cdot Fy}{(V_{u} - V_{c}) \cdot b} = \frac{0.50 \cdot 5000}{(13,2 - 9,17) \cdot 30} = 20,67 \text{ cm}$ 

Se adoptará 20 cm, de separación entre estribos.

- Armadura a momento positivo

 $Mu = 9142,65$  kg·m

 $Φ = 0,90$ 

$$
A_s = \frac{Mu}{\phi \cdot fy \cdot (d - \frac{a}{2})}
$$
  
\n
$$
a = \frac{A_s \cdot fy}{0.85 \cdot f_c \cdot b}
$$
  
\n
$$
A_s = \frac{0.85 \cdot f_c \cdot b \cdot d}{fy} \cdot \left[ 1 - \sqrt{1 - \frac{2 \cdot Mu}{\phi \cdot 0.85 \cdot f_c \cdot b \cdot d^2}} \right]
$$
  
\n
$$
A_s = \frac{0.85 \cdot 300 \cdot 30 \cdot 43}{5000} \cdot \left[ 1 - \sqrt{1 - \frac{2 \cdot 914265}{0.90 \cdot 0.85 \cdot 300 \cdot 30 \cdot 43^2}} \right] = 4.90 \text{ cm}^2
$$
  
\n
$$
A_{s,min} = \frac{14 \cdot b \cdot d}{fy} = \frac{14 \cdot 30 \cdot 43}{5000} = 3.61 \text{ cm}^2
$$

Se toma el valor mayor,  $2\Phi16$  mm y  $2\Phi8$  mm =  $5,03$  cm<sup>2</sup>

- Armadura a momento negativo

 $Md = 8536,28$  kg·m

 $\Phi = 0,90$ 

$$
A_s = \frac{Mu}{\phi \cdot fy \cdot \left(d - \frac{a}{2}\right)}
$$

$$
a = \frac{A_s \cdot fy}{0.85 \cdot f_c \cdot b}
$$

$$
A_s = \frac{0.85 \cdot f_c \cdot b \cdot d}{f y} \cdot \left[ 1 - \sqrt{1 - \frac{2 \cdot M u}{\phi \cdot 0.85 \cdot f_c \cdot b \cdot d^2}} \right]
$$
  

$$
A_{s2} = \frac{0.85 \cdot 300 \cdot 30 \cdot 43}{5000} \cdot \left[ 1 - \sqrt{1 - \frac{2 \cdot 853628}{0.90 \cdot 0.85 \cdot 300 \cdot 30 \cdot 43^2}} \right] = 4.57 \text{ cm}^2
$$
  

$$
A_{s,min} = \frac{14 \cdot b \cdot d}{f y} = \frac{14 \cdot 30 \cdot 43}{5000} = 3.61 \text{ cm}^2
$$

Se toma el valor mayor,  $2\Phi$ 16 y 1 $\Phi$ 10 mm = 4,81 cm<sup>2</sup>

### **3.3.2.3 Diseño de la columna**

**Datos** 

Geométricos

 $b = 30$  cm

 $h = 70$  cm

 $L = 935$  cm

 $A = 2100$  cm<sup>2</sup> área de la sección

$$
I = 0,0085 \text{ m}^4
$$

 $r = 3$  cm, recubrimiento mínimo.

Materiales

 $ph = 2400 \text{ kg/m3}$  masa del hormigón

 $\text{f}^{\,\text{c}} = 300 \text{ kg/cm}^2$  resistencia característica del hormigón.

 $\text{Ec} = 15000 \cdot (300)^{1/2} = 259807,62 \text{ kg/cm2}$ 

 $Es = 2100000 kg/cm<sup>2</sup>$ 

 $fy = 5000 \text{ kg/cm}^2$  resistencia característica del acero.

a) Verificación de cálculo

 $Pc = 13914,02$  kg

 $M1 = 8294,07$  kg·m

 $M2 = 0$  kg·m

$$
Po=0,8.0(0,85.0c+AsFy)
$$

Po=0,8·0,7·(0,85·300·2100+20,11·5000)= 356188 kg

 $P_0 > P_C$ 

Armadura mínima

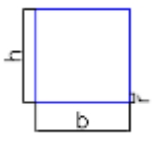

As, 
$$
\text{min} = \rho \cdot \text{Ag} = 0.01 \cdot 2100 = 21 \text{ cm}^2
$$

Para la solución a esta columna sometida a flexo compresión, se requiere el uso de diagramas de interacción, el mismo se obtuvo mediante el programa Sap 2014.

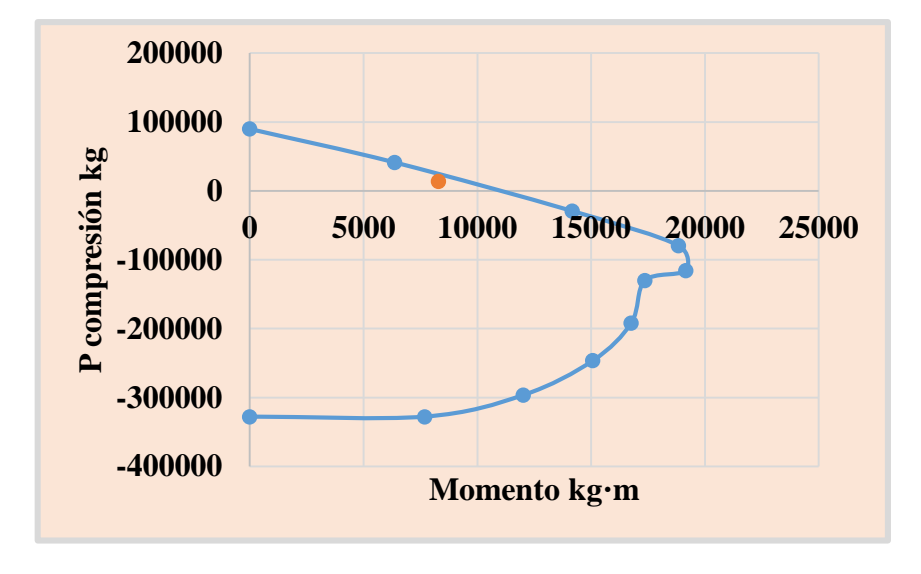

Figura Nº 19, Diagrama de interacción

El diagrama de interacción, corresponde a una columna de  $30x70$  cm<sup>2</sup>, con  $10\phi16$  mm. Artículo 10.12. Para elementos a compresión en estructuras sin desplazamiento lateral, el factor de longitud efectiva, k, debe tomarse igual a 1.0, a menos que se demuestre por análisis que se justifica un valor más bajo.

La columna de estudio no presenta, desplazamientos laterales.

$$
\frac{k \cdot lu}{r} \le 34 - 12 \cdot (M1/M2)
$$

$$
\frac{k \cdot lu}{\sqrt{\frac{I}{A}}} = \frac{1 \cdot 4,68}{\sqrt{\frac{0,0085}{0,21}}} = 23,26
$$

$$
34 - 12(M1/M2) = 34 - 12 \cdot (9429,57/0) = 34
$$

$$
23,26 \le 34 \text{ Ok}
$$

Siendo correcta la inecuación, entonces se desprecia el efecto de la esbeltez local.

### **3.3.2.4 Diseño de la zapata**

Datos

Geométricos

a = 30 cm de columna

b = 70 cm de columna

 $r = 5$  cm, recubrimiento

Materiales

 $\rho_h$  = 2400 kg/m<sup>3</sup> masa del hormigón

 $f_c = 300 \text{ kg/cm}^2$  resistencia característica del hormigón.

 $\text{Ec} = 15000 \cdot (300)^{1/2} = 259807,62 \text{ kg/cm}^2$ 

 $Es = 2100000 kg/cm<sup>2</sup>$ 

 $f_y = 5000 \text{ kg/cm}^2$  resistencia característica del acero.

qadm =  $1,0$  kg/cm<sup>2</sup>

$$
Pu = 13914,02
$$
 kg

 $P = 8291,22$  kg

# **1.- Dimensionamiento en planta**

$$
Ar = \frac{P}{q} = \frac{8291,22}{1} = 8291,22 \text{ cm}^2 = 0,829 \text{ m}^2
$$
  
A = 1,10 \text{ m}; B=1,50 \text{ m}; At = 1,65 \text{ m}^2  

$$
q_u = \frac{Pu}{Ar} = \frac{13914,02}{110 \cdot 150} = 0,843 \text{ kg/cm}^2
$$

El esfuerzo es menor al permisible.

## **2.- Dimensionamiento en elevación**

a) Verificación a corte por punzonamiento

 $d = 20$  cm asumido

h = d + r = 20 + 5 = 25 cm  
\n
$$
\phi
$$
 = 0,75  
\nAo = (a+d)·(b+d) = (30+20)·(70+20) = 4500 cm<sup>2</sup>  
\nbo = 2·(a+b+2·d) = 2·(30+70+2·20) = 280 cm  
\nvu = qu·(A·B-Ao)/ $\phi$  · bo·d= 0,84·(110·150-4500)/ 0,75·280·20= 2,41 kg/cm<sup>2</sup>

$$
\text{vu} = \frac{\text{Vu}}{0.85 \cdot \text{d} \cdot \text{b}} = \frac{7961,53}{0.85 \cdot 20 \cdot 100} = 4,68 \text{ kg/cm}^2
$$
\n
$$
\text{vc} = 0.53 \cdot (1 + \frac{2}{\beta}) \sqrt{f'c} = 0.53 \cdot (1 + \frac{2}{150/110}) \cdot \sqrt{300} = 22,64 \text{ kg/cm}^2
$$

 $vc = 0.27 \cdot ($  $\alpha s \cdot d$  $\frac{b}{b}$  + 2)  $\cdot \sqrt{f'}$  c= 0,27  $\cdot$  (  $\frac{40 \cdot 20}{280}$  + 2)  $\cdot \sqrt{300}$  = 22,71 kg/cm<sup>2</sup> vc =  $1,06 \cdot \sqrt{f'c}$  =  $1,06 \cdot \sqrt{300}$  = 18,35 kg/cm<sup>2</sup> vu < vc Se cumple la condición

#### **3.- Verificación a corte por flexión**

a) Verification a flexión, en dirección x-x  
\nm = (A-a) /2 = (110-30) /2 = 40 cm  
\nqx = qu · B = 0,843 · 150 = 126,50 kg/cm  
\nMx = 
$$
\frac{qy \cdot m^2}{2} = \frac{126,50 \cdot 40^2}{2} = 101192,87 kg \cdot cm
$$
  
\nvu =  $\frac{qu \cdot (m-d)}{0,75 \cdot d} = \frac{0,843 \cdot (40-20)}{0,75 \cdot 20} = 1,12 kg/cm^2$   
\nvc = 0,53 ·  $\sqrt{f'c}$  = 0,53 ·  $\sqrt{300}$  = 9,17 kg/cm<sup>2</sup>  
\nvu < v c Se cumple la condición

b) Verificación a flexión, en dirección y-y  $n = (B-b)/2 = (150-70)/2 = 40$  cm qy = qu · A =  $0.843 \cdot 110 = 92.76 \text{ kg/cm}$  $My =$  $qy \cdot n^2$ 2 =  $92,76 \cdot 40^2$ 2  $= 74208,11 kg \cdot cm$  $vu =$ qu·(n-d)  $\frac{a^{(1)}(1 - 1)}{0,75 \cdot d} =$  $\frac{0,843 \cdot (40-20)}{0,75 \cdot 20} = 1,12 \text{ kg/cm}^2$ vc =  $0.53 \cdot \sqrt{f'c}$  =  $0.53 \cdot \sqrt{300}$  =  $9.17 \text{ kg/cm}^2$ vu < vc Se cumple la condición

#### **4.- Transferencia de esfuerzos**

 $Fa=Pu/a·b = 13914,02/(30·70)=6,625 \text{ kg/cm}^2$ 

Fau=0,85·ϕ·f'c = 0,85·0,65·300=165,75 kg/cm<sup>2</sup>

Fa<fau Cumple

### **5.- Cálculo del refuerzo de acero por flexión**

a) Refuerzo en la dirección x-x

$$
A_s = \frac{0.85 \cdot f_c \cdot b \cdot d}{fy} \cdot \left[ 1 - \sqrt{1 - \frac{2 \cdot My}{\phi \cdot 0.85 \cdot f_c \cdot b \cdot d^2}} \right]
$$

$$
A_{s} = \frac{0,85 \cdot 300 \cdot 110 \cdot 20}{5000} \cdot \left[ 1 - \sqrt{1 - \frac{2 \cdot 74208,11}{0,85 \cdot 0,9 \cdot 300 \cdot 110 \cdot 20^{2}}} \right]
$$
  

$$
A_{s} = 0,876 \text{ cm}^{2}
$$
  

$$
A_{s,min} = 0,0018 \cdot A \cdot h = 0,0018 \cdot 110 \cdot 25 = 4,95 \text{ cm}^{2}
$$

Armadura 5ϕ12 mm

b) Refuerzo en la dirección y-y

$$
A_s = \frac{0.85 \cdot f_c \cdot b \cdot d}{fy} \cdot \left[ 1 - \sqrt{1 - \frac{2 \cdot Mx}{\phi \cdot 0.85 \cdot f_c \cdot b \cdot d^2}} \right]
$$
  

$$
A_s = \frac{0.85 \cdot 300 \cdot 150 \cdot 20}{5000} \cdot \left[ 1 - \sqrt{1 - \frac{2 \cdot 101192.87}{0.85 \cdot 0.9 \cdot 300 \cdot 150 \cdot 20^2}} \right]
$$
  

$$
A_s = 1.19 \text{ cm}^2
$$

 $A_{s,min} = 0.0018 \cdot B \cdot h = 0.0018 \cdot 150 \cdot 25 = 6.75 \text{ cm}^2$ 

Armadura 6ϕ12 mm.

# **CAPÍTULO IV**

# **4. APORTE ACADÉMICO**

## **4.1 El problema a resolver**

Origen del problema, la estructura de la gradería tiene una estructura metálica apoyada dentro de una columna, como se puede apreciar, en la siguiente figura.

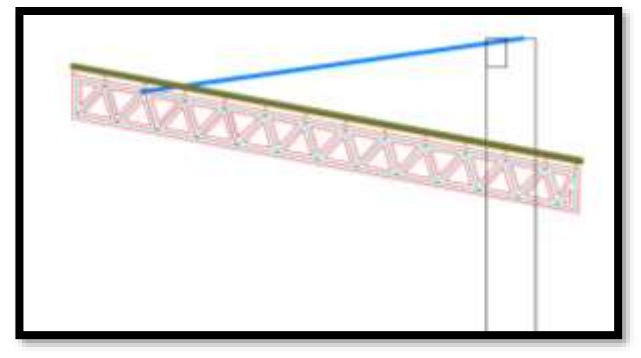

Figura Nº 20, Vista de cubierta

El problema está en realizar el correcto análisis estructural del sistema. Para la solución del mismo se plantean las siguientes soluciones.

1.- Idealizar la cercha metálica como si fuese una barra y realizar el análisis estructural como si fuese una viga empotrada, de la siguiente manera.

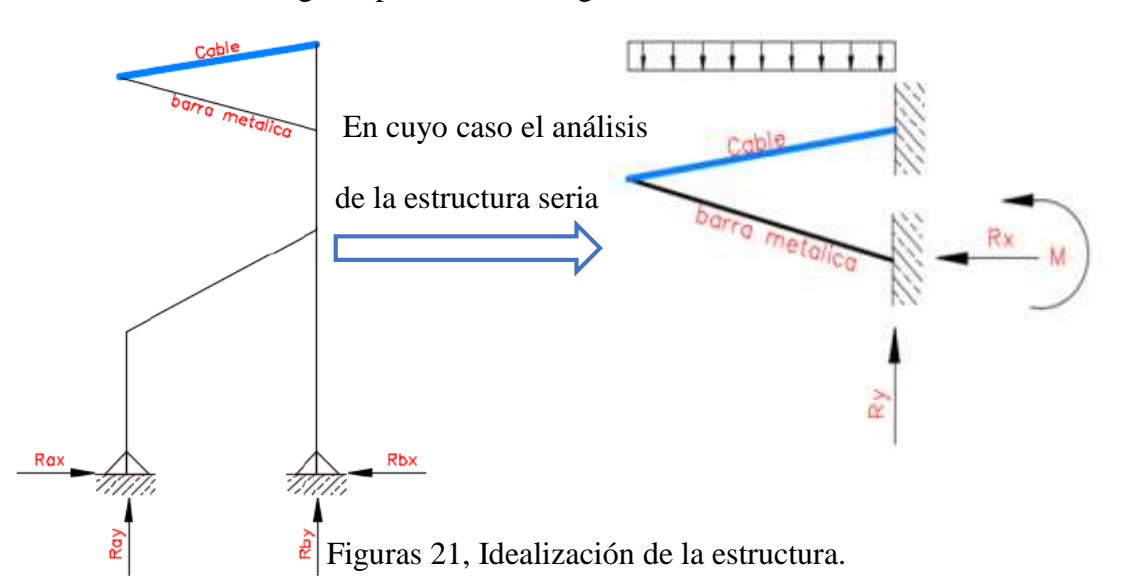

La idealización propuesta no es del todo satisfactoria, pues se asume que la cercha metálica produce un esfuerzo de compresión en la columna, sin embargo, la cercha metálica, tiene un apoyo de 0,61 cm de longitud y 5 cm de ancho, es decir tiene un apoyo de 3,05 cm<sup>2</sup> y no así una carga puntual sobre toda el área de la columna, como hace pensar la idealización.

2.- Se podría plantear cambiar el sistema de la estructura, de tal forma que la estructura metálica no traspase la columna de hormigón armado sino más bien vaya apoyada a ella, la ventaja de este otro sistema es que la cubierta metálica ya no cruza la columna de hormigón armado, lo cual hace del análisis estructural mucho más fácil, pero mejor aún, es constructivamente mucho más fácil de realizar.

Pero la arquitectura planteada del proyecto original es con la cercha metálica cruzando la columna, y la solución a ello ha de ser lo más cercano a la realidad, pues "Las estructuras trabajan como se las construye no como se las calcula", lo dijo Eduardo Torroja
#### **4.2 Solución**

## **4.2.1 Análisis mediante ordenador**

Por lo descrito líneas arriba, la solución a la cercha introducida en la columna, se dará por un análisis por el método de elementos finitos, por lo cual se ha usado un software con la capacidad de hacerlo, se elige el software SAP 2000 v14 Csi, por los siguientes motivos.

- Es respaldada por la universidad de California en Berkeley.
- Es accesible en nuestro medio, en sus versiones SAP 2000, 2014, 2017
- Realiza el diseño estructural con las normas, ACI 318-05IBC2003, ACI 318-

02, ACI318-99, AS3600-01, BS8110 89, BS8110 97, CSA A23 3-04, CSA A23 3-94.

Todos productos de CSI, Computer and Structures, trabajan mediante el Método de Elementos Finitos, MEF, originalmente introducido por Turner en 1956, que es una técnica computacional para soluciones aproximadas de una variedad de problemas de ingeniería del mundo real que tienen complejo dominio sujeto a condiciones generales de borde.

Se empleará el elemento Shell el cual combina los comportamientos de membrana y placa.

## **4.2.1.1 Aplicación**

Pasos a seguir para el desarrollo del análisis.

1) Se recomienda dibujar en programa de dibujo AutoCad, la columna o en su defecto toda la estructura y llevar el dibujo a 3dface, y exportar en formato DXF. Ver la siguiente imagen.

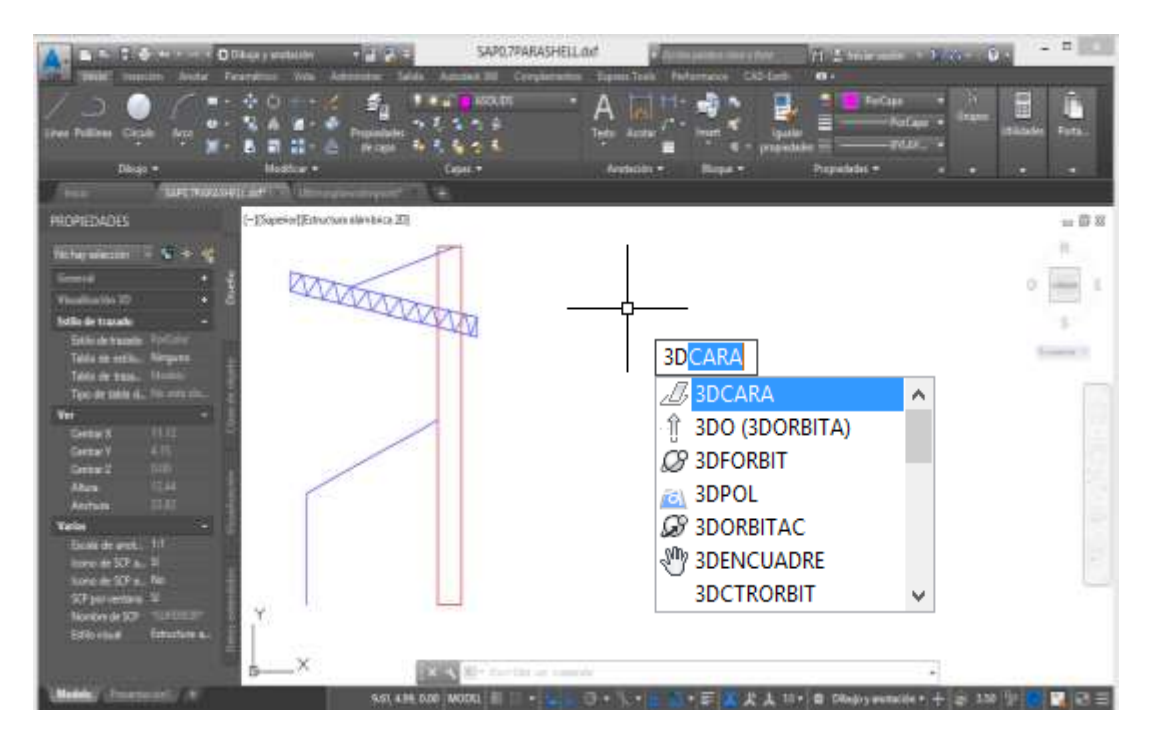

Una vez terminado verificar que el objeto se encuentra en 3D face o cara

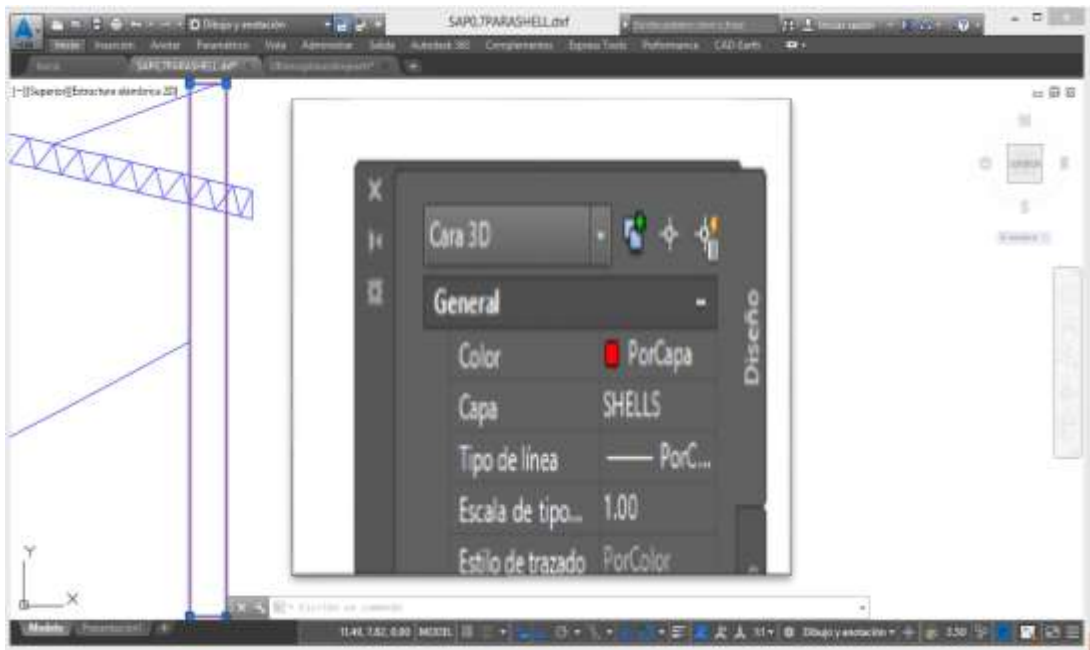

2. Posterior importar del programa SAP csi, siguiendo los siguientes pasos.

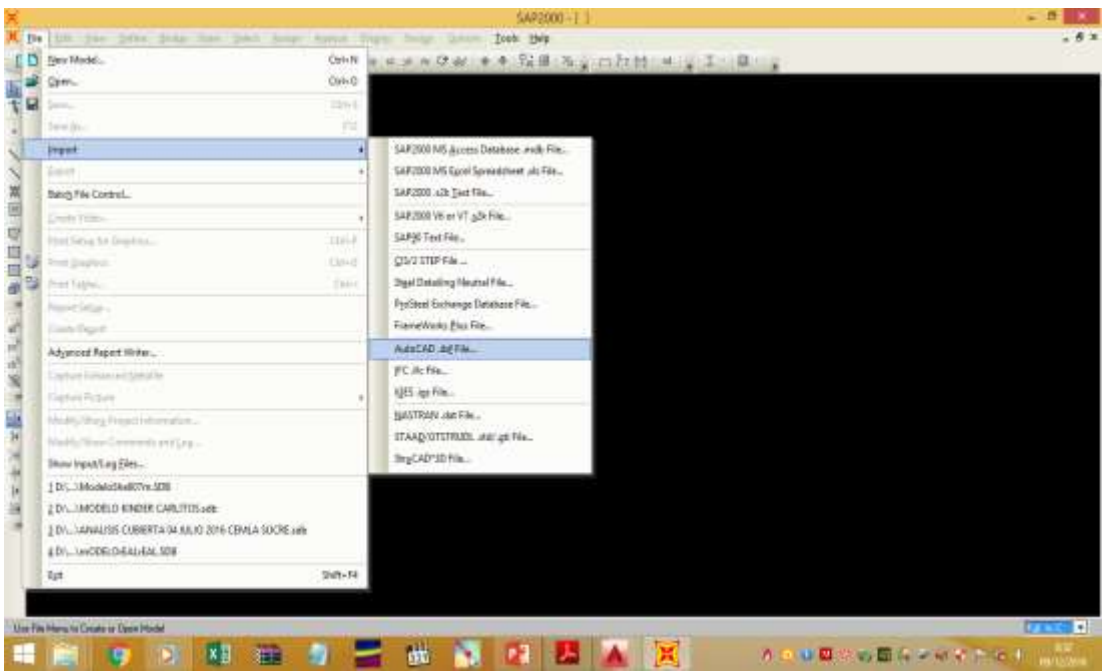

Una vez se realice el "click" en "Au6oCad .dxf File" se abrirá, el buscador de cargas,

y se selecciona el archivo, anteriormente guardado.

3. Una vez tenido la estructura, crear el elemento shell, y asignarlo a la columna.

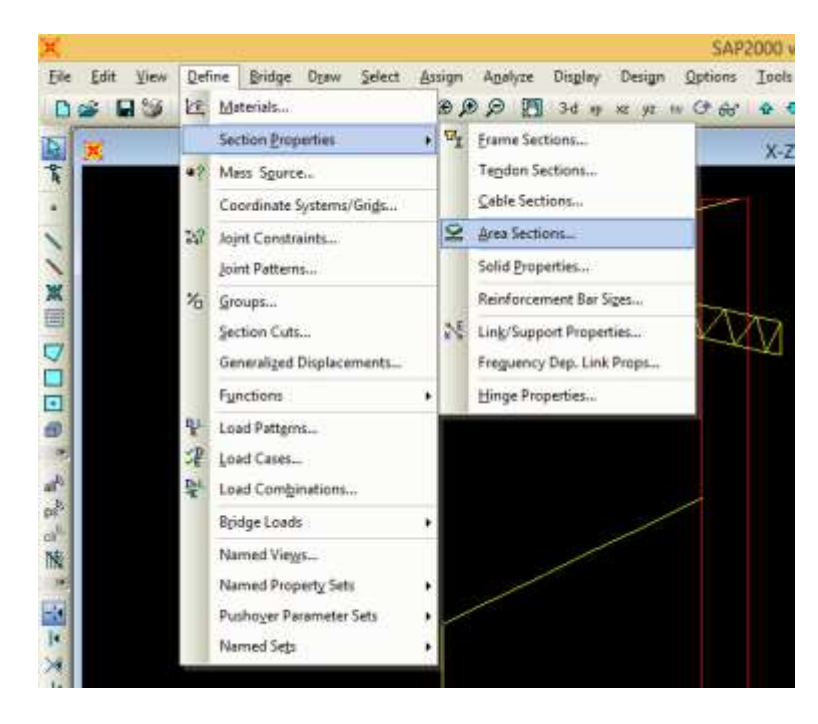

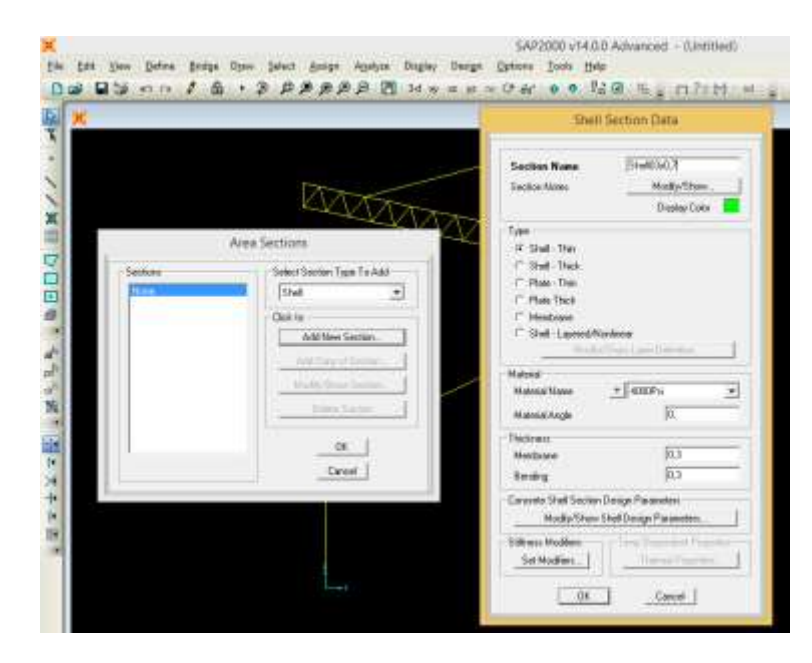

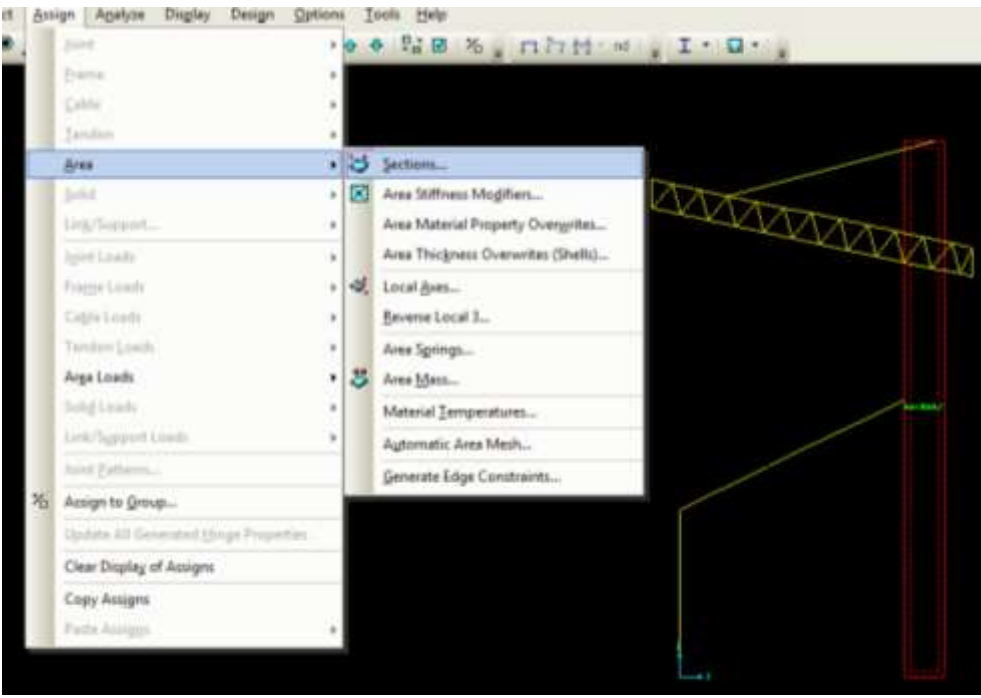

4. Discretizar el elemento shell, ésta es la principal ventaja del elemento tipo shell, la discretización permite generar puntos dentro de la columna, que se los puede mover para, unirlos a los puntos los nudos de la cercha metálica y poder generar las transferencias de esfuerzo.

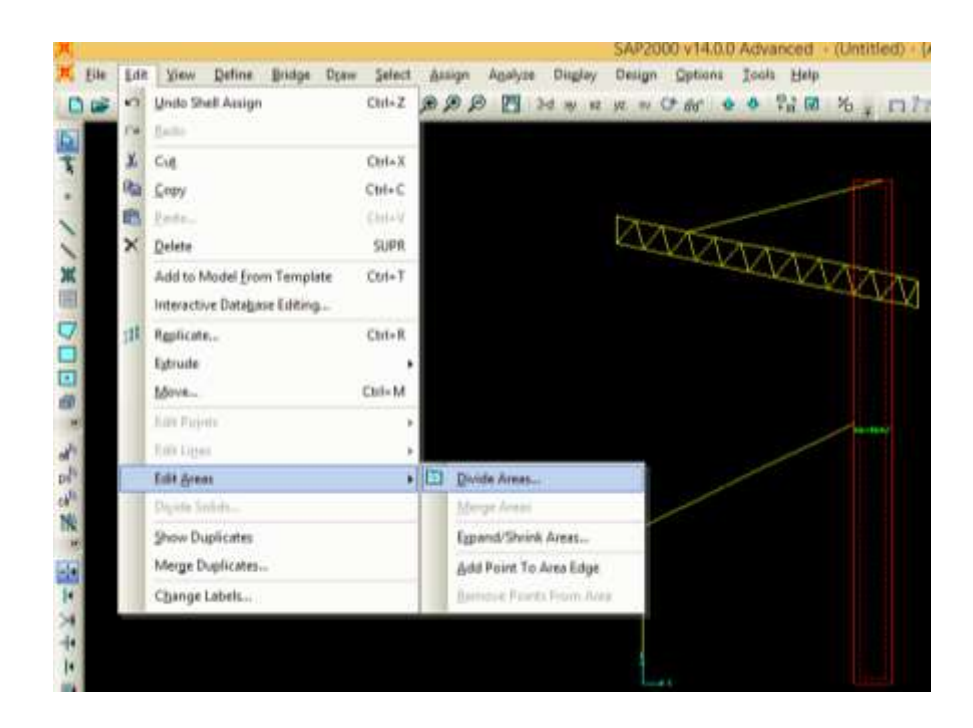

K file Edit Your Define Bridge Diser Select Amign Analyze Daybay Design Distions Tools Help DE NU oc / 6 · 3 PPAPP E Haarmed o te REA, nh Divide Selected Areas Units-IF Divide Area into This Number of Objects Elizab and Transfer Driv)  $K_0$ , m, C  $\cdot$ Along Edge from Point 1 to 2 Along Estpe (see Point 1 to 3) 陈 (" Divide Area Into Objects of This Maximum Star ISLands and Tstangles Only) Alima Edge from Paint 1 to 2 Along Edge April Point 1 to 3 / Divide Area Based On Points On Area Edges - (Quods and Triangles Only) **Posts Determined From Contrast Experiment Profit (Figure 2)**<br>
For the constant of Valida Sharpy God Level (Minimal Copy)<br>
For the constant of Substitute Sharpy Corp (Minimal Validates)<br>
For the constant of Substitute Shar I" Second Part Olders DeAres Signs  $\mathbf{f}^{\text{in}}$  . From the a though the line of the line and the space are the contributions of the contribution of the set of the set of the set of the set of the set of the set of the set of the set of the set of the set (", Divide Area Using Cookie Cut Based On Selected Point Disects  $\mathbb{R}$ Potation of Cut Linux From Area Local Aver. (Dag) (" Divide Area Using General Divide Tool Bared Dri Selected Points and Lines Maureare Cost of Divident Digest Local Aves For Added Points [1] Make sares on Edge if adjacent corners have same book avec definition ["" Make care on Face I all commit have same local axes definition flestakks and Constraints For Added Points- $-$  0%  $\Gamma^-$  Add on Edge when settaints/constaints with at adjacent come points. Washest a activities in activity point and adjacent come point there cannot book associated ( Cancel | Add on Face when rechannis/constrants exist at all corner points.<br>(Applies if while fince point and all comes points have same troat associations) r

Ahora se procede a mover los nudos, de la columna y adecuarlos a los vértices de las uniones metálicas.

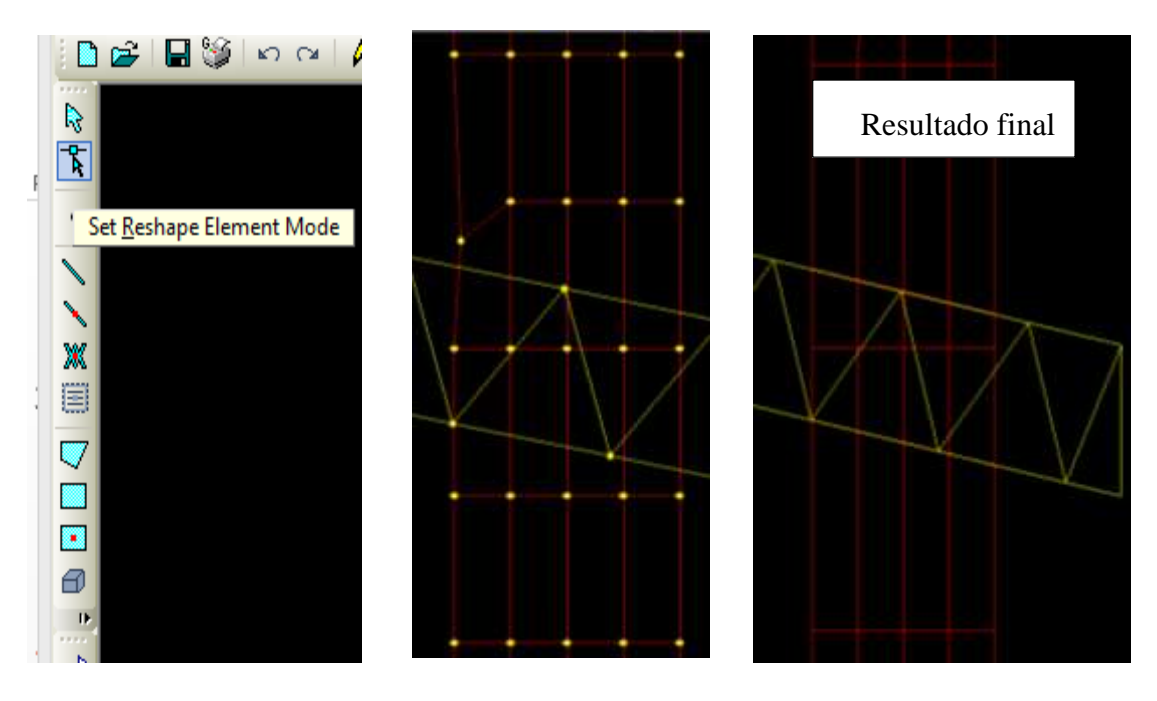

5. Definir las combinaciones de carga.

Sera la carga más desfavorable, definida en **3.3.1.1**

Combinación 1 = 1,4 D + L = 1,4·5,02 + 50 = 57,02 kg/m

Se realiza el análisis estructural, presionado "F5"

6. Seleccionar el elemento shell, y asignarle un grupo, posterior definir, "Section cuts" en el link, "definir"

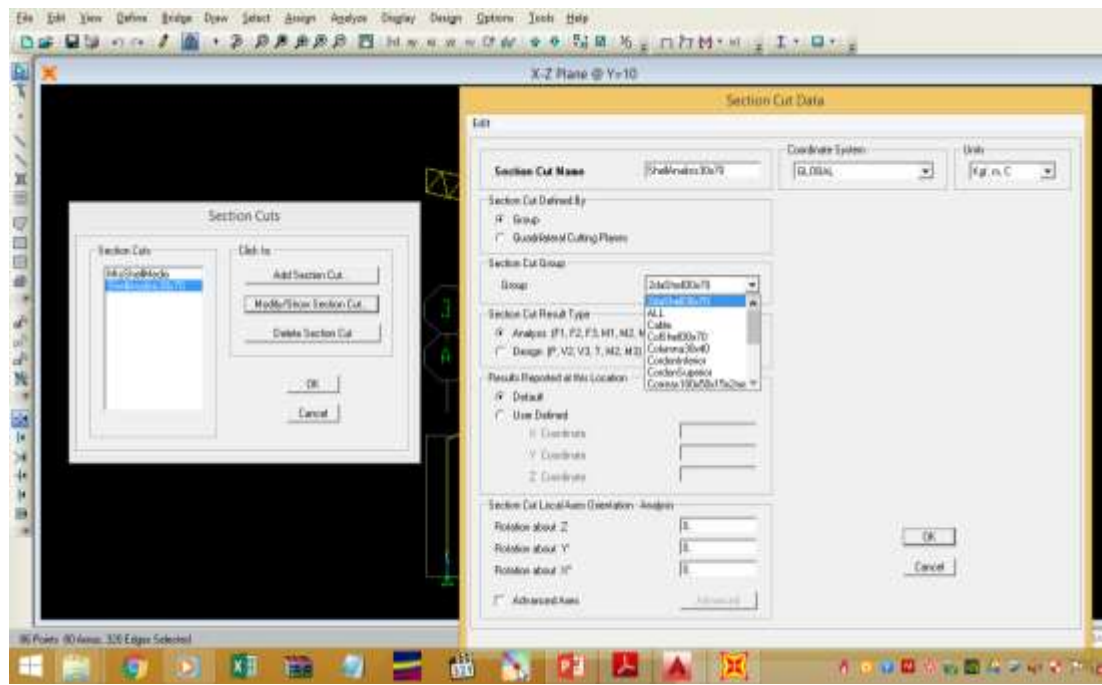

7. Realizar el análisis.

Presionado "F5"

8. Para ver los resultados, se va a "Display" se selecciona "Show Tables" y se escoge "cuts section", entonces aparecerá una planilla de resultados.

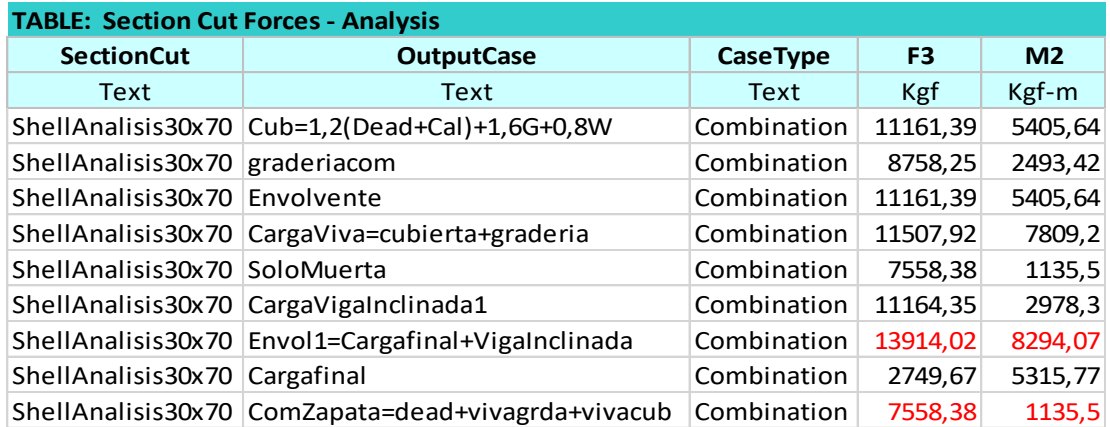

## **4.2.1.2 Análisis de forma manual**

Se realizará el análisis de la estructura de forma manual, por el método de las matrices.

Por lo cual se deben seguir los siguientes pasos:

1.- Determinar el área, módulo de elasticidad, inercia y longitud de cada elemento discretizado.

2.- Reemplazar en la siguiente matriz

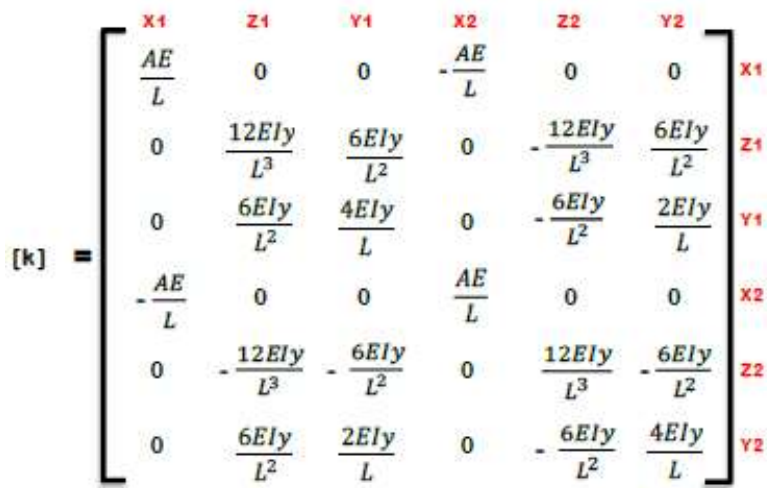

#### 3.- Obtener la matriz rotación.

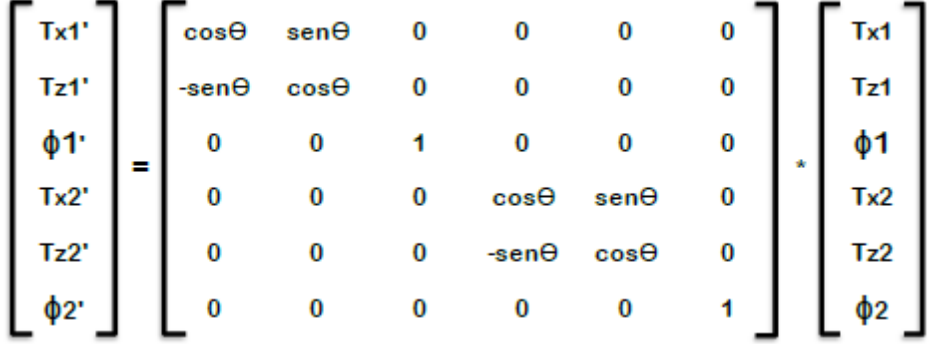

4.- Obtener la matriz global del elemento. Esto se consigue aplicando la siguiente fórmula.

# $[K_{global}] = [T']*[K_{local}]*[T]$

Donde:

 $T =$ Matriz de rotación

 $K_{local} = Matrix local$ 

T' = Matriz transpuesta, de rotación

5.- Una vez se obtiene todas las matrices, se ensambla la matriz global de la estructura, eliminando los puntos de apoyo.

6.- Se realiza la inversa de la matriz, global.

7.- Se obtiene las fuerzas puntuales en los nodos, provocados por las cargas externas.

8.- Se multiplica la matriz de fuerzas por la matriz inversa, y se obtienen las deformaciones en cada nodo.

9.- Se multiplica esta matriz de deformaciones, por las correspondientes con los nodos de los apoyos y se obtiene las reacciones en los apoyos.

10.- Se multiplica las deformaciones unitarias correspondientes con sus elementos y se obtienen las fuerzas internas.

En los anexos se encuentra el desarrollo del análisis de toda la estructura

## **4.2.1.3 Análisis de resultados**

A continuación, se realiza una comparación de los resultados de la estructura.

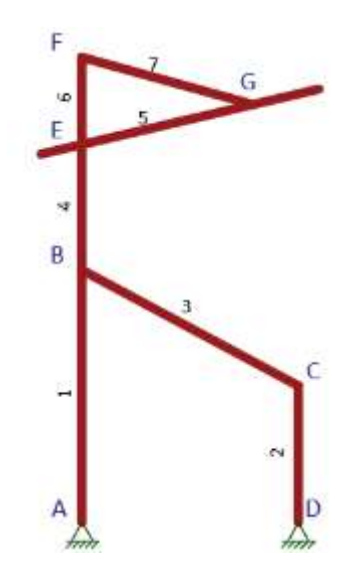

a) Reacciones, en los apoyos unidades, kN

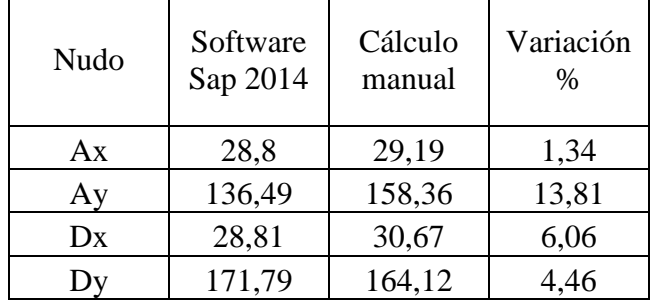

b) Esfuerzos axiales kN

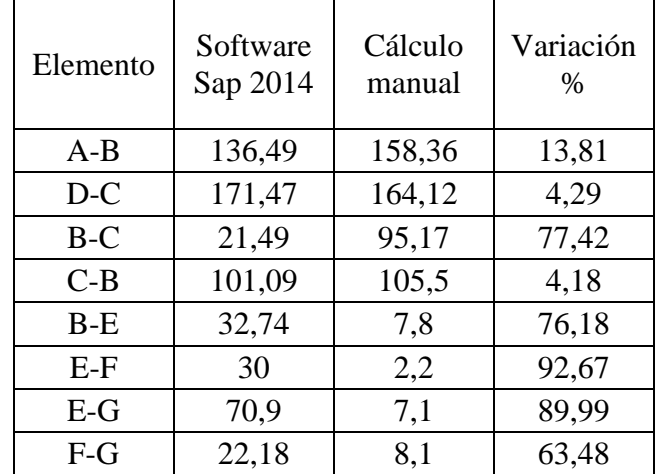

c) Esfuerzos de corte, unidades en kN

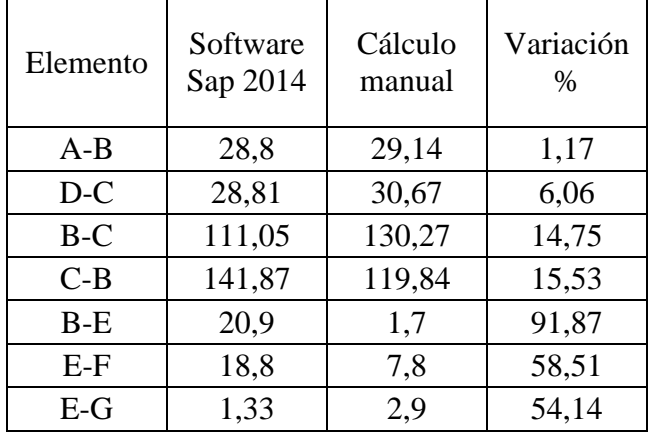

d) Esfuerzos de momento, unidades kN·m

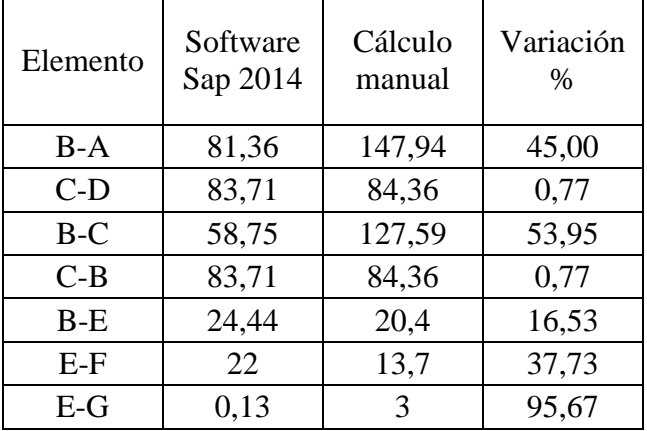

- Se observa que la mayor diferencia en los apoyos es de un 13,81 % el mismo se presenta en la columna más larga, la cual se analizó como un elemento de dos dimensiones en el ordenador y como un elemento lineal en el cálculo manual.

- Tanto el peso de la estructura y las cargas de la misma son soportadas por los apoyos, por lo que se esperaba que no existiera mayor diferencia.
- En el nudo "C", la mayor diferencia es de 6,06% hacia el nudo D y de 15,35% hacia el nudo "B", esto se explica porque en el análisis por ordenador como en el procedimiento manual, los elementos hacia el nudo "D" se toman como lineales, por lo que no existe una gran variación, sin embargo, la variación hacia el nudo "B" es provocada, por la interación con el elemento Shell el cual es bidimensional.
- En el resto de la estructura la diferencia es aún mayor, pues se utilizó una inercia equivalente, para realizar la idealización de la estructura metálica, y la columna larga se la idealizó como un elemento lineal.

#### **CAPÍTULO V**

#### **5. CONCLUSIONES Y RECOMENDACIONES**

Las conclusiones y recomendaciones que en este apartado se presenta están en función a la memoria de cálculo y las condiciones del lugar donde se emplazará el presente proyecto las cuales son las siguientes:

#### **5.1 Conclusiones**

 $\checkmark$  Se diseñó zapatas aisladas como tipo de fundación debido a que existe el espacio suficiente para su desarrollo y no hay construcciones vecinas u otros que no permitan el avance de las mismas, y también porque el suelo nos permitía este tipo de solución, además resulta económica y práctica su construcción.

 $\checkmark$  En el diseño de columnas se observa, que el mayor inconveniente no es el esfuerzo axial, sino más bien el esfuerzo de momentos, pues las mismas producen tensiones, dadas las características geométricas, más de un lado de la columna que del otro lado, por lo tanto, la sección de las columnas será rectangular y no una sección cuadrada, en el cual la mayor inercia, estará del lado más solicitado.

 $\checkmark$  La viga "dentada" que soportará los escalones, se analizará como elemento lineal, con esta forma de idealización, las aristas de los apoyos (dientes), vienen a considerarse como peso y no aportan resistencia al elemento, pero si se logra realizar una construcción monolítica de tal elemento, las aristas de los apoyos aportarían a la resistencia de la viga y los esfuerzos de cortante y momento disminuirían.

 La viga horizontal a media altura de la estructura además de servir de apoyo a los escalones superior, también sirve como viga de arriostre.

 $\checkmark$  La viga horizontal superior es colocada como viga de arriostre, la misma no precisa de un acero mayor que el mínimo debido a su sección, también se la puede emplear para el apoyo de luminarias u otros similares.

 $\checkmark$  La cubierta metálica por ser una cercha no posee, una distribución equitativa de solicitación de esfuerzos en sus elementos, los esfuerzos van aumentando de la parte del voladizo a la parte de la unión con la columna de hormigón armado, se diseñó el elemento más solicitado y se estandarizo para el resto de la estructura, esta decisión va en pro de la seguridad y la facilidad de la construcción. Pretender realizar un diseño

para cada elemento con su respectiva solicitación es moroso y llevarlas a cabo en construcción es inviable, pues se desperdiciaría tiempo en su armado y soldadura.

 $\checkmark$  La resistencia del hormigón para este tipo de estructura dado sus características, debe de 300 kg/cm<sup>2</sup> , no debiéndose usar un hormigón menor, aunque se lo trate de reforzar con aditivos.

 $\checkmark$  Las gradas deben ser pre-fabricadas, pues realizar las mismas in-situ es inaplicable debido a las mínimas dimensiones que tiene, es por eso que se comprarán o elaborarán en fábrica, bajo los estándares de fabricación modernos.

 $\checkmark$  Utilizar una viga plana en las graderías, es decir una sección rectangular en lugar de una sección en "L" es poco recomendable para luces de 5 metros o más, pues exige una mayor cantidad de acero y no cumple ni con la flecha ni con la fisuración mínima.

 $\checkmark$  Si bien la norma recomienda el uso de acero 4200 kg/cm<sup>2</sup> en el armado de vigas, para los esfuerzos cortantes (estribos), en la práctica el uso de acero 5000 kg/cm<sup>2</sup> en el armado de vigas prefabricadas sección "L" y otras de secciones delgadas, ha dado buenos resultados, por lo que se diseñó las vigas prefabricadas con acero 5000 kg/cm<sup>2</sup> y las vigas insitu con acero 4200 kg/cm<sup>2</sup>

 $\checkmark$  Si bien la velocidad del viento, puede producir efectos de presión, también puede provocar efectos de succión, este caso se presenta cuando la pendiente de la cubierta es menor a 30º, dado que la pendiente de la cubierta es de 12º, el efecto de succión se presenta.

 $\checkmark$  A pesar de poseer programas que realizan el análisis estructural, el cálculo de armaduras e incluso el dibujo de las mismas, el poder idealizar una estructura y resolverla de manera manual es de mucha importancia.

#### **5.2 Recomendaciones**

 $\checkmark$  En el método constructivo se recomienda analizar la posibilidad, de emplear un encofrado con mampostería de ladrillo, pues el mismo se puede reciclar, además es económico y de fácil acceso, más que la madera.

 $\checkmark$  Se debe de proveer de armadura secundaria o constructiva en la parte escalonada de la viga inclinada, esto debido a las fuerzas de tracción, propias del hormigón en su fraguado podrían fisurar la huella y contra huella.

86

 $\checkmark$  Se recomienda en lo posible no tener elementos que interfieran con las secciones de hormigón armado (ductos sanitarios, eléctricos u otros), sean vigas, columnas u otras, pues se debilitarán las mismas.

 $\checkmark$  En dimensiones grandes de hormigón armado se recomienda tener cuidado con las vibraciones al momento de hormigonar la pieza, ya que su magnitud se acrecienta conforme se aumenta la sección de la misma, si es el caso usar encofrados de metal.

 $\checkmark$  Si bien los diámetros de acero corrugado varían de 6 a 40 milímetros, el uso recomendado es de 6 a 16 milímetros, ya que, con fierros más grandes, realizar el armado es más dificultoso.

 $\checkmark$  Se recomienda no tener barras empalmadas en zonas de tracción, si bien la norma lo permite exigiendo una mayor longitud de empalme, en lo posible evitar tales situaciones.

 $\checkmark$  Para ahorrar en tiempo y en material se induce a poder armar los fierros de tal forma que sean continuas en las zonas de tracción.

 $\checkmark$  Si bien se podría armas columnas con una sola barra evitando el corte y empalme de las mismas, es muy complicado llevarlo a cabo en obras, se tendría que usar equipo de estiaje para su construcción.

 $\checkmark$  Se deberá buscar una simetría en el armado, esto mismo producirá menos probabilidad de error al momento de construir y se avanzará más rápido.

 $\checkmark$  Se debe redondear las dimensiones de las barras de acero a múltiplos de 5 o incluso de 10 centímetros, para su mejor construcción.

 Los elementos como cables, mordazas, guarda cables y otros elementos de construcción que vienen de fábrica, tienen sus propias recomendaciones e incluso herramientas, consultar con el proveedor local al respecto, para obtener resultados satisfactorios y se precautele la seguridad de los obreros y usuarios.

 $\checkmark$  En el momento de realizar la idealización se debe tomar en cuenta la metodología constructiva a emplear, así como la disponibilidad del material en el mercado local.

 $\checkmark$  Se recomienda realizar más de un estudio de suelos en diferentes partes donde la estructura va a ser construida y a diferentes profundidades, además de verificar en la etapa de construcción la capacidad portante del suelo.

87

 Si bien la división del elemento "Shell" depende del tipo de estructura, se recomienda no tener una dimensión de más de un metro por un metro.

 Realizar un modelo en tres dimensiones sería los más óptimo, no obstante, la elaboración del mismo sería muy complejo y laborioso, la práctica ha demostrado que la iteración, elemento Shell y estructura metálica para este tipo de estructura es viable.

El hormigón debe ser industrializado y no ser preparado in-situ.